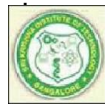

<span id="page-0-47"></span><span id="page-0-46"></span><span id="page-0-45"></span><span id="page-0-43"></span><span id="page-0-41"></span><span id="page-0-39"></span><span id="page-0-37"></span><span id="page-0-35"></span><span id="page-0-33"></span><span id="page-0-31"></span><span id="page-0-29"></span><span id="page-0-27"></span><span id="page-0-25"></span>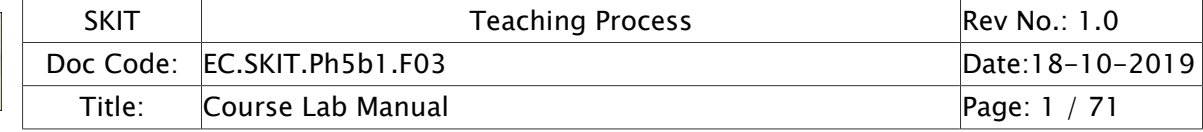

# **Table of Contents**

<span id="page-0-48"></span><span id="page-0-44"></span><span id="page-0-42"></span><span id="page-0-40"></span><span id="page-0-38"></span><span id="page-0-36"></span><span id="page-0-34"></span><span id="page-0-32"></span><span id="page-0-30"></span><span id="page-0-28"></span><span id="page-0-26"></span><span id="page-0-24"></span><span id="page-0-23"></span><span id="page-0-22"></span><span id="page-0-21"></span><span id="page-0-0"></span>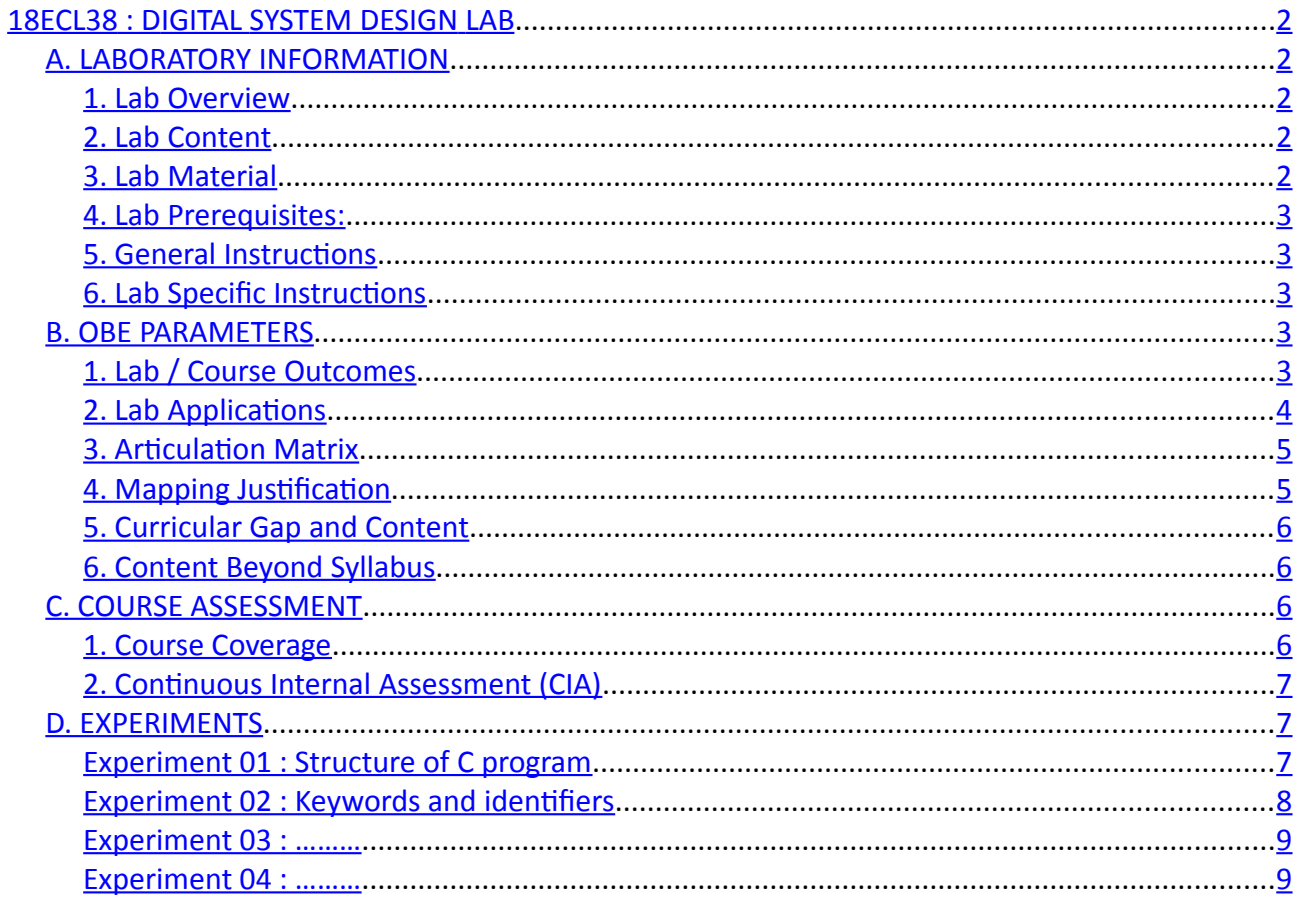

<span id="page-0-20"></span><span id="page-0-19"></span><span id="page-0-18"></span><span id="page-0-17"></span><span id="page-0-16"></span><span id="page-0-15"></span><span id="page-0-14"></span><span id="page-0-13"></span><span id="page-0-12"></span><span id="page-0-11"></span><span id="page-0-10"></span><span id="page-0-9"></span><span id="page-0-8"></span><span id="page-0-7"></span><span id="page-0-6"></span><span id="page-0-5"></span><span id="page-0-4"></span><span id="page-0-3"></span><span id="page-0-2"></span><span id="page-0-1"></span>Note: Remove "Table of Content" before including in CP Book

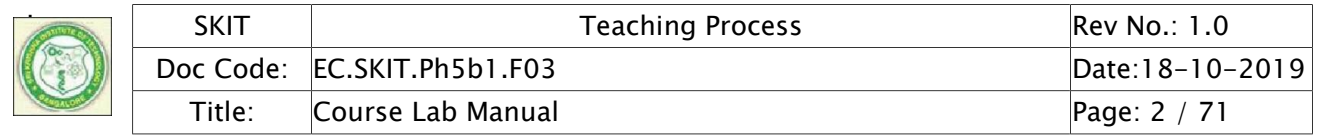

# 18ECL38 : DIGITAL ELECTRONICS LABORATORY

#### A. LABORATORY INFORMATION

#### 1. Lab Overview

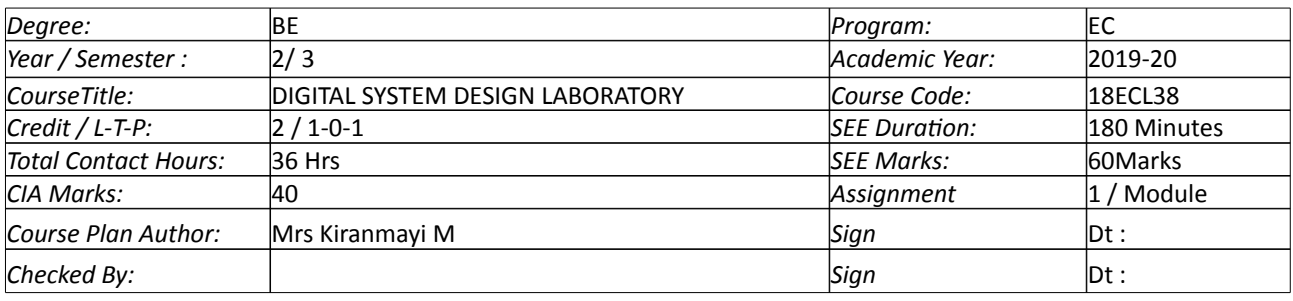

#### 2. Lab Content

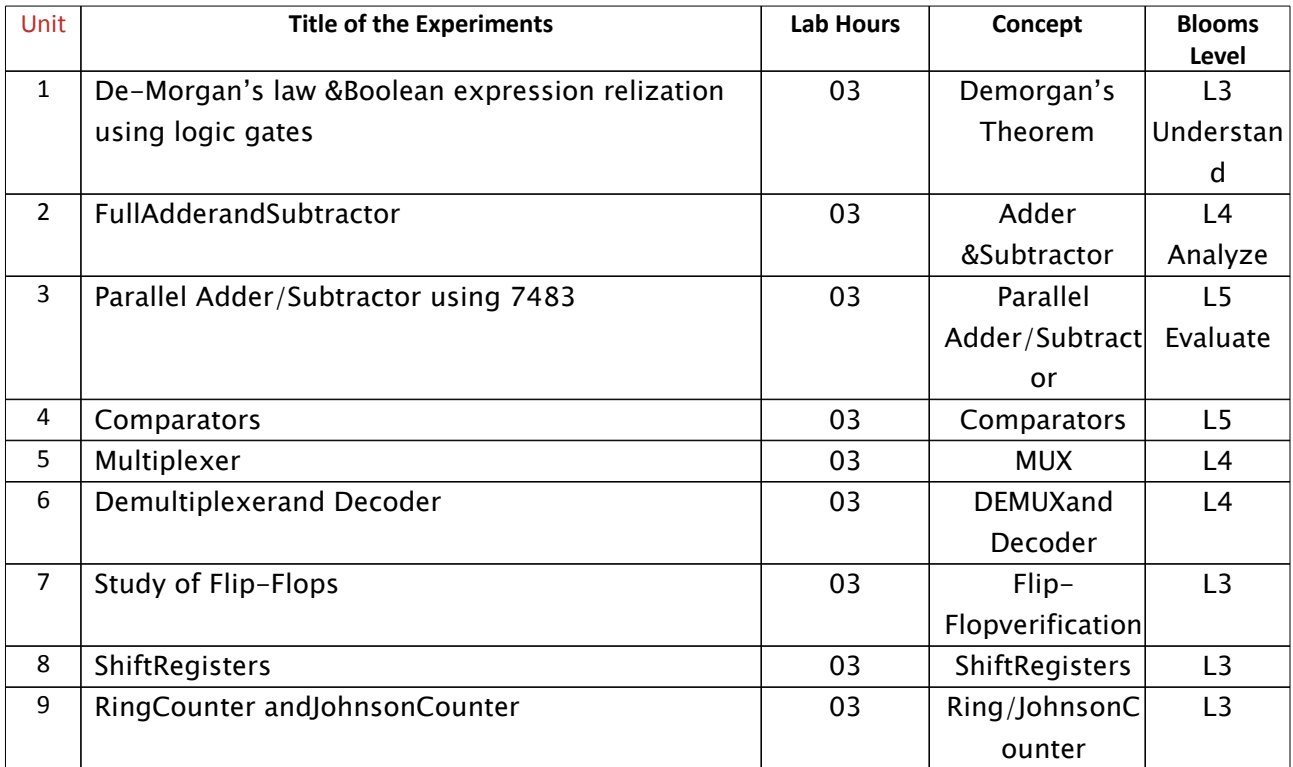

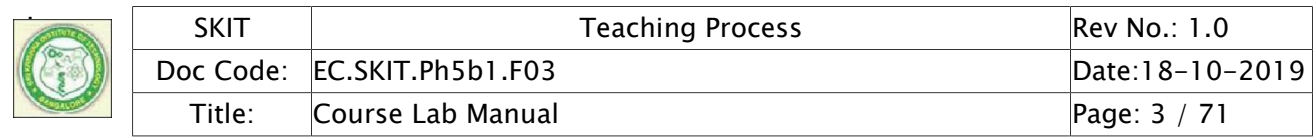

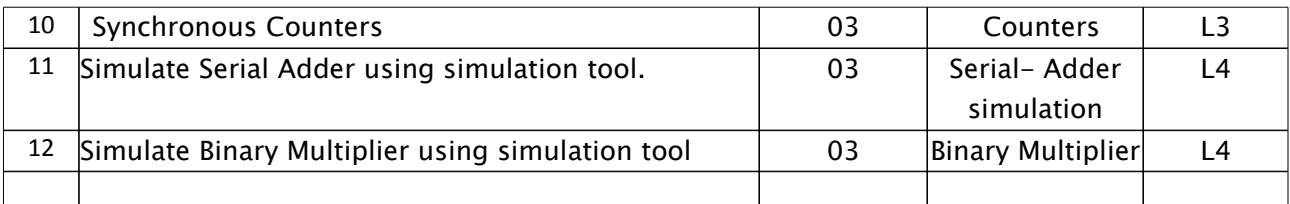

#### 3. Lab Material

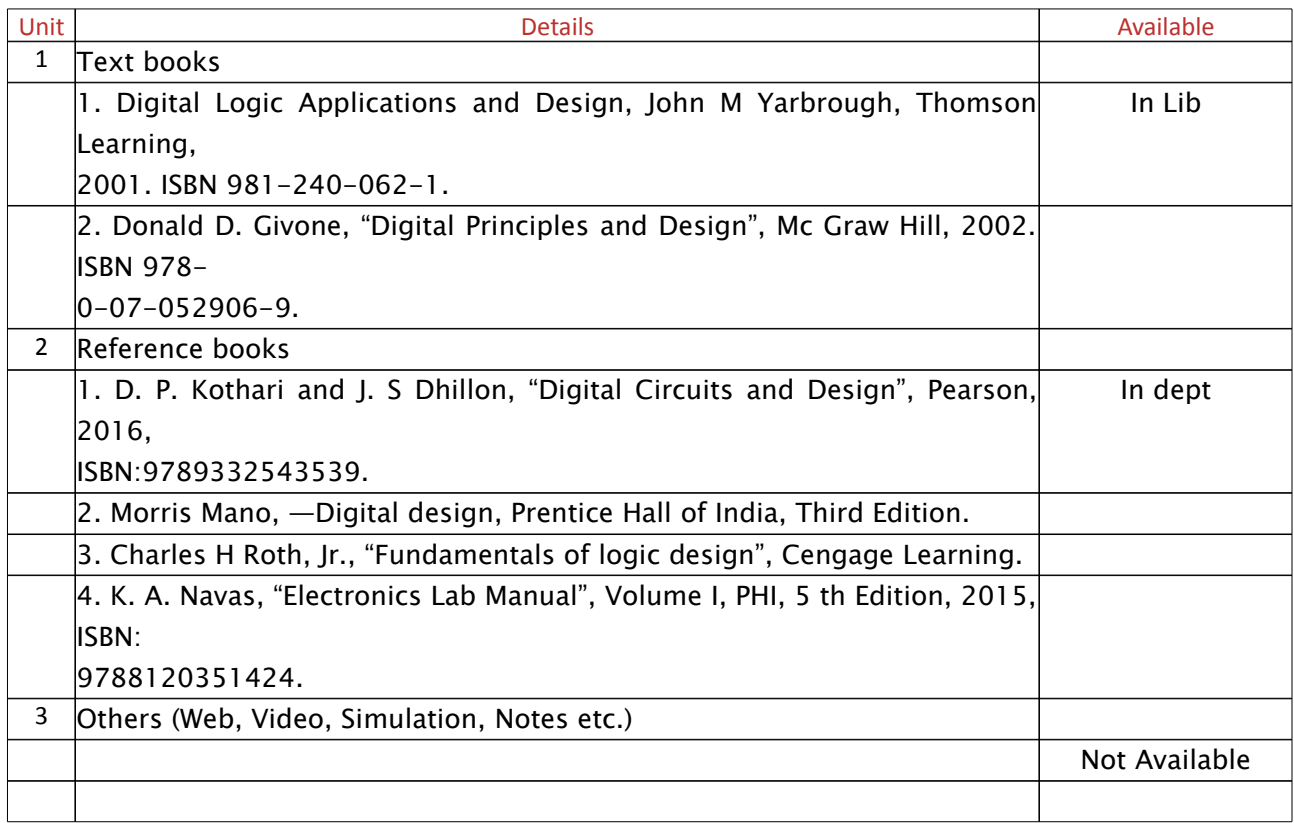

# 4. Lab Prerequisites:

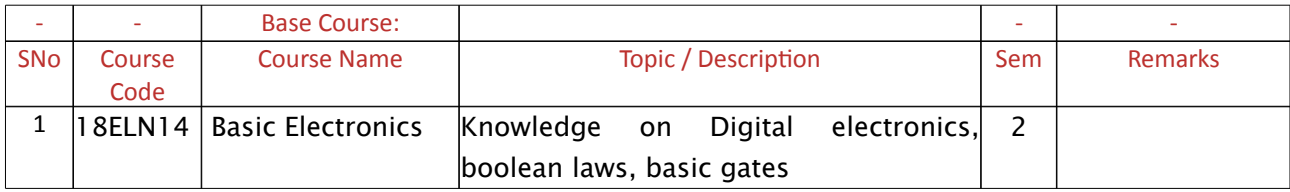

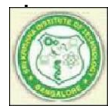

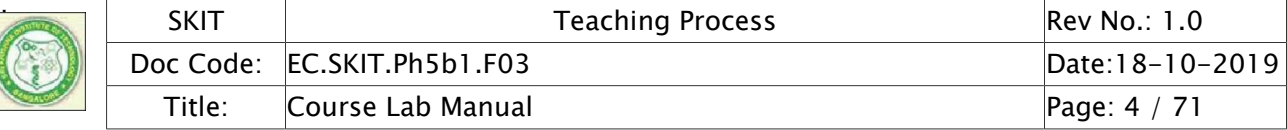

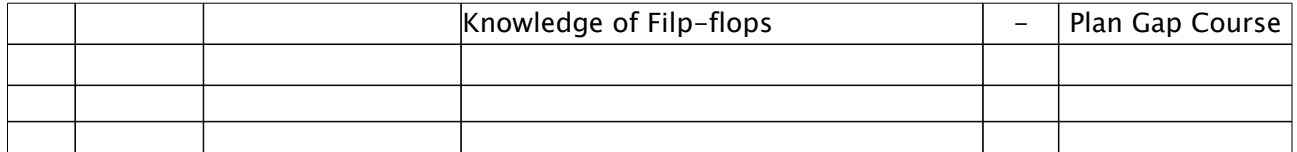

Note: If prerequisites are not taught earlier, GAP in curriculum needs to be addressed. Include in Remarks and implement in B.5.

#### 5. General Instructions

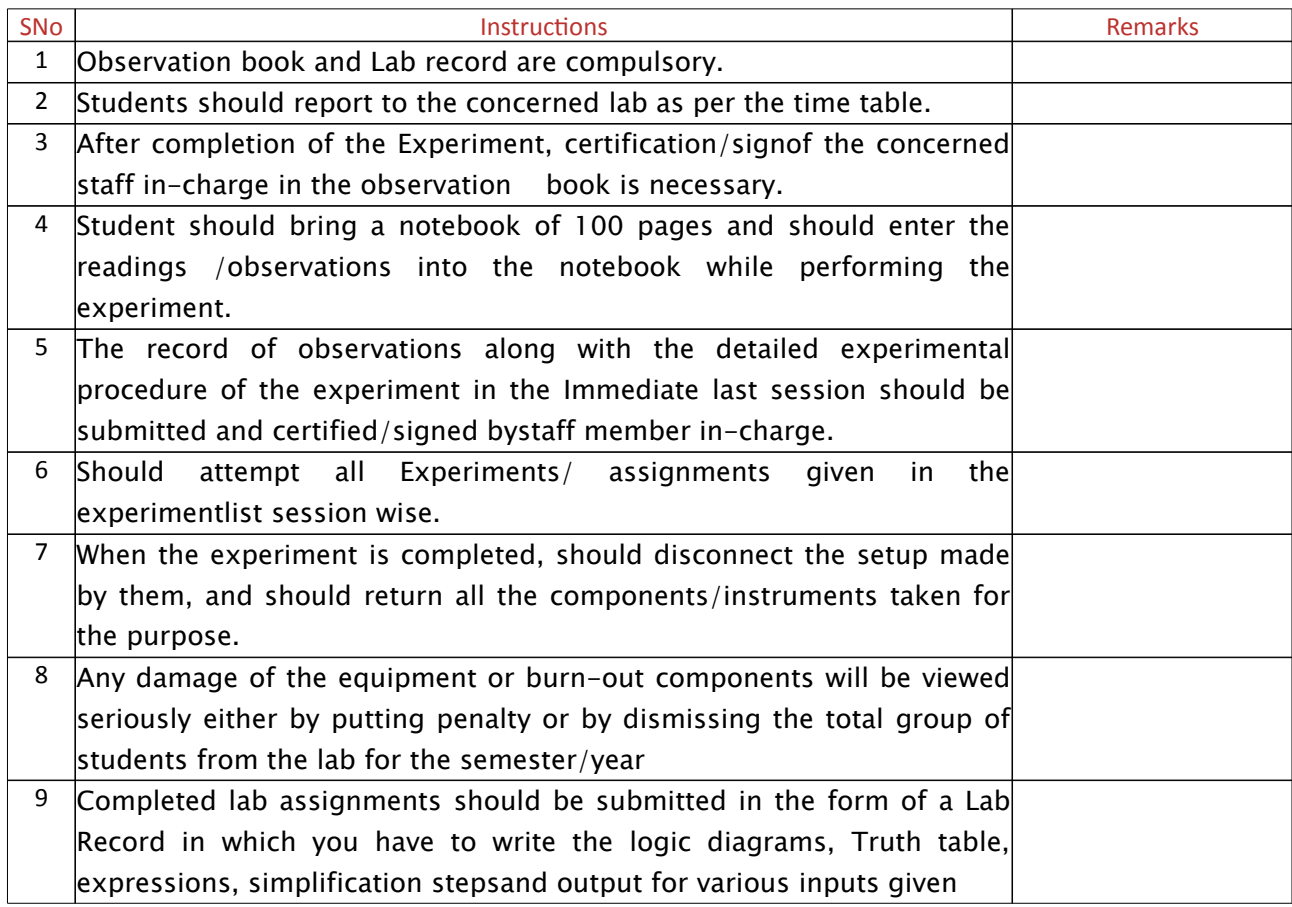

#### 6. Lab Specific Instructions

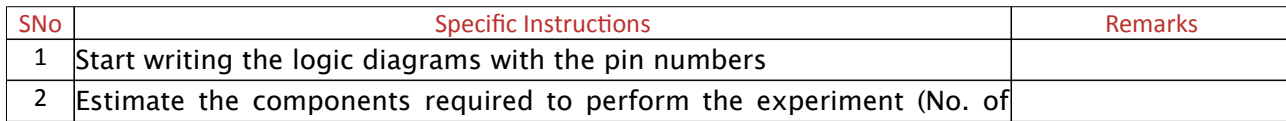

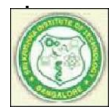

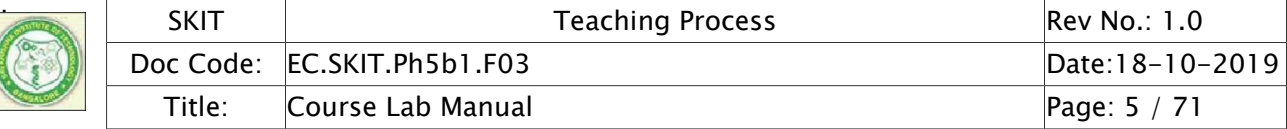

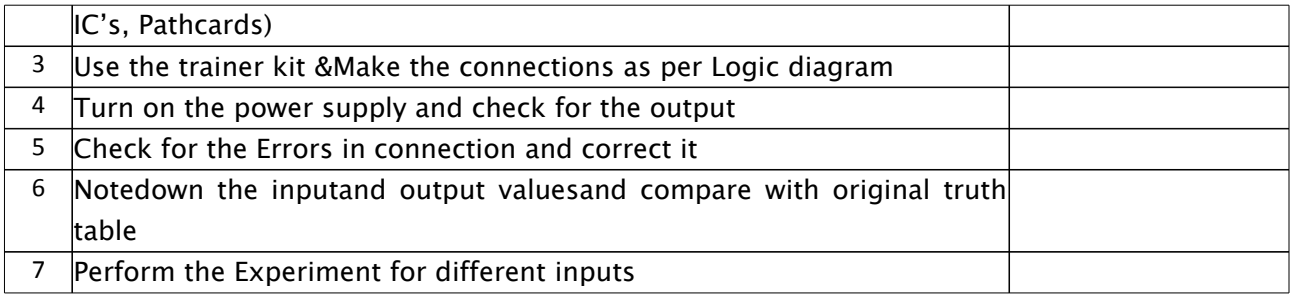

#### B. OBE PARAMETERS

# 1. Lab / Course Outcomes

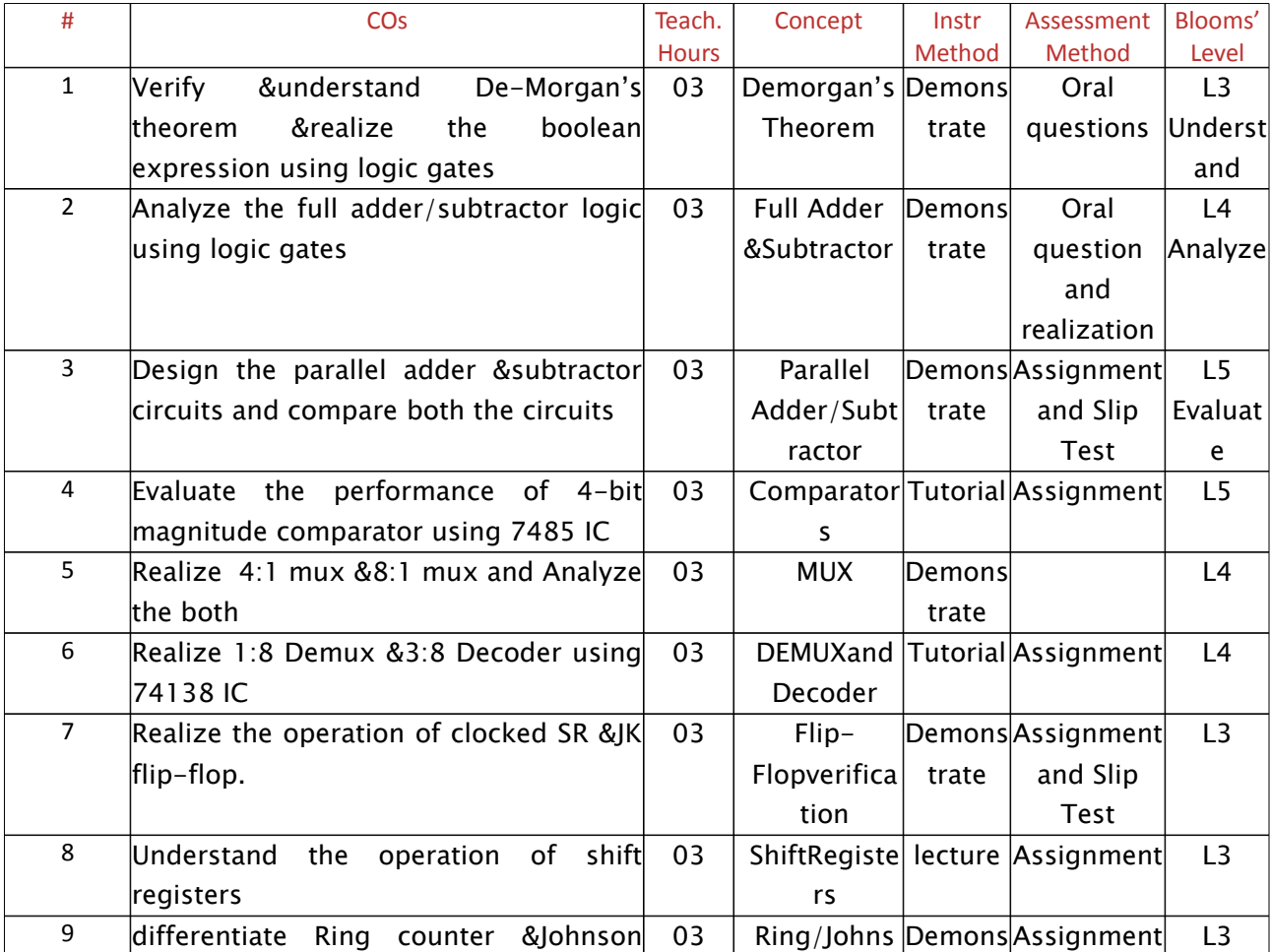

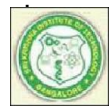

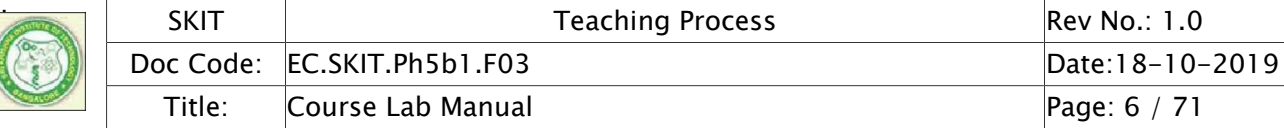

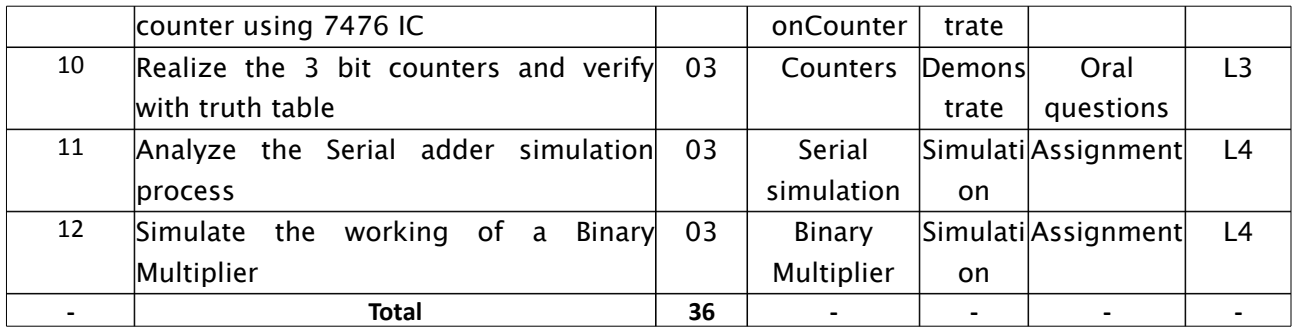

Note: Identify a max of 2 Concepts per unit. Write 1 CO per concept.

#### 2. Lab Applications

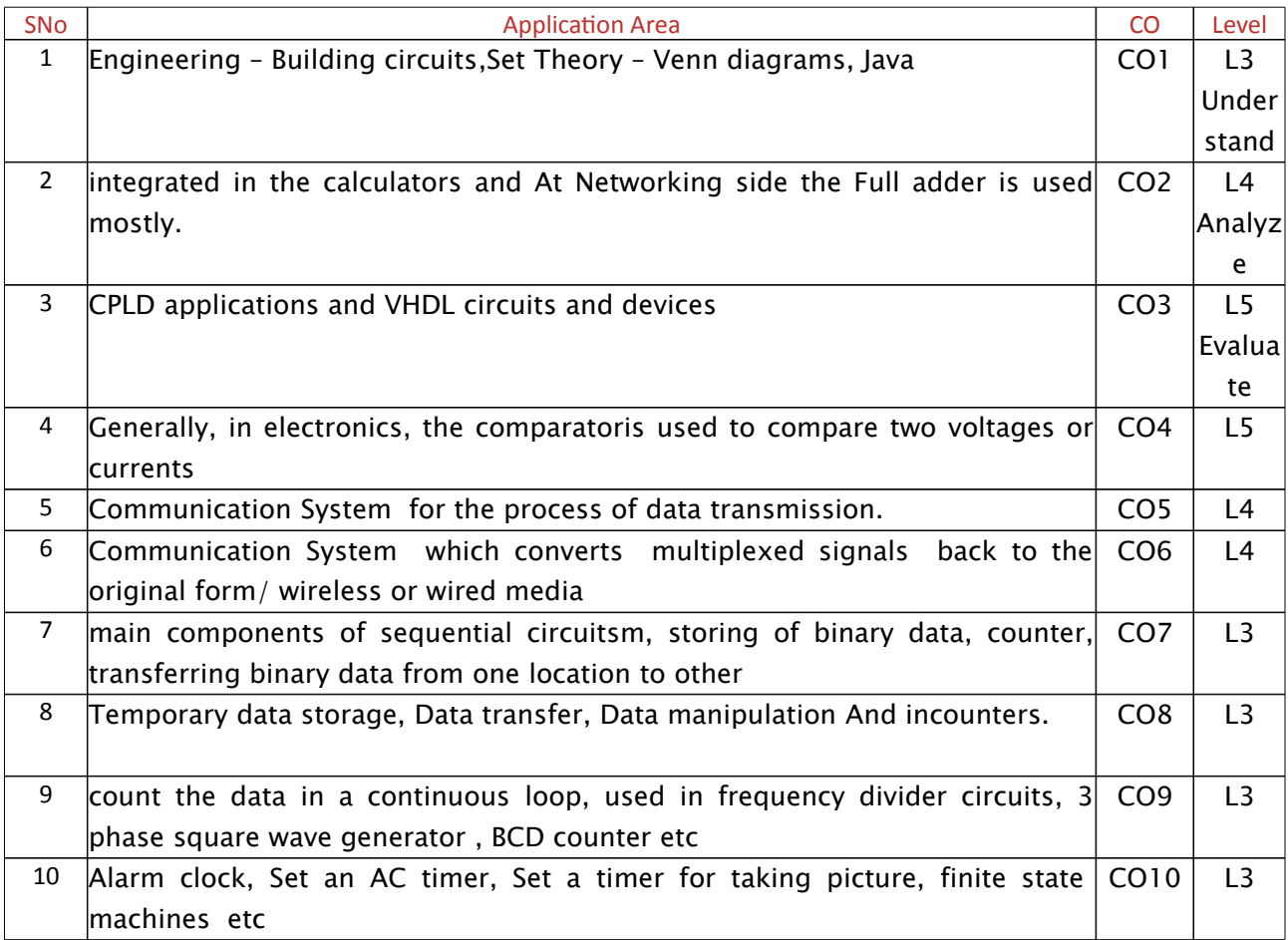

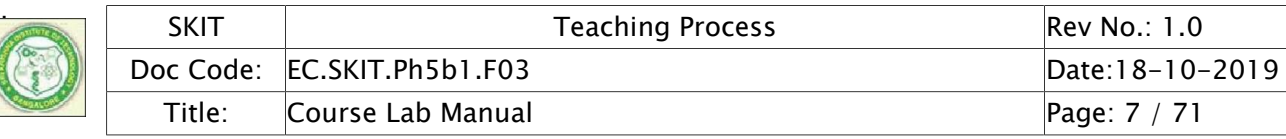

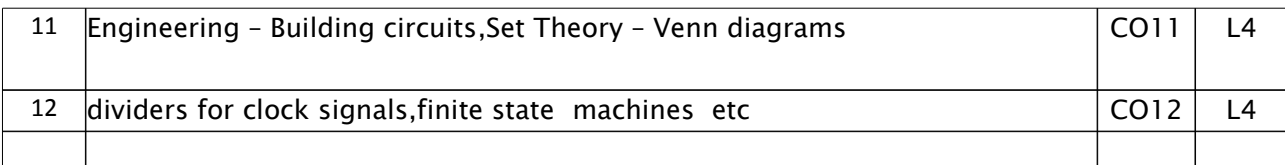

Note: Write 1 or 2 applications per CO.

#### 3. Articulation Matrix

# **(CO – PO MAPPING)**

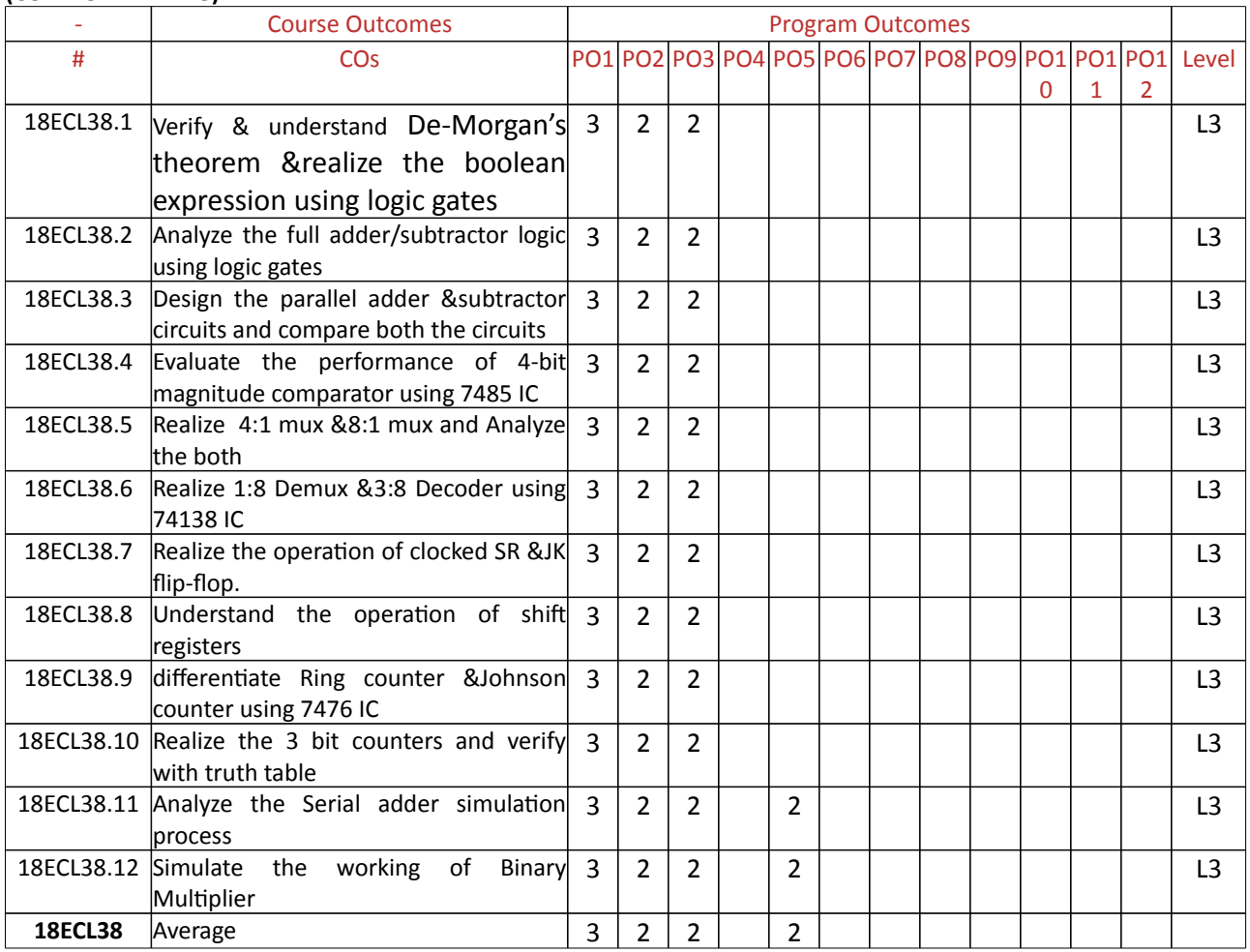

Note: Mention the mapping strength as 1, 2, or 3

4. Mapping Justification

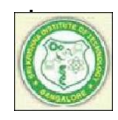

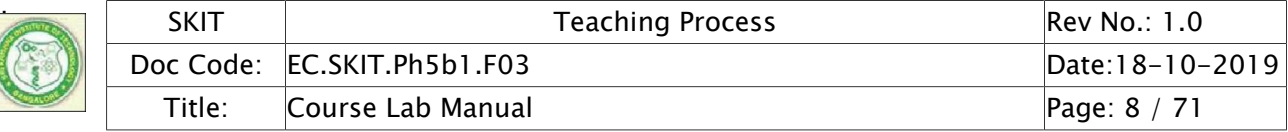

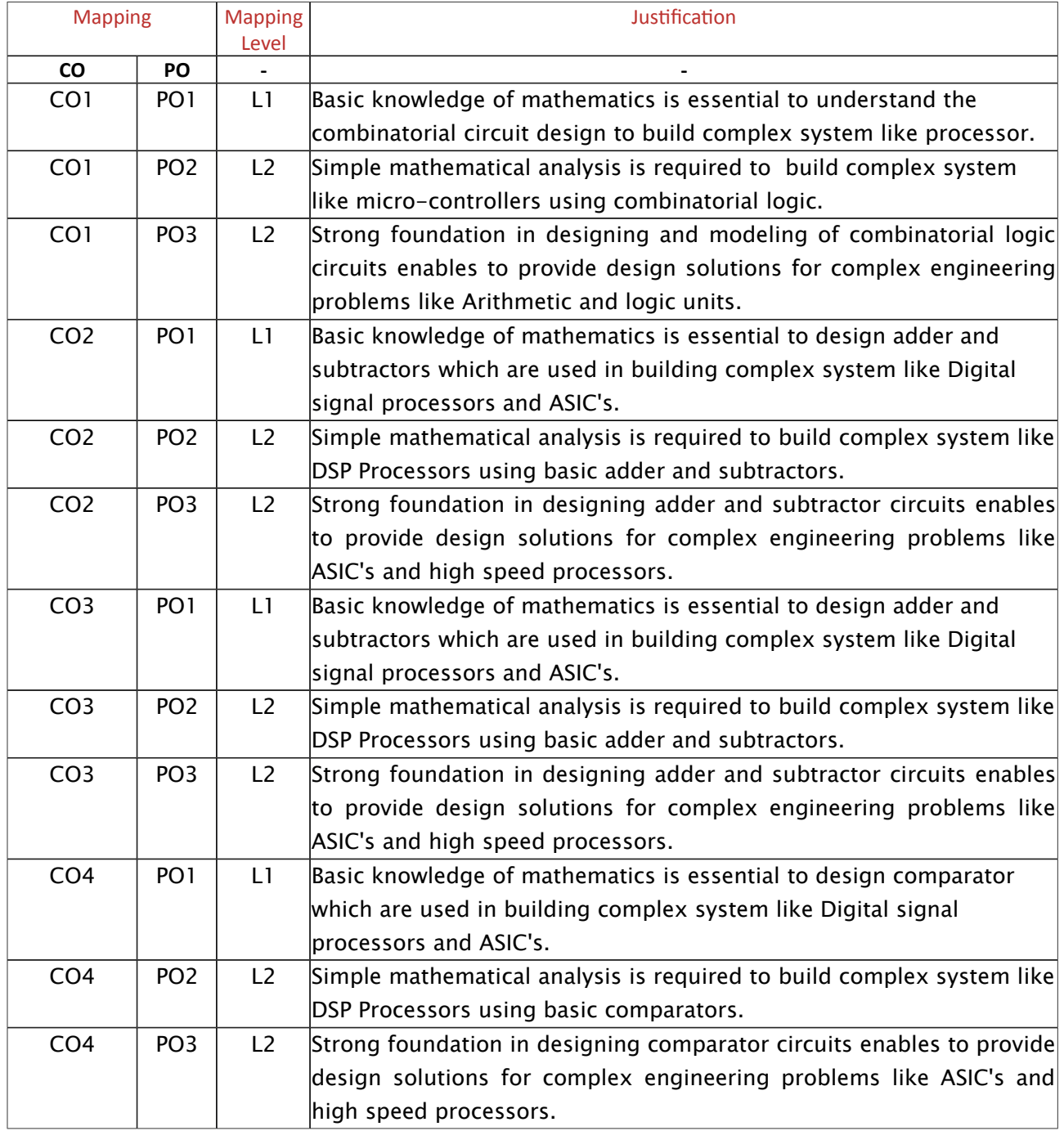

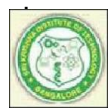

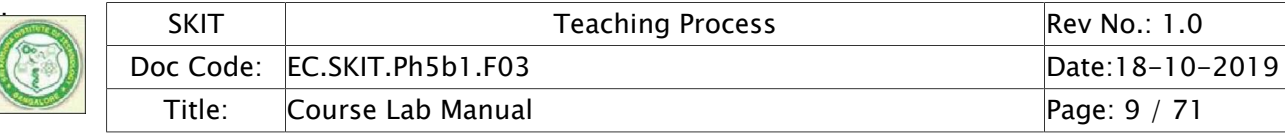

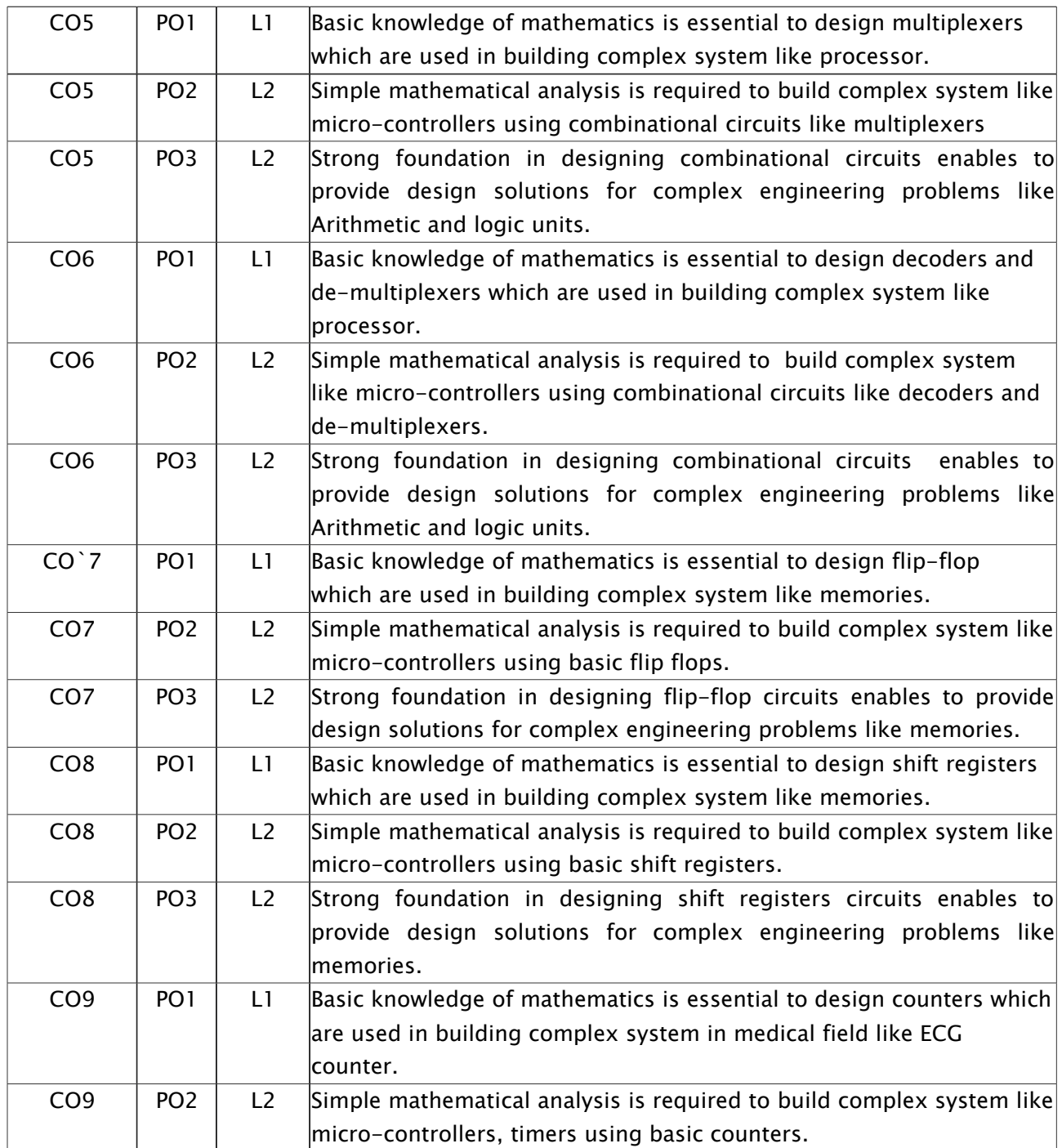

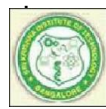

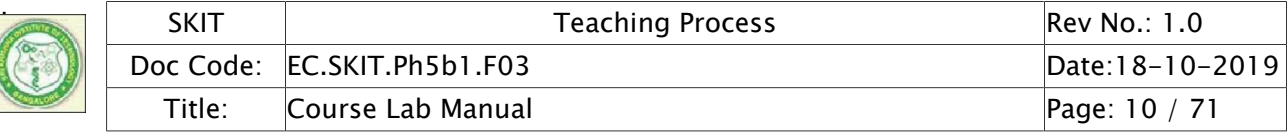

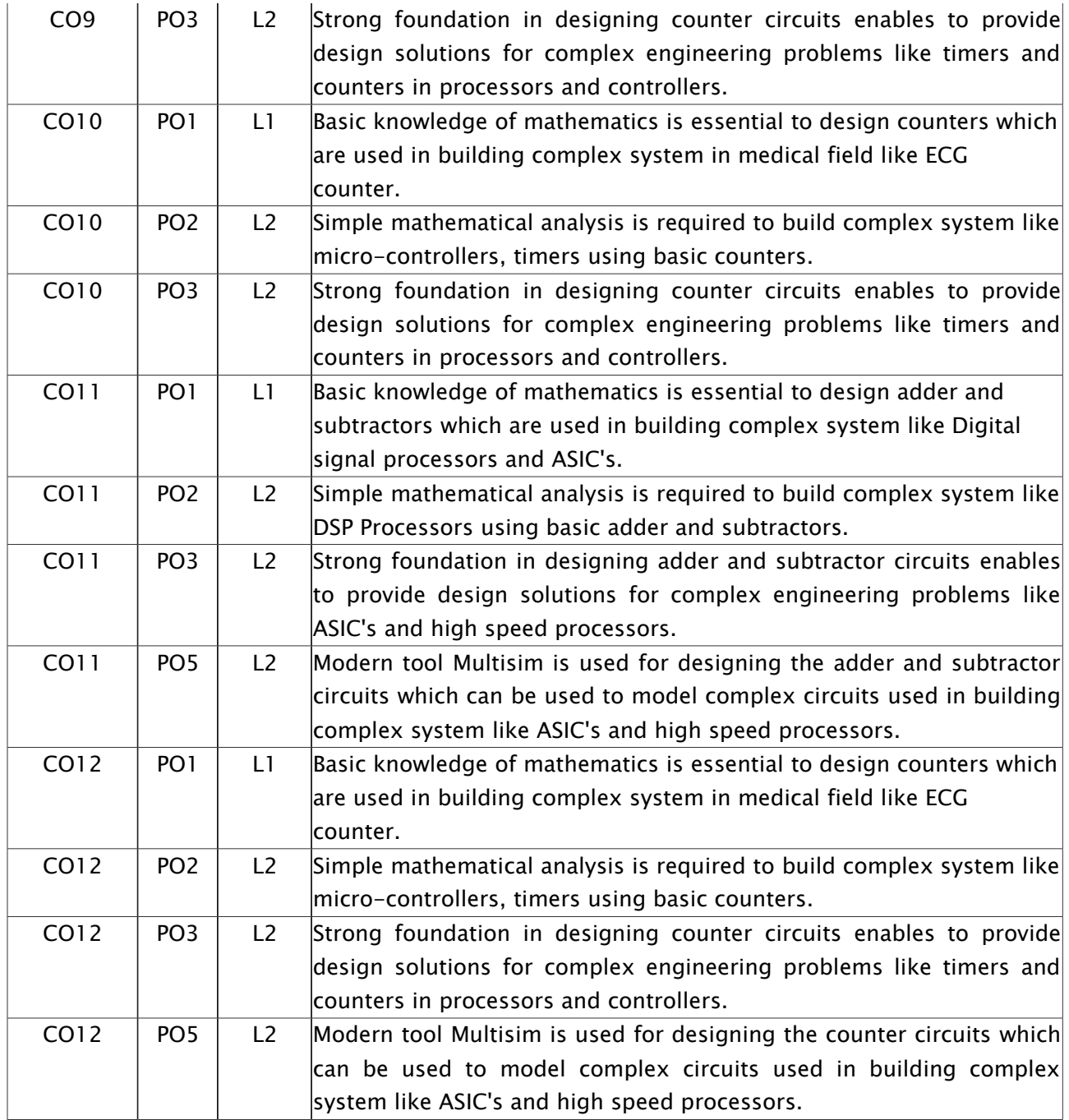

Note: Write justification for each CO-PO mapping.

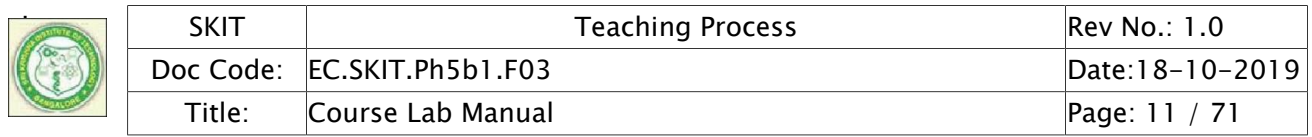

#### 5. Curricular Gap and Content

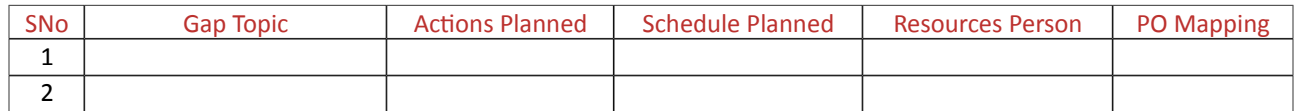

Note: Write Gap topics from A.4 and add others also.

#### 6. Content Beyond Syllabus

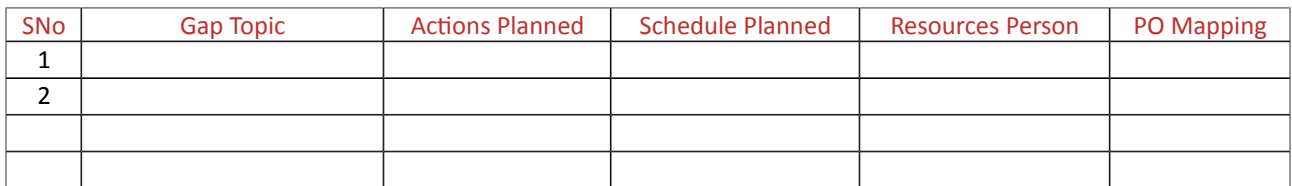

Note: Anything not covered above is included here.

#### C. COURSE ASSESSMENT

#### 1. Course Coverage

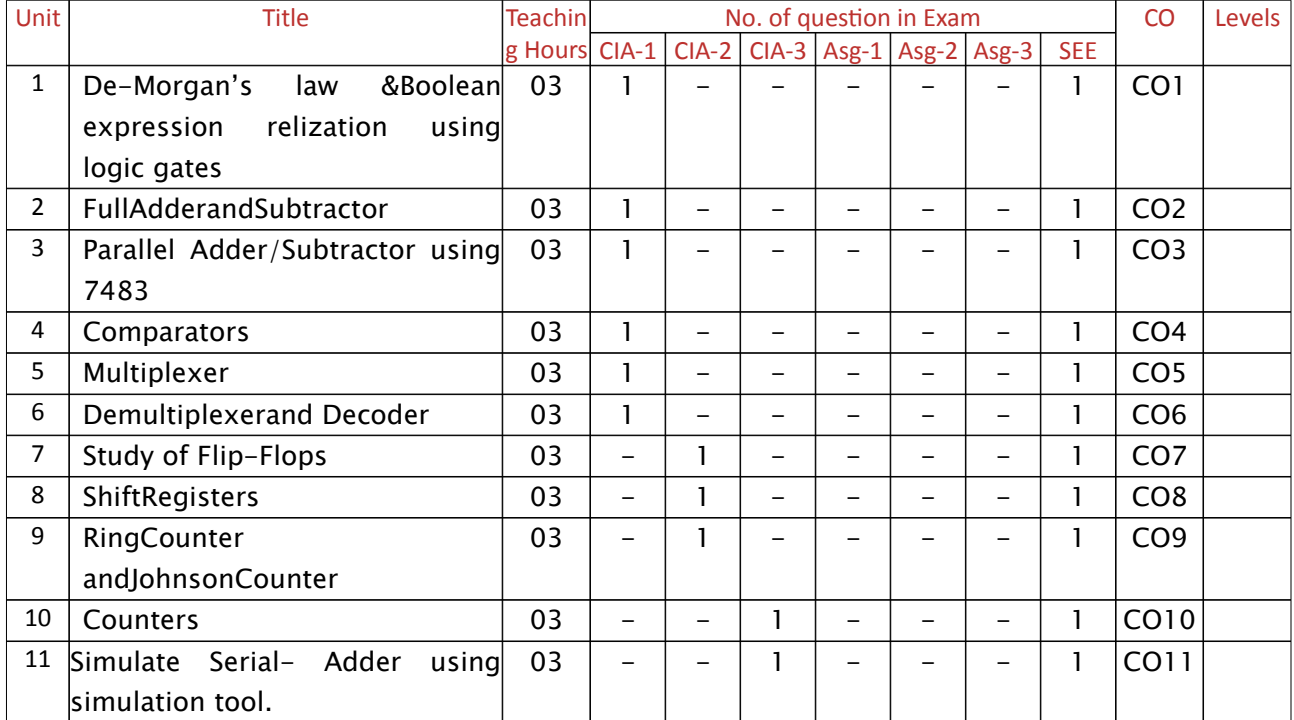

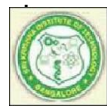

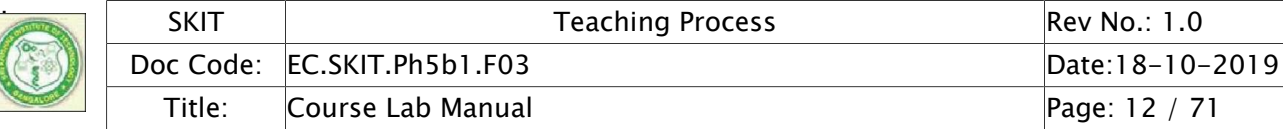

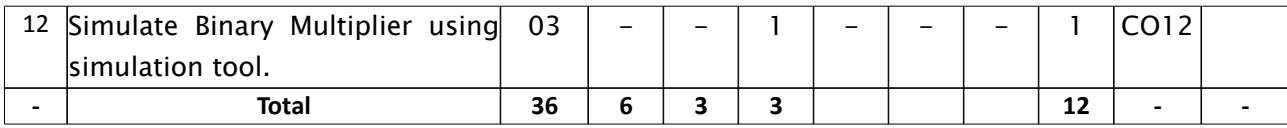

Note: Write CO based on the theory course.

#### 2. Continuous Internal Assessment (CIA)

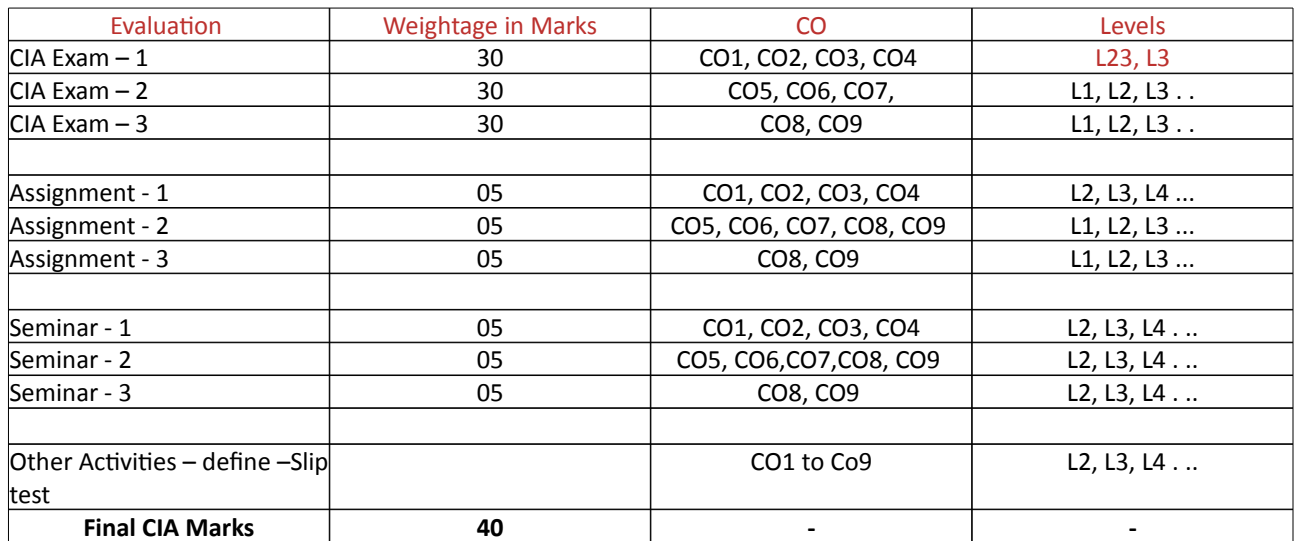

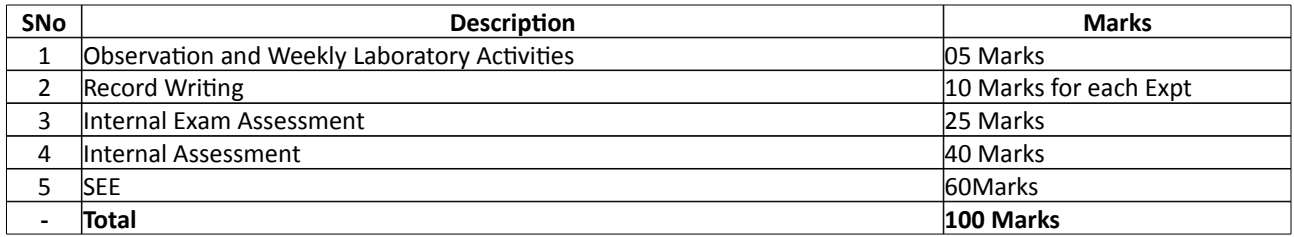

#### D. EXPERIMENTS

-

# Experiment 01 : De-Morgan's law & Boolean expression relization using logic gates

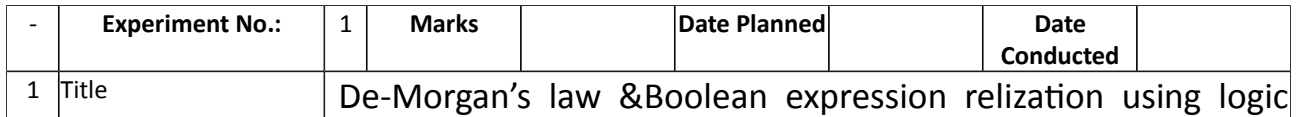

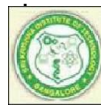

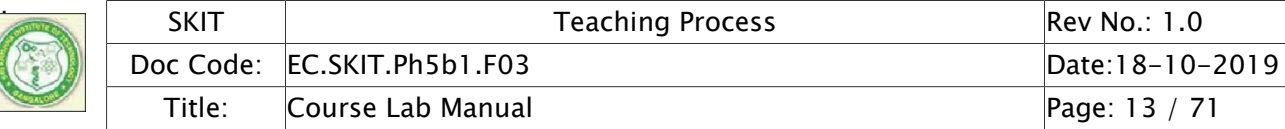

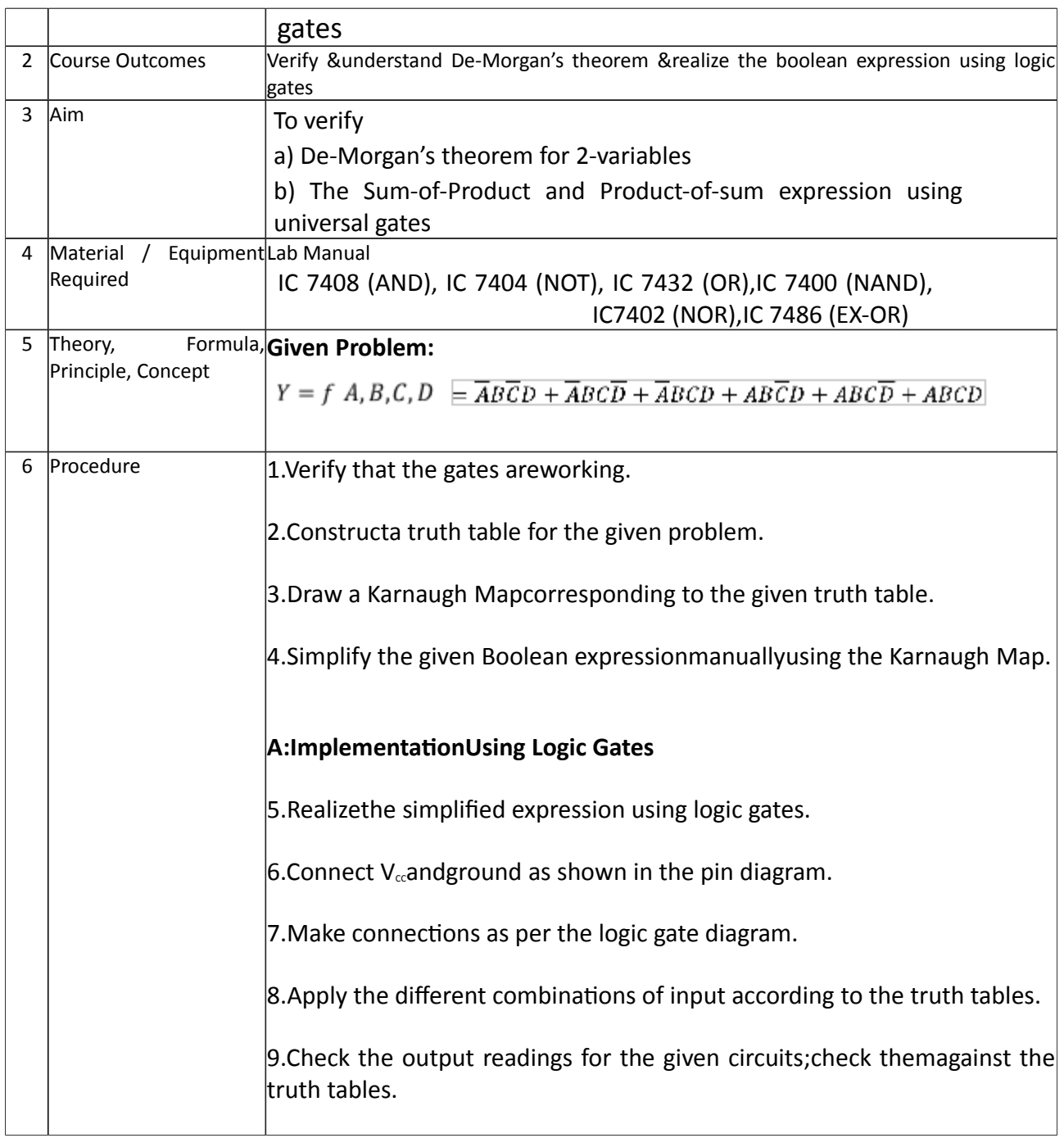

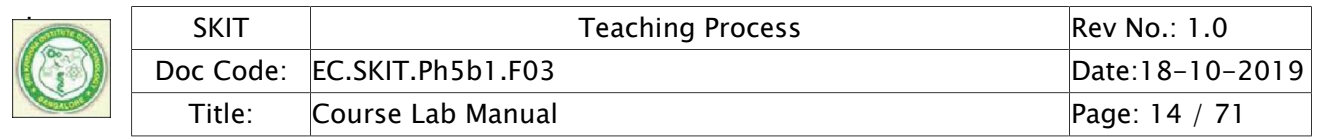

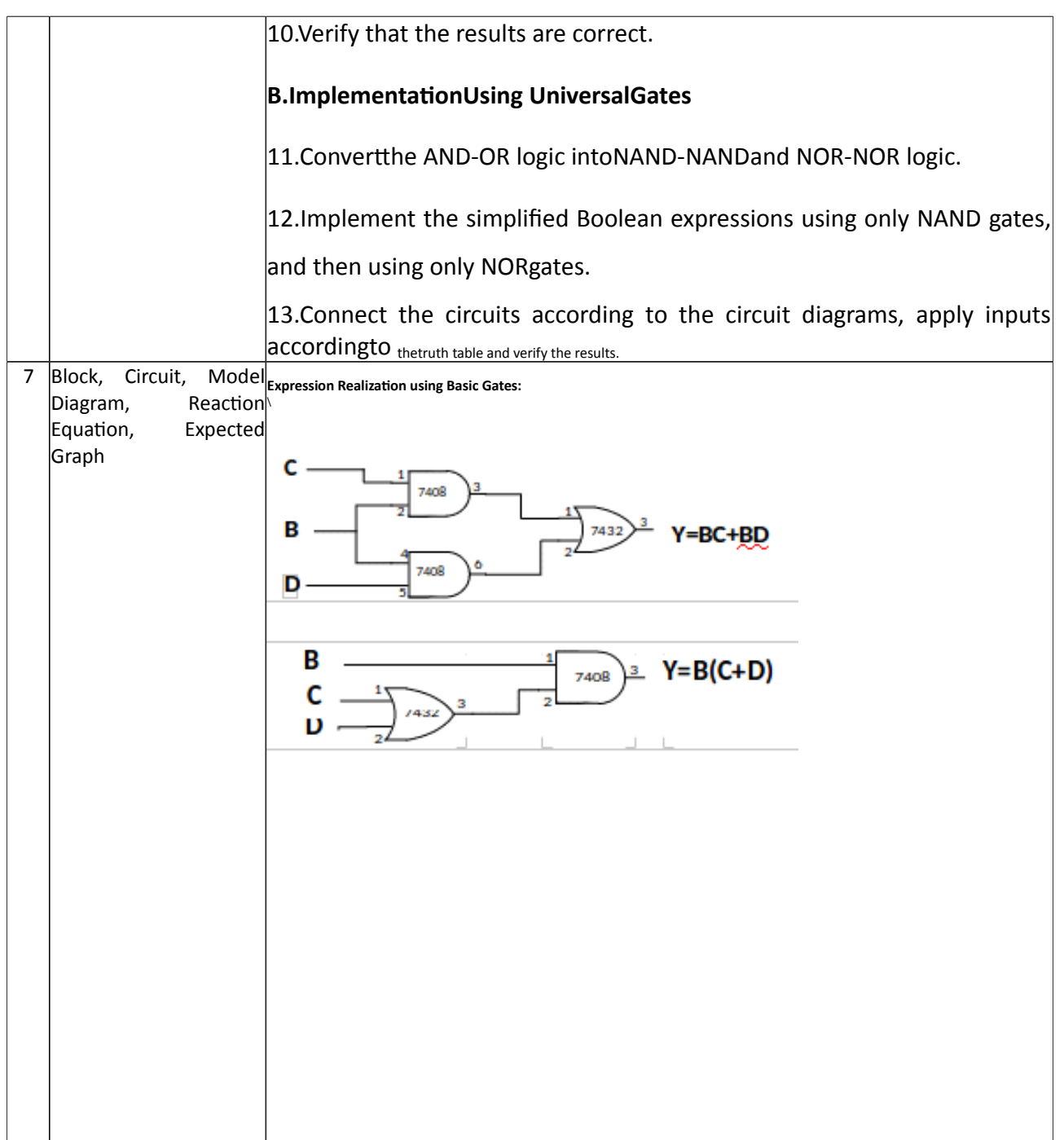

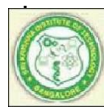

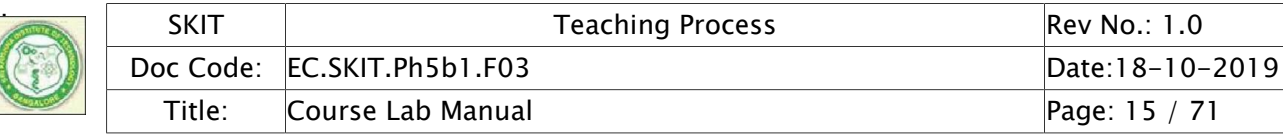

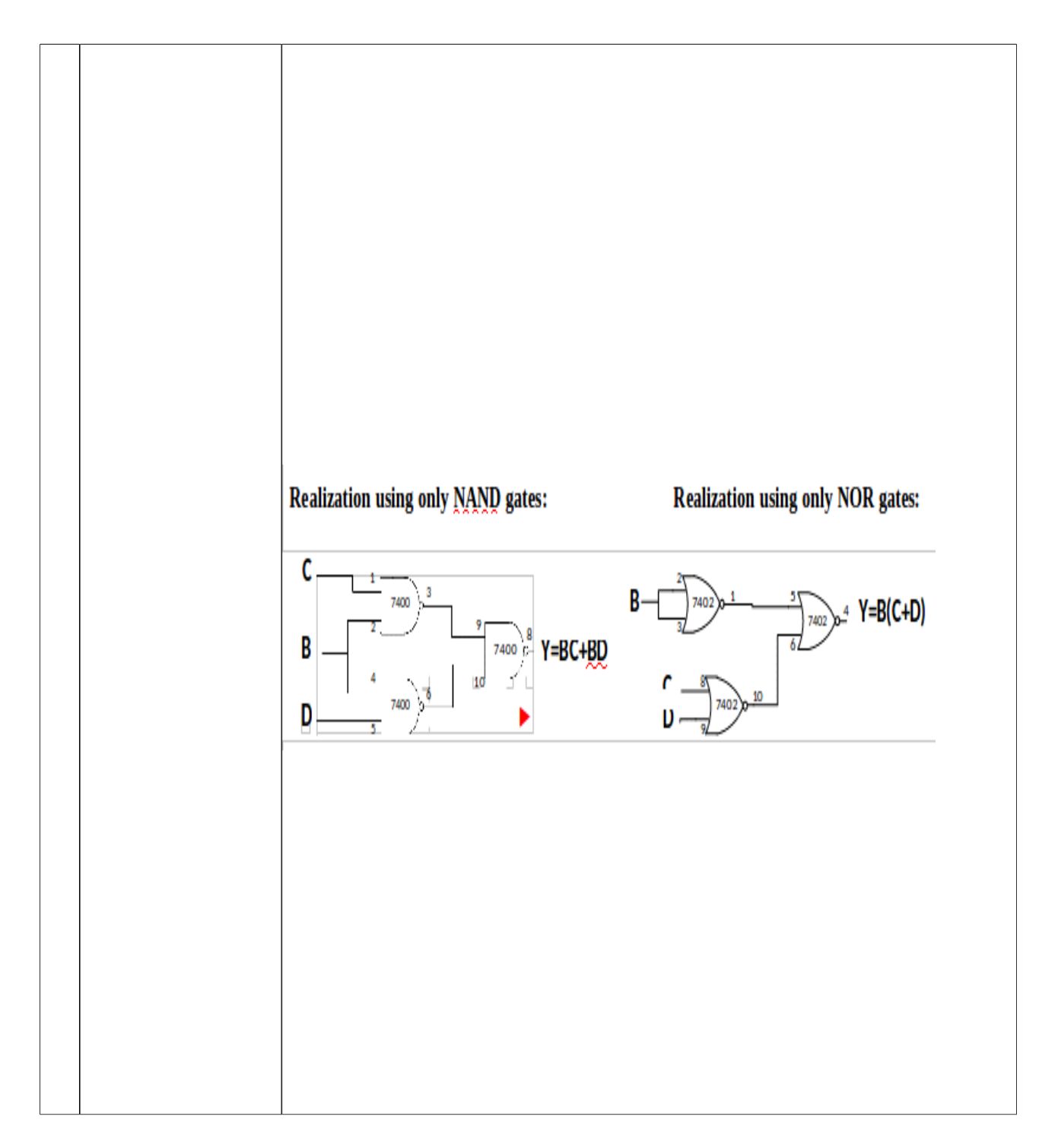

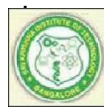

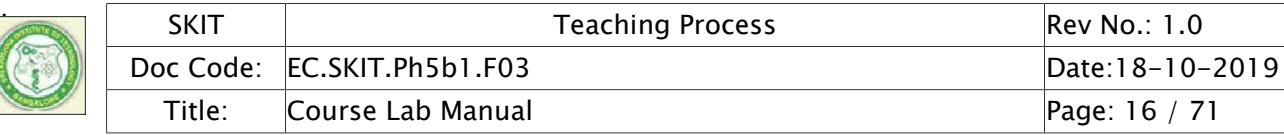

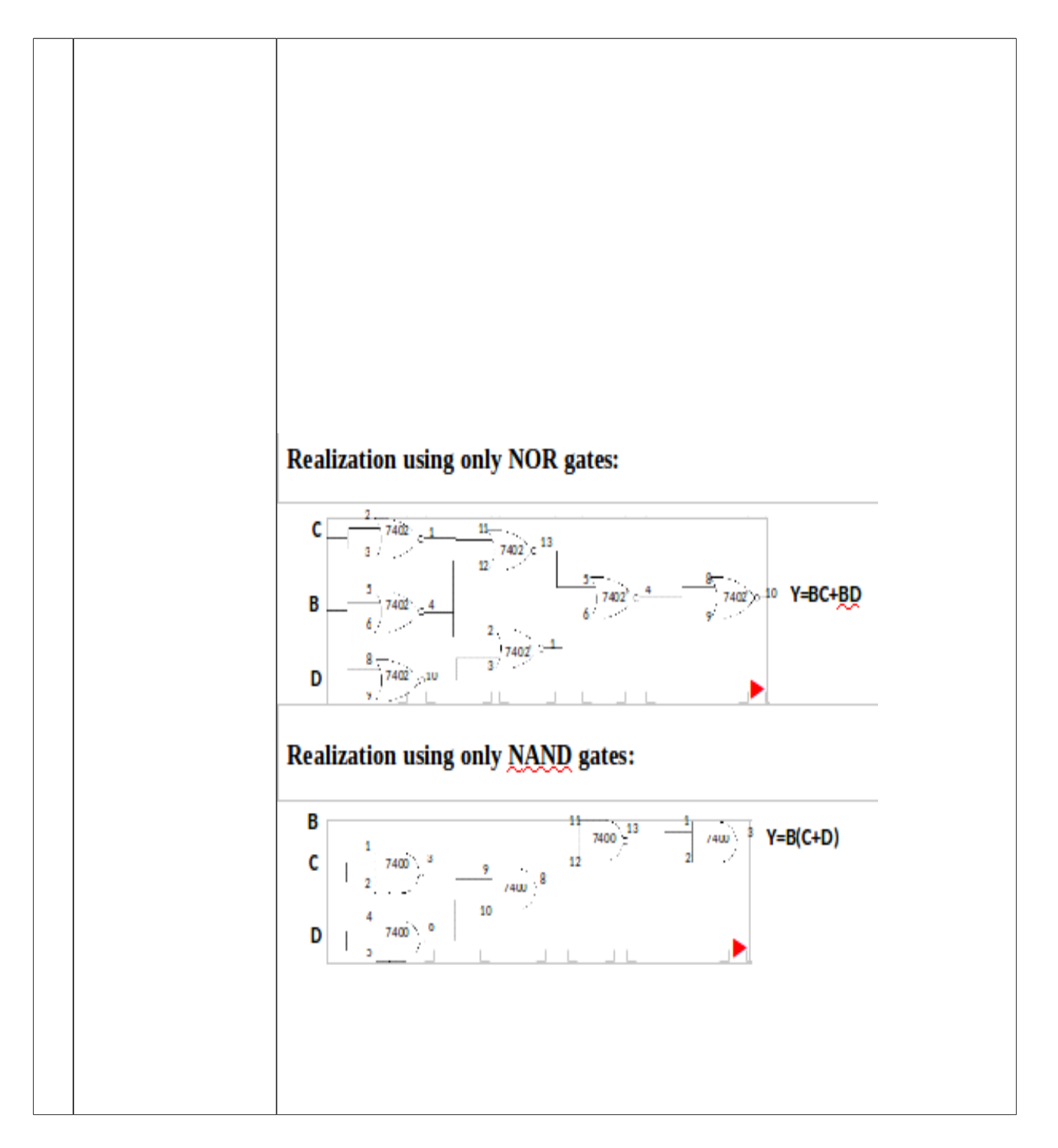

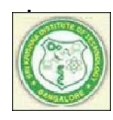

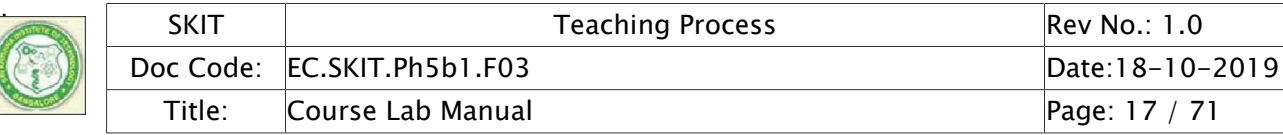

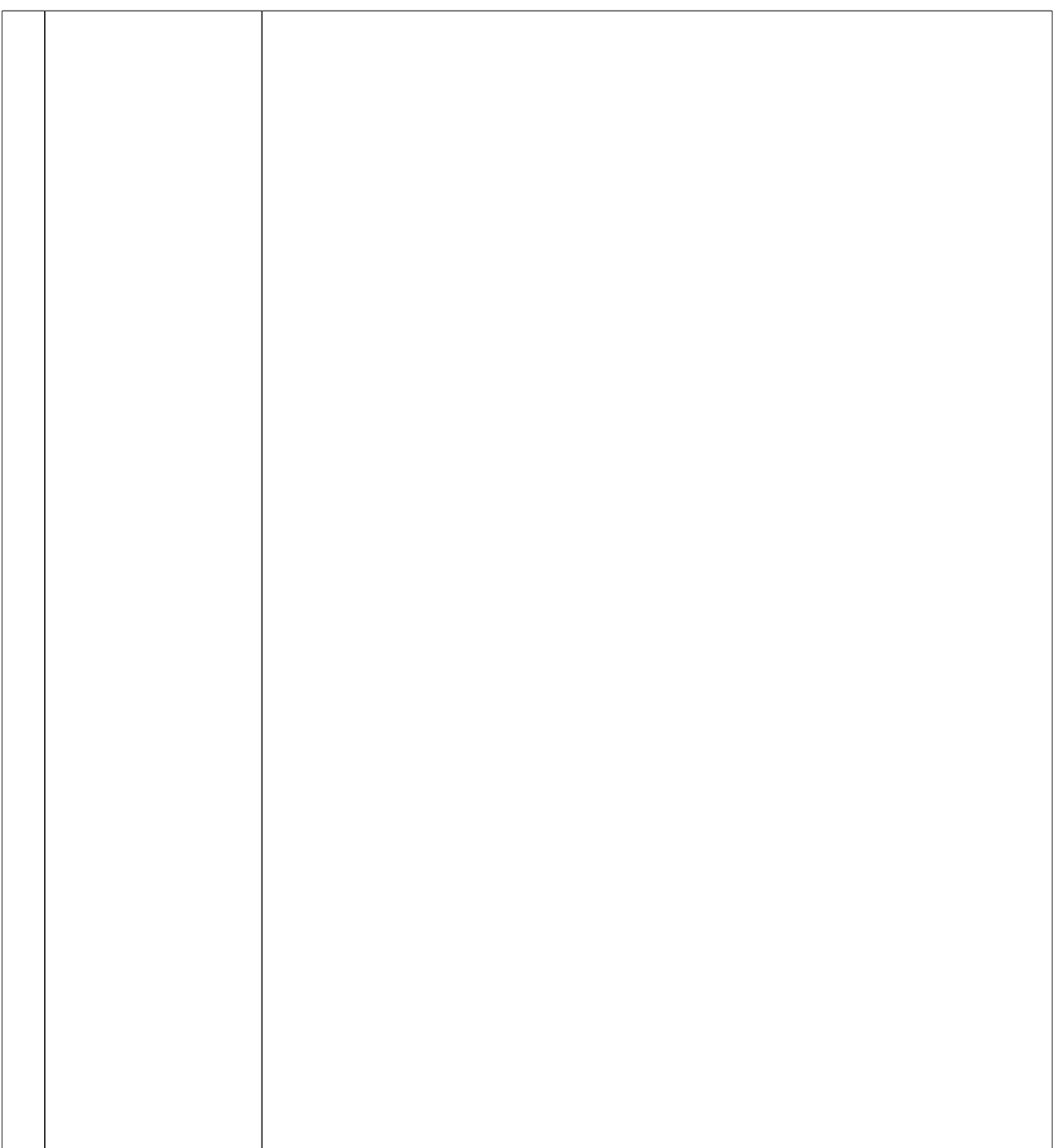

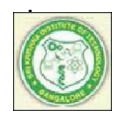

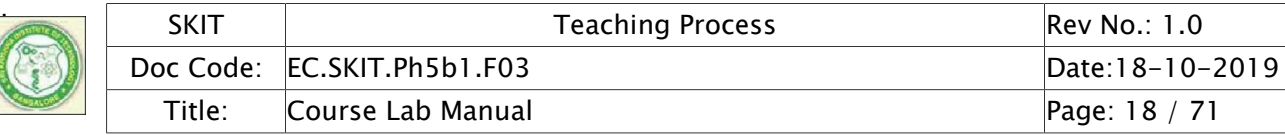

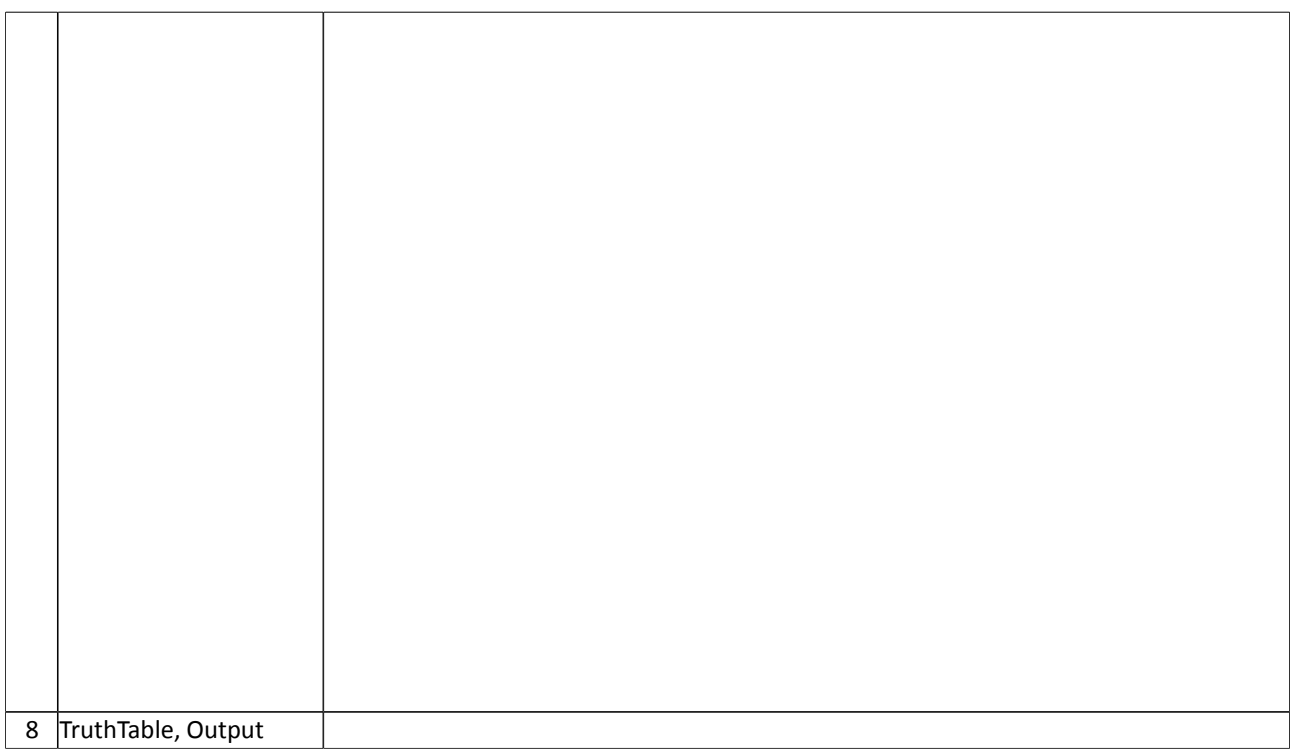

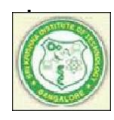

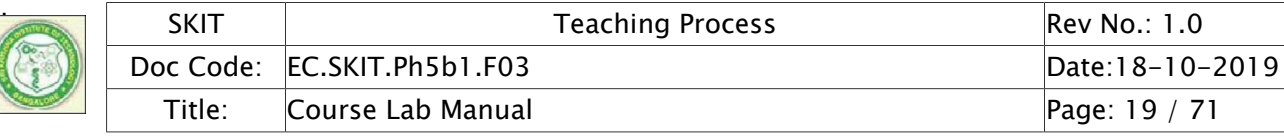

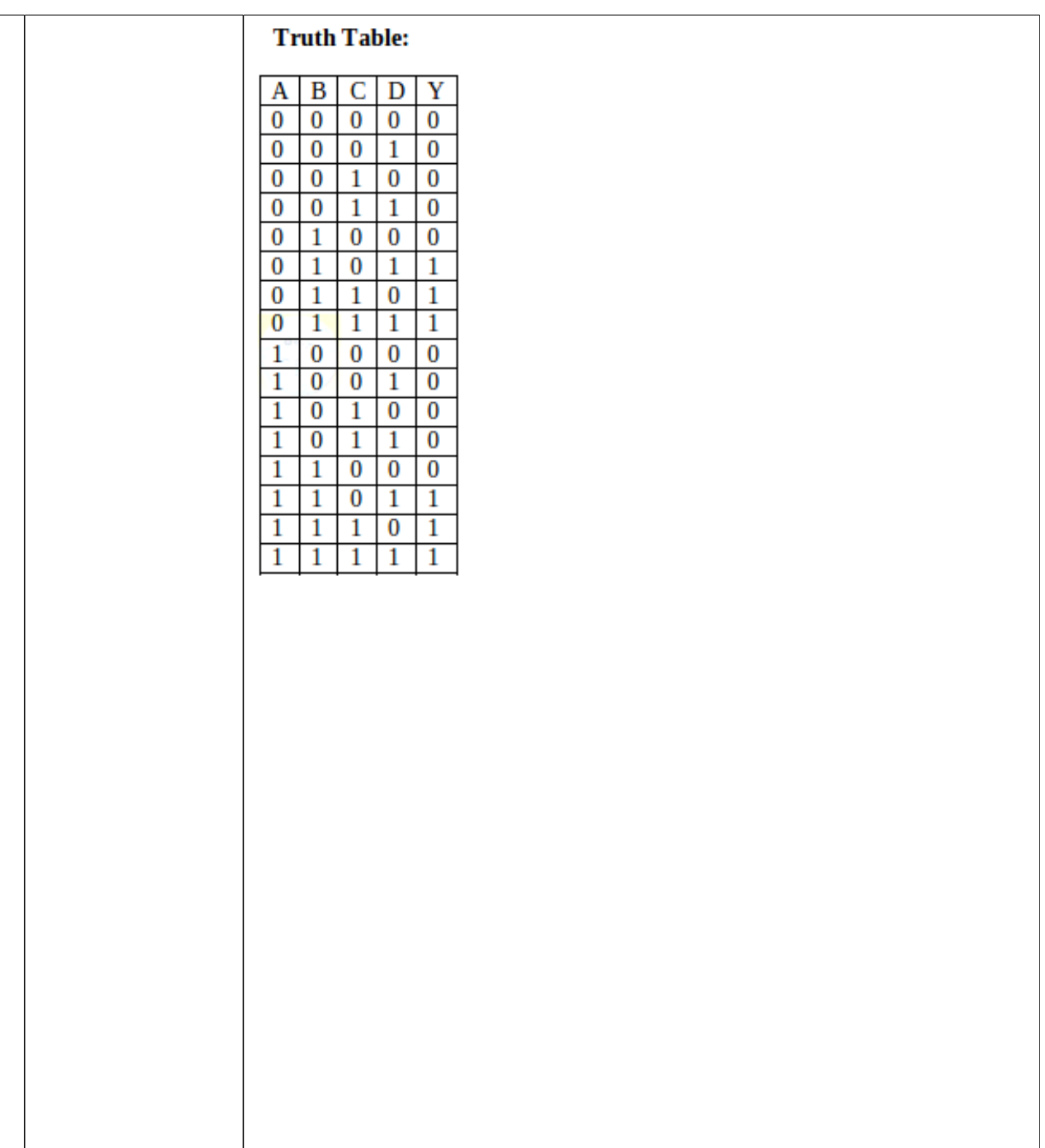

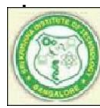

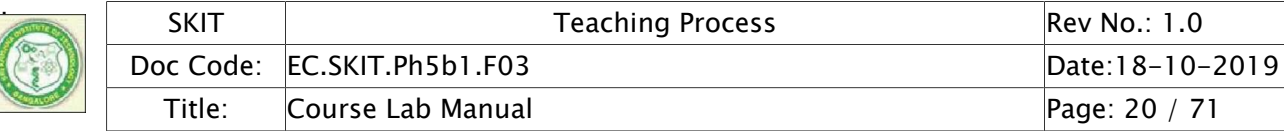

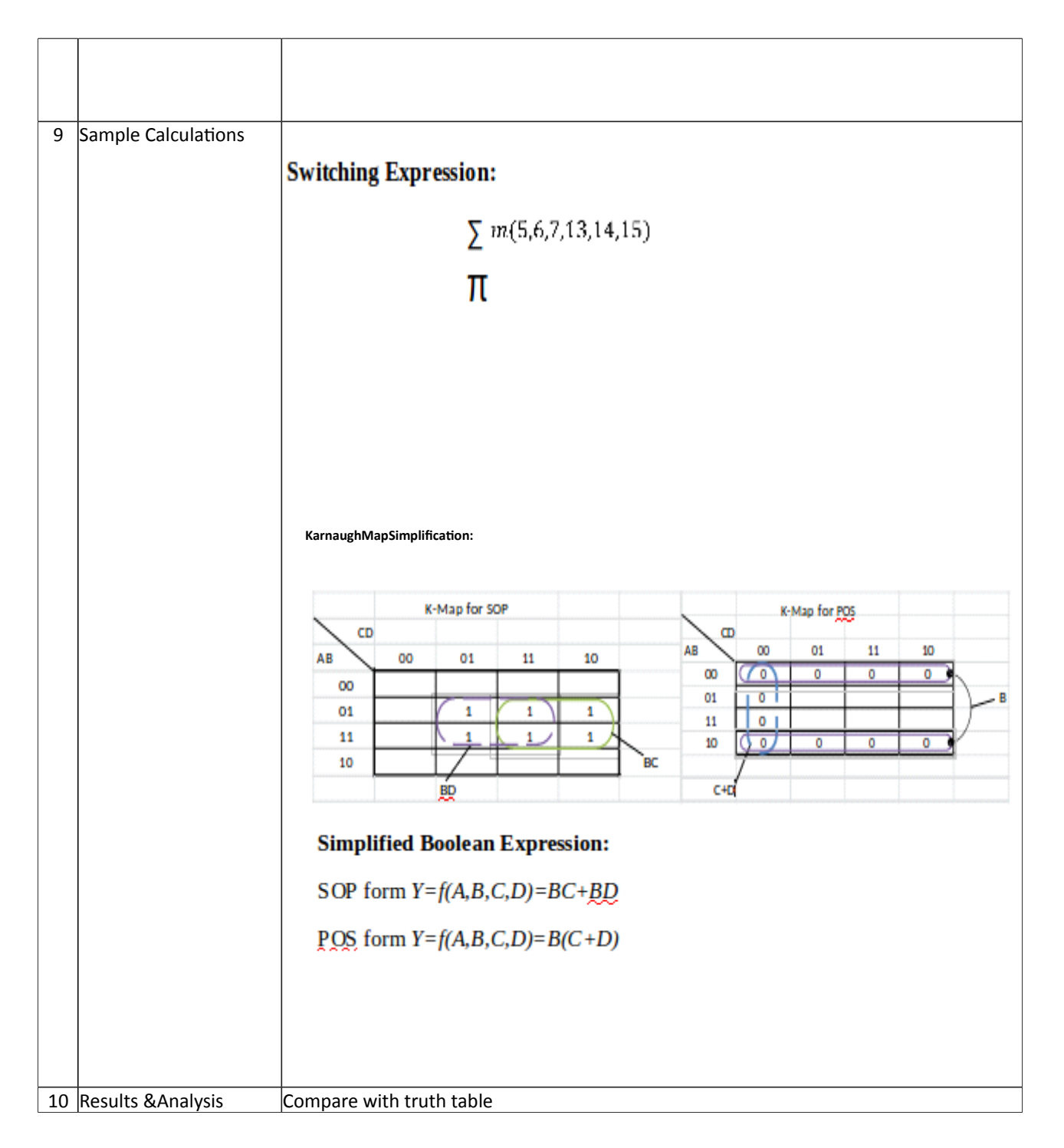

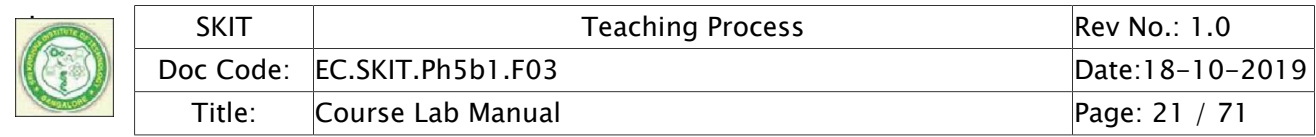

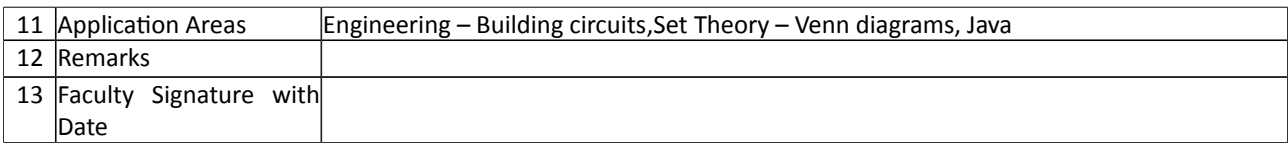

# Experiment 02 : Full Adder and Subtractor

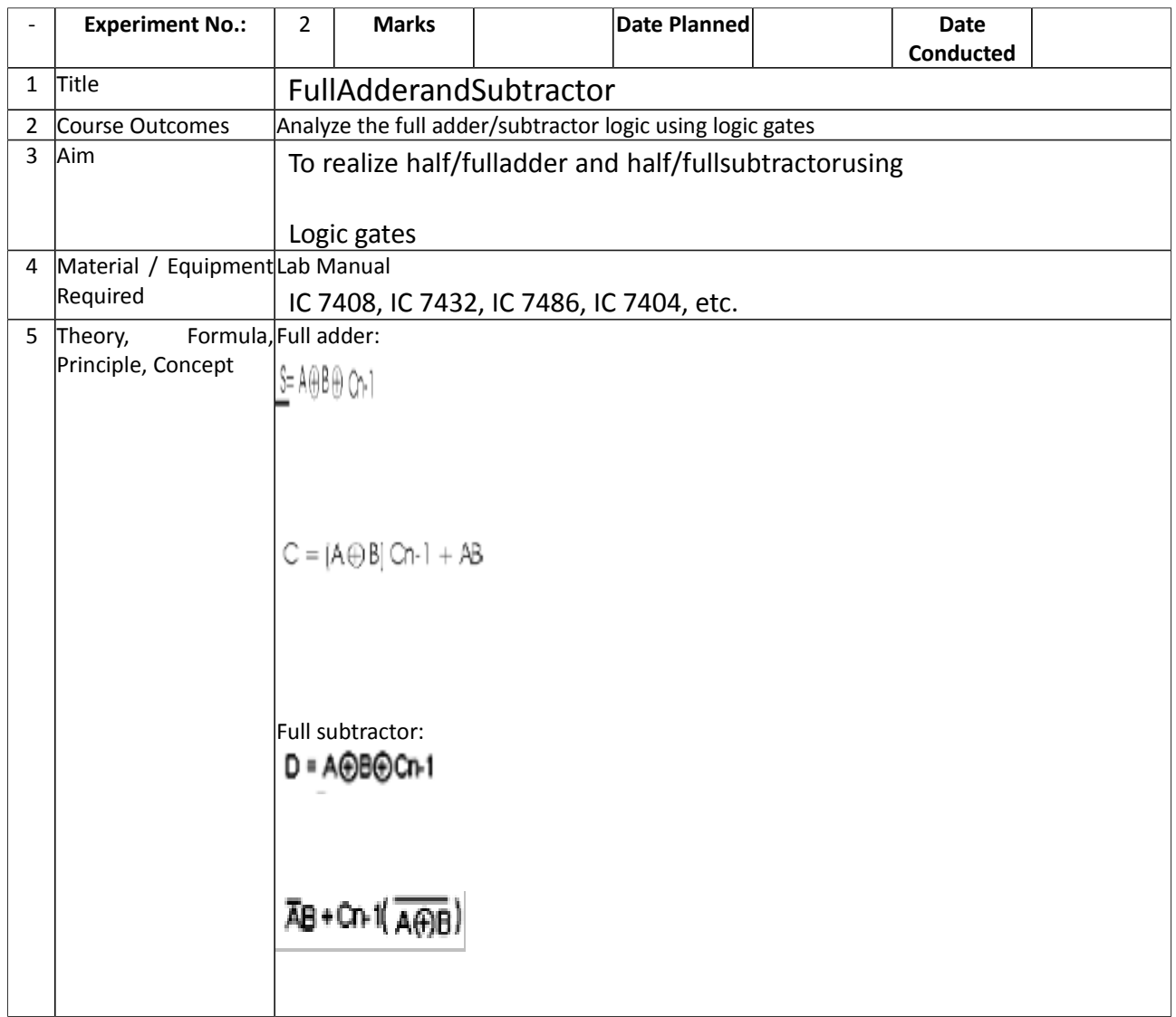

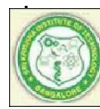

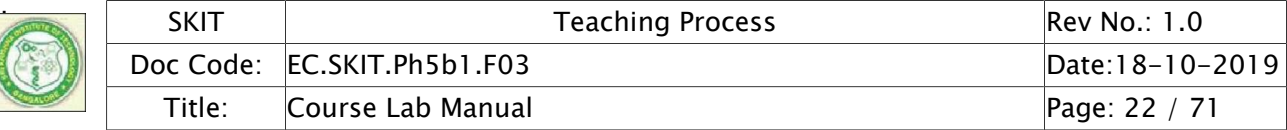

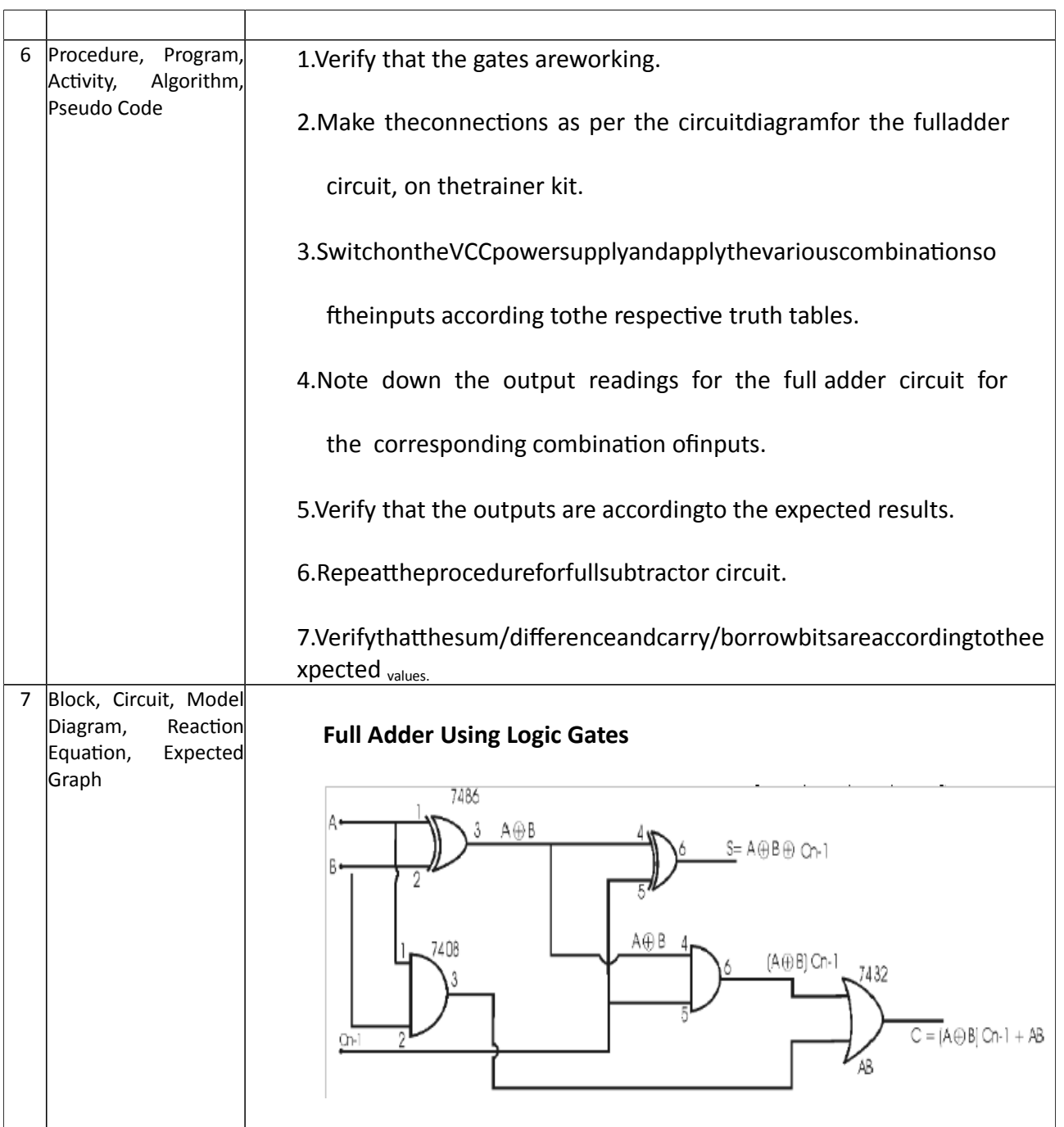

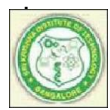

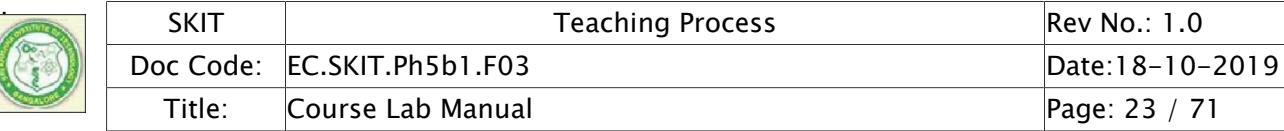

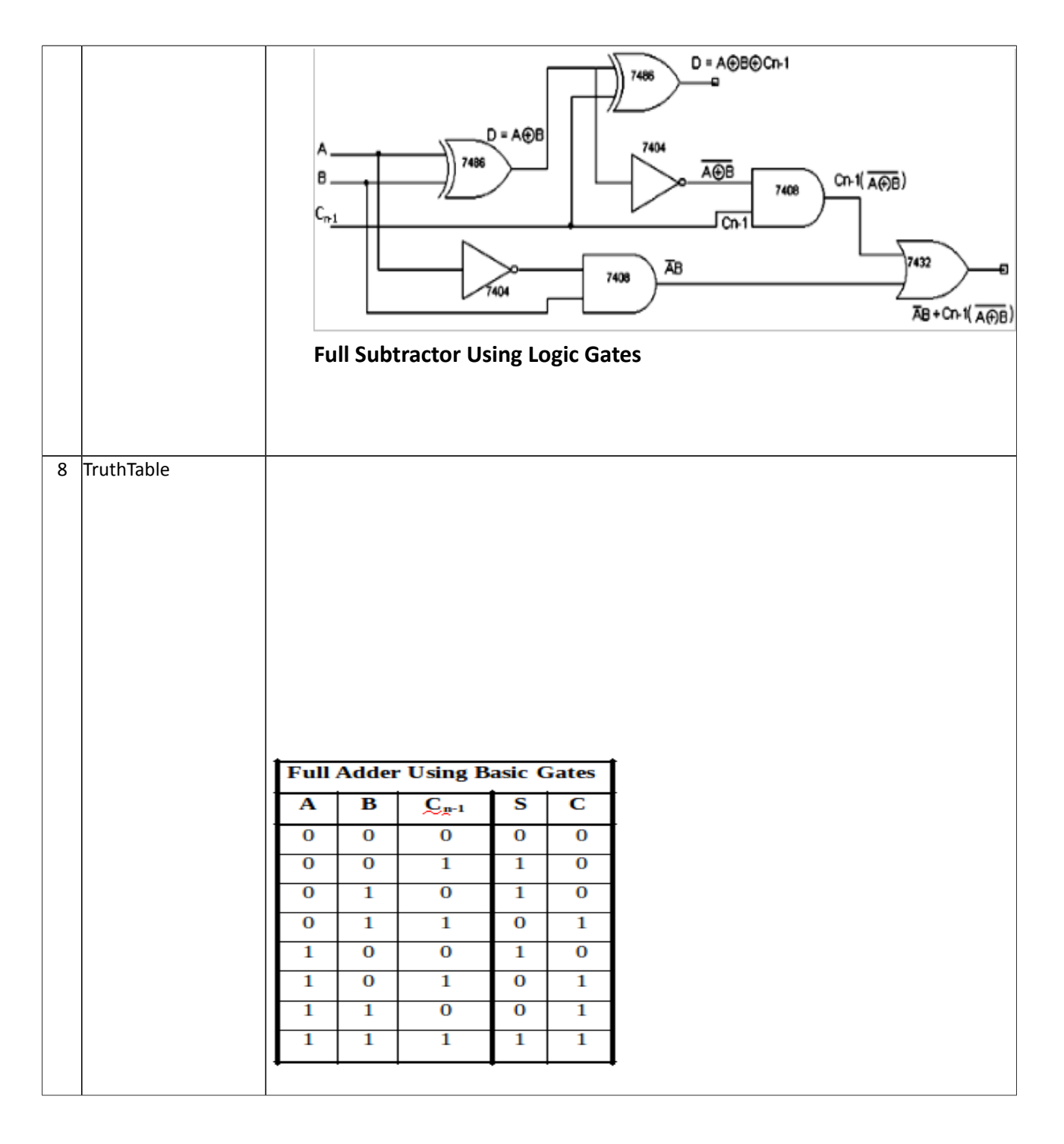

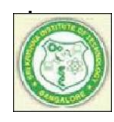

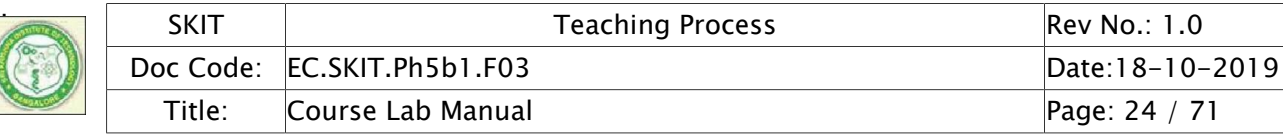

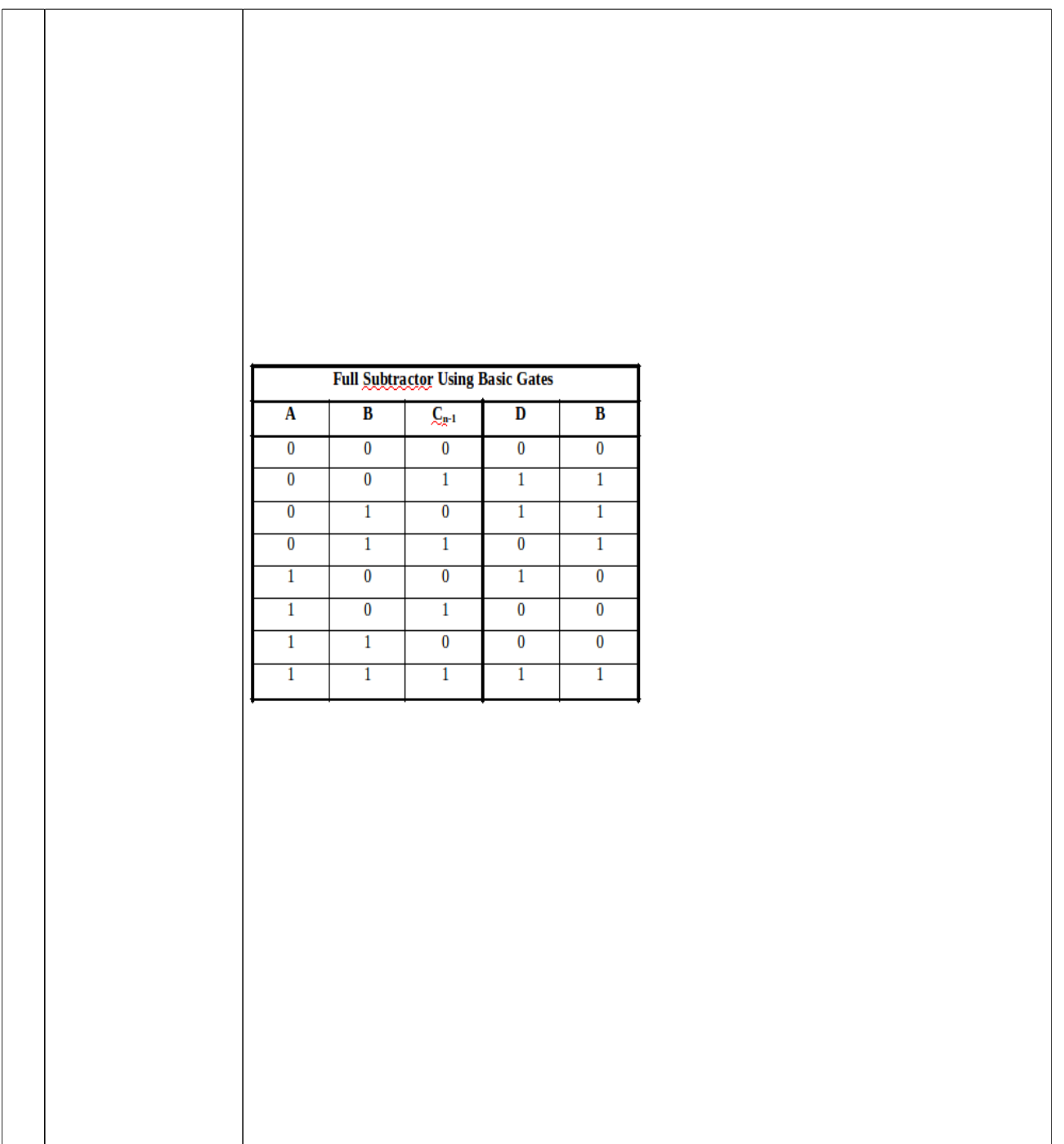

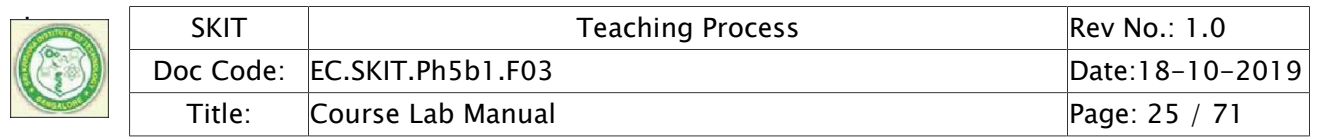

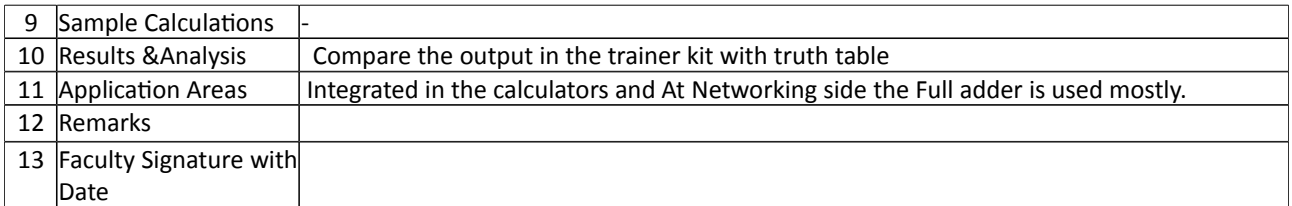

# Experiment 03 : **PARALLEL ADDER AND SUBTRACTOR USING 7483**

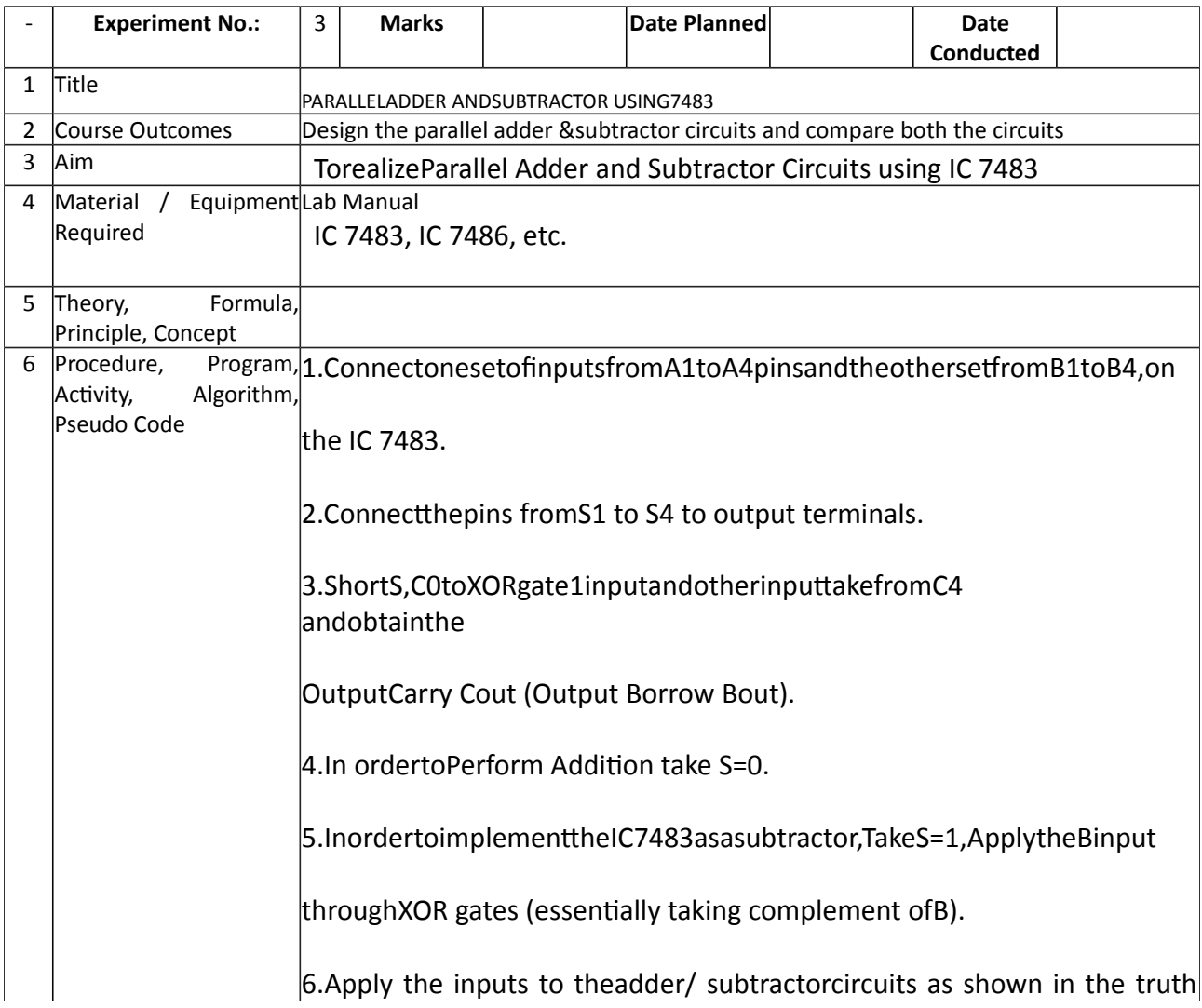

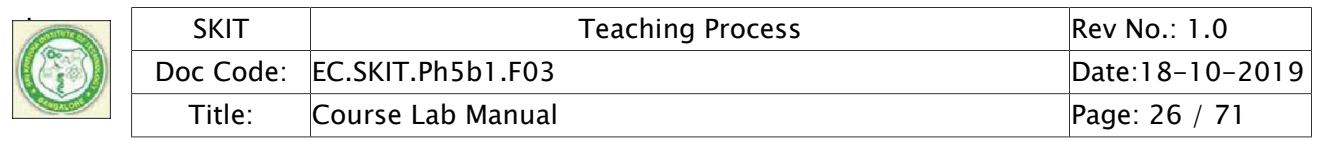

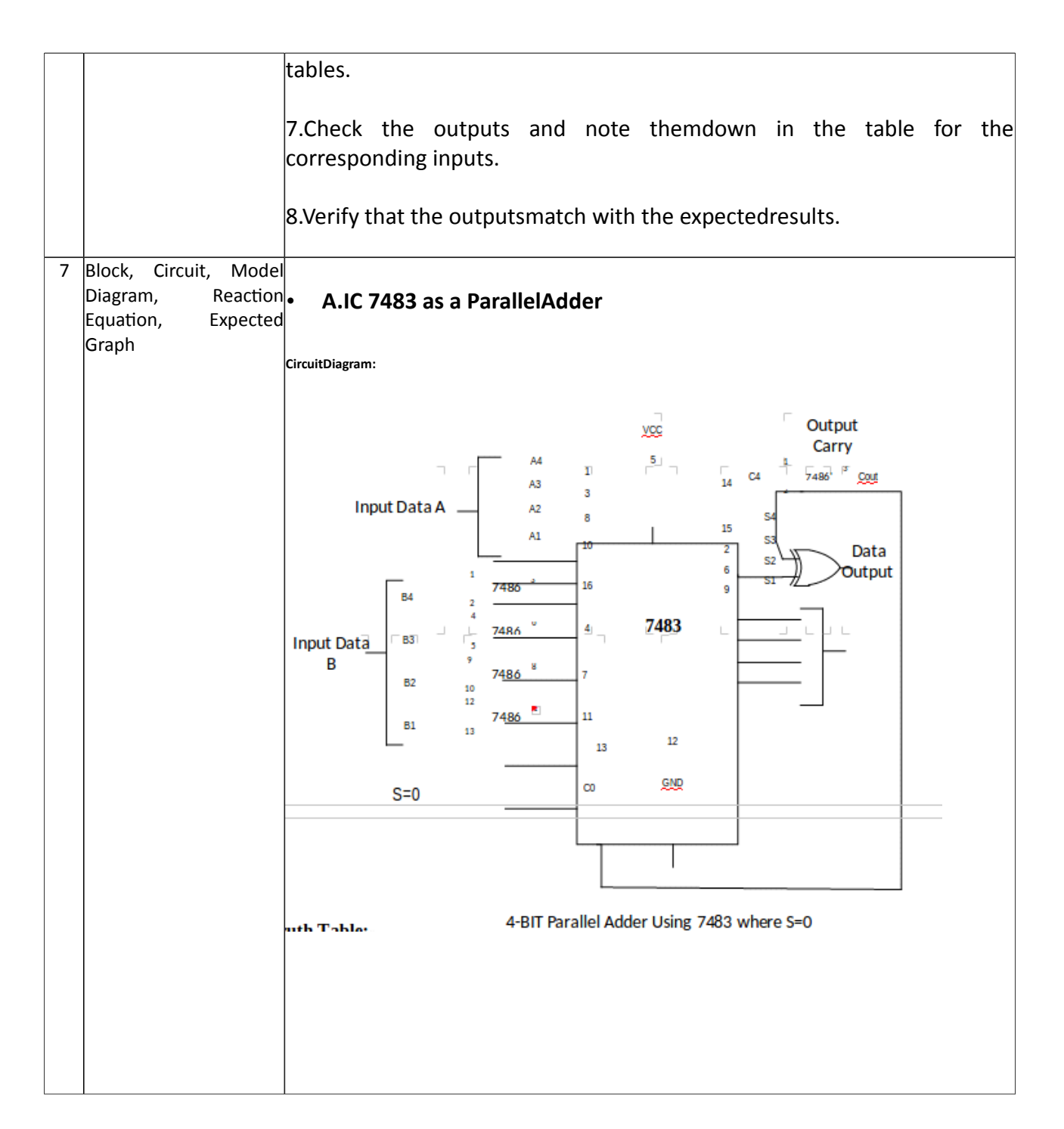

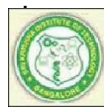

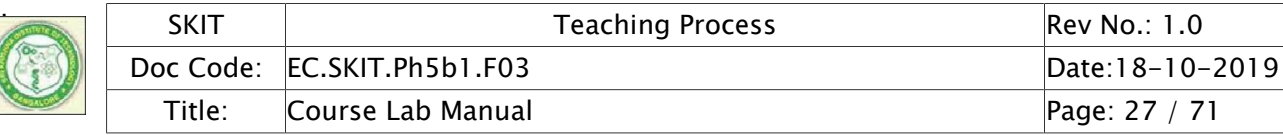

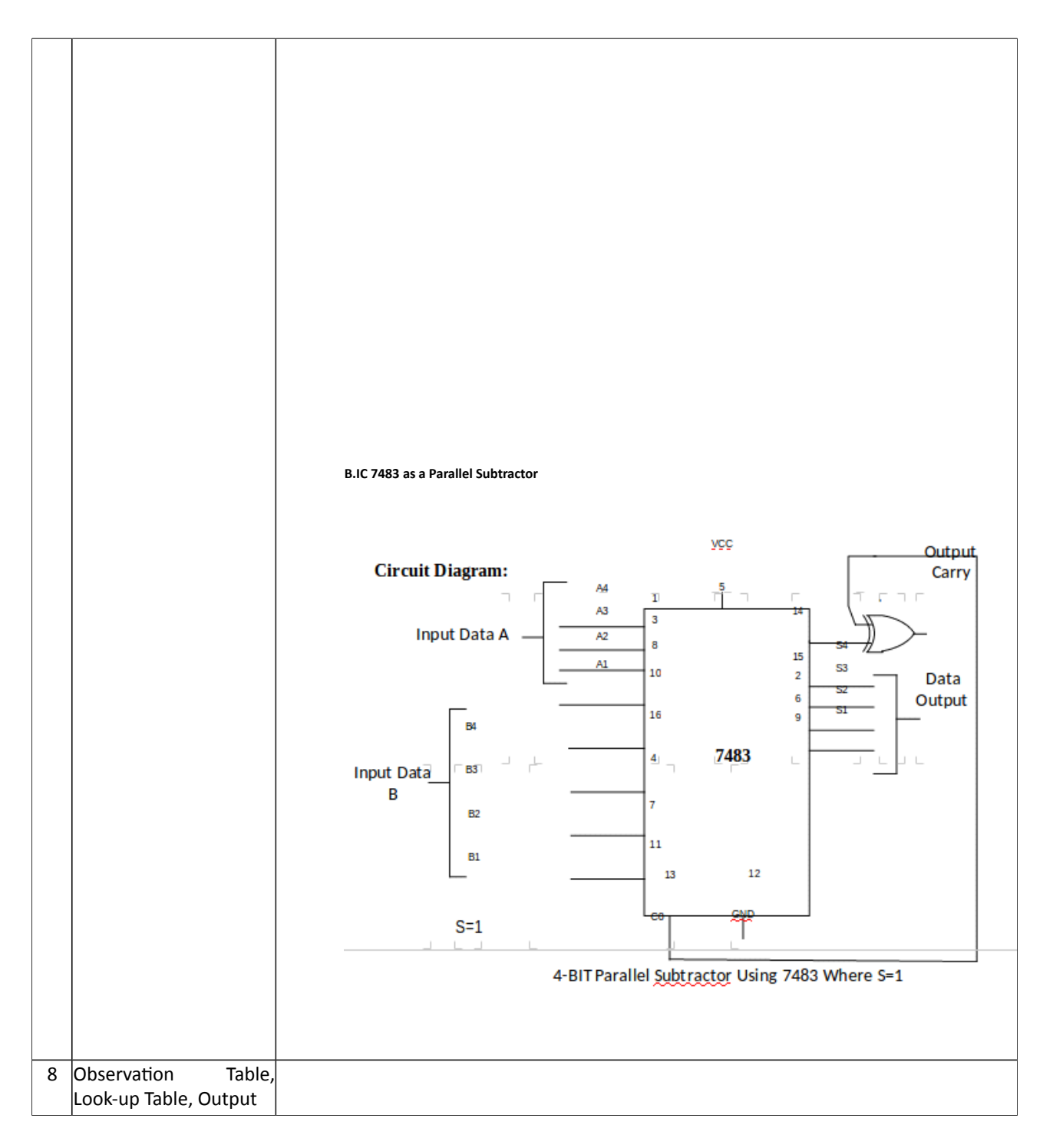

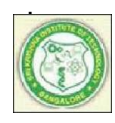

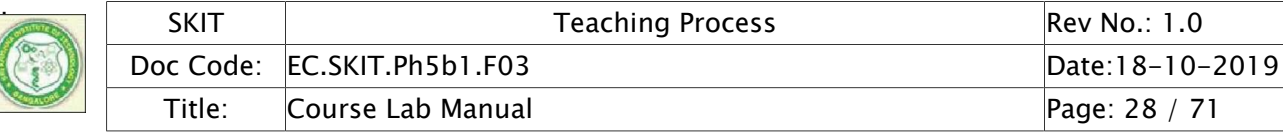

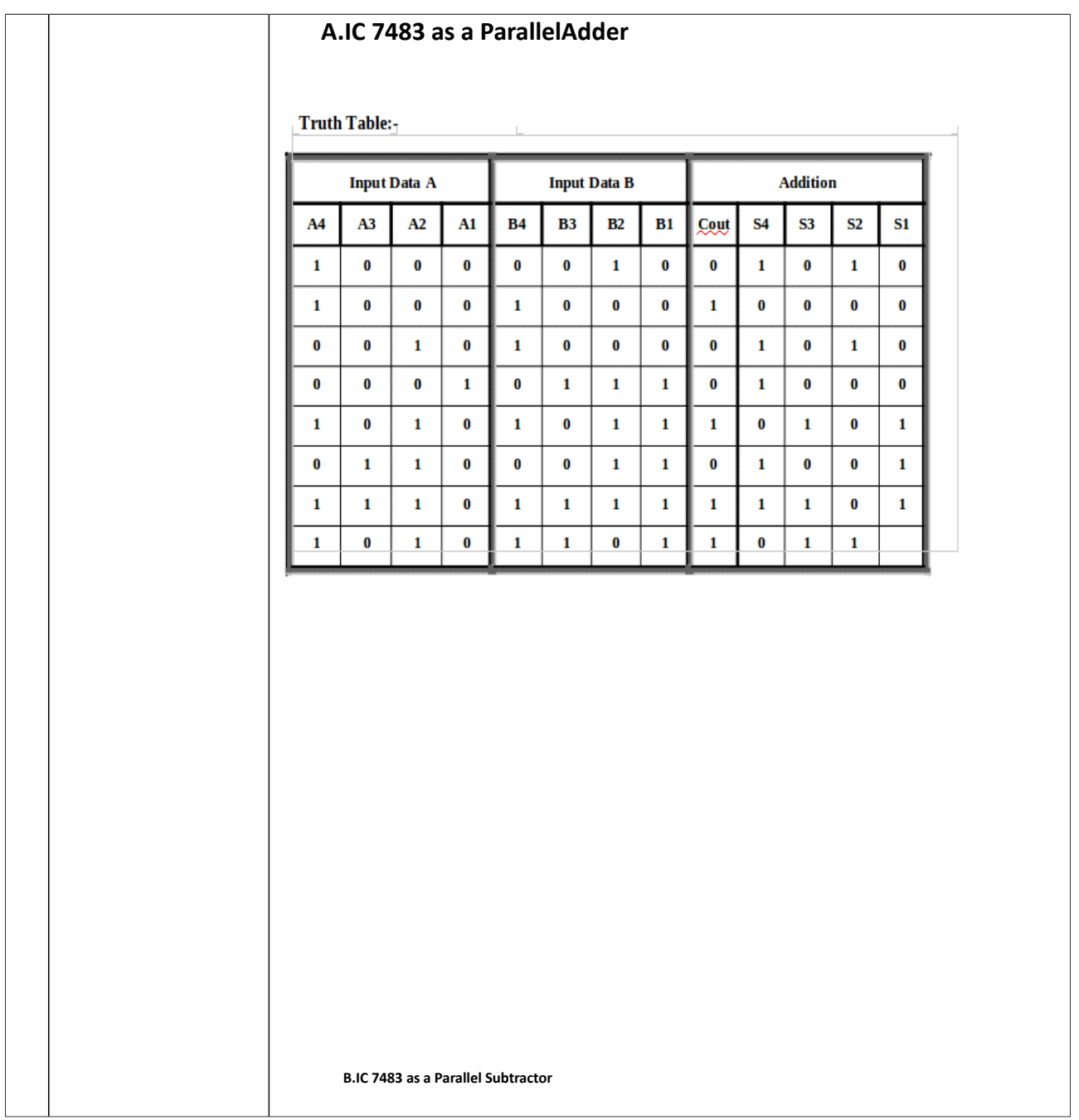

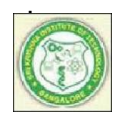

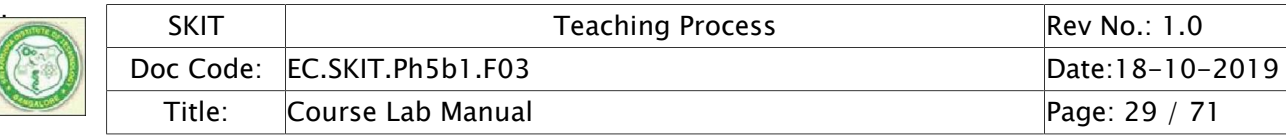

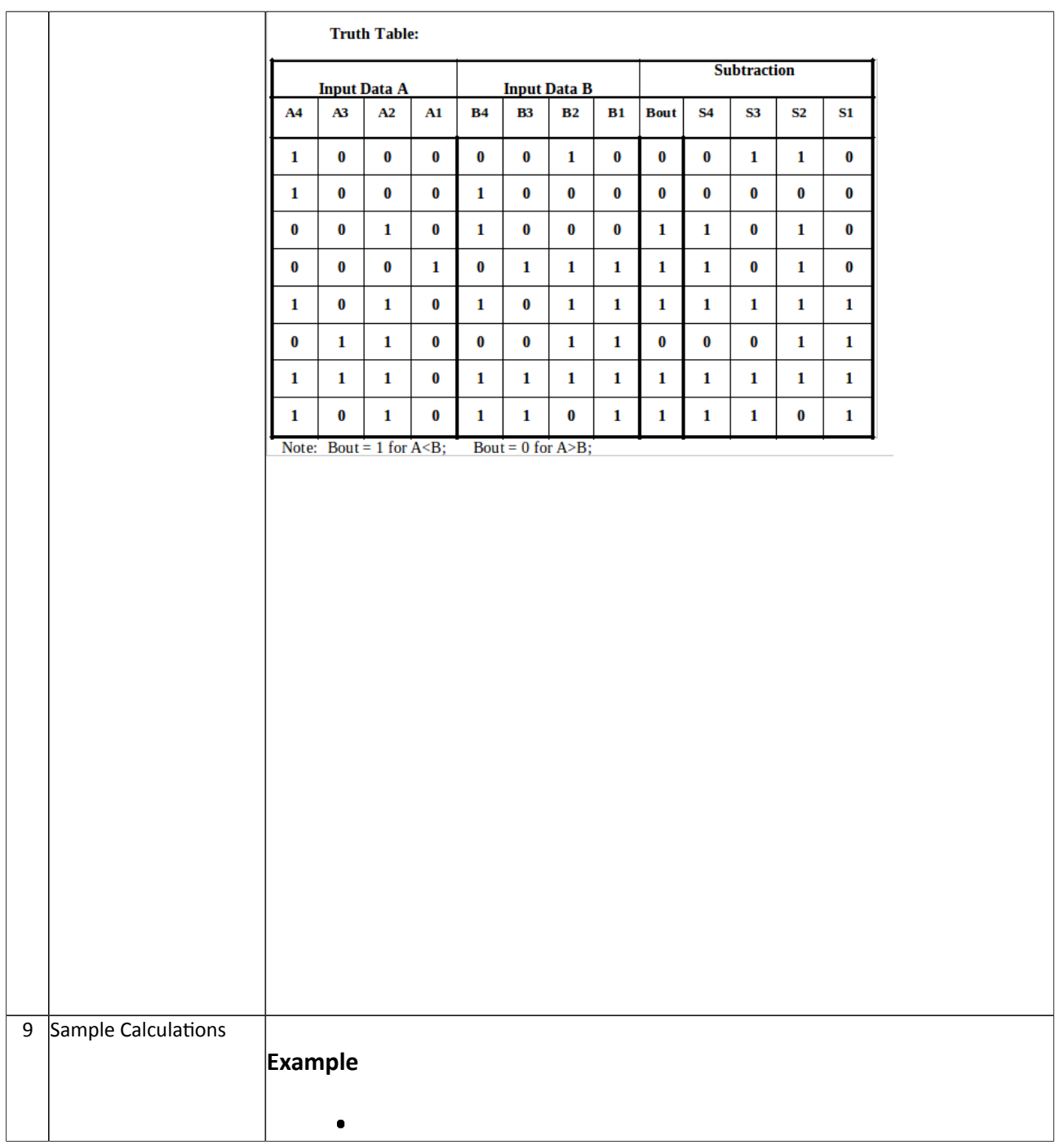

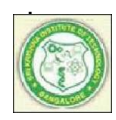

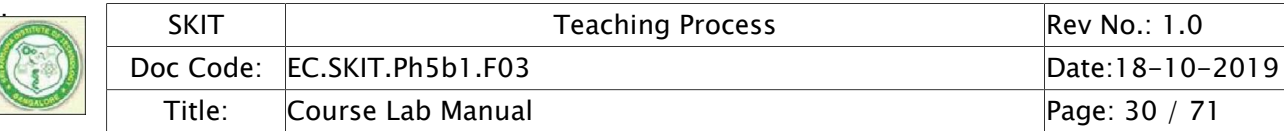

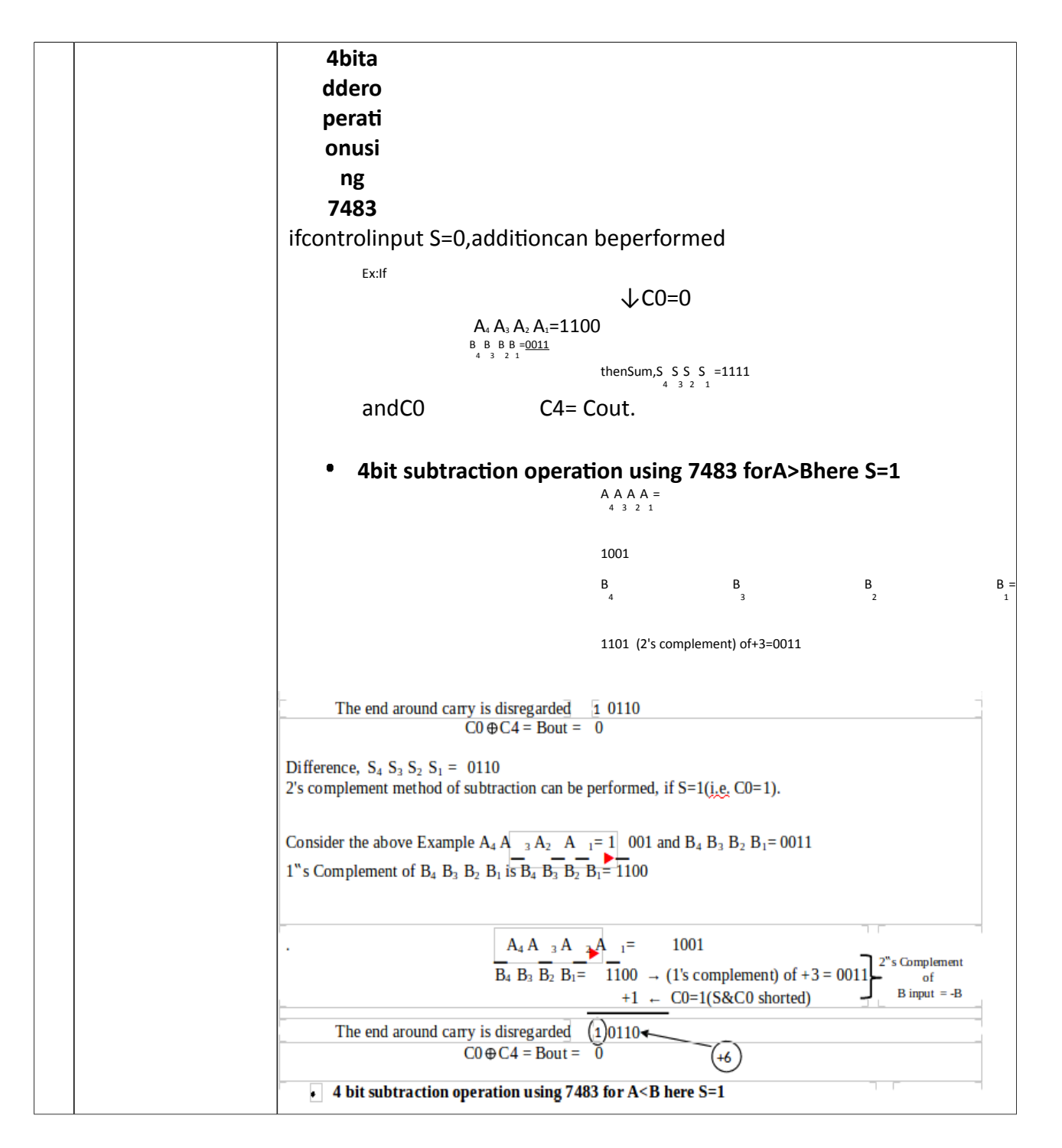

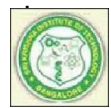

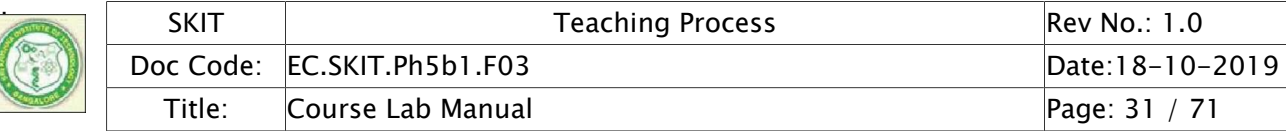

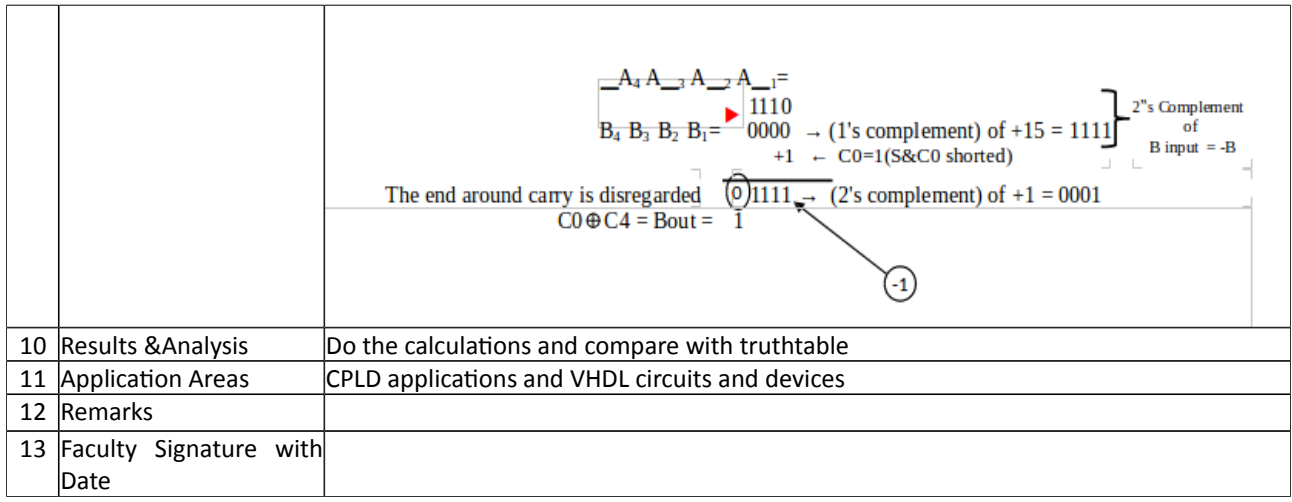

# Experiment 04 : Comparator

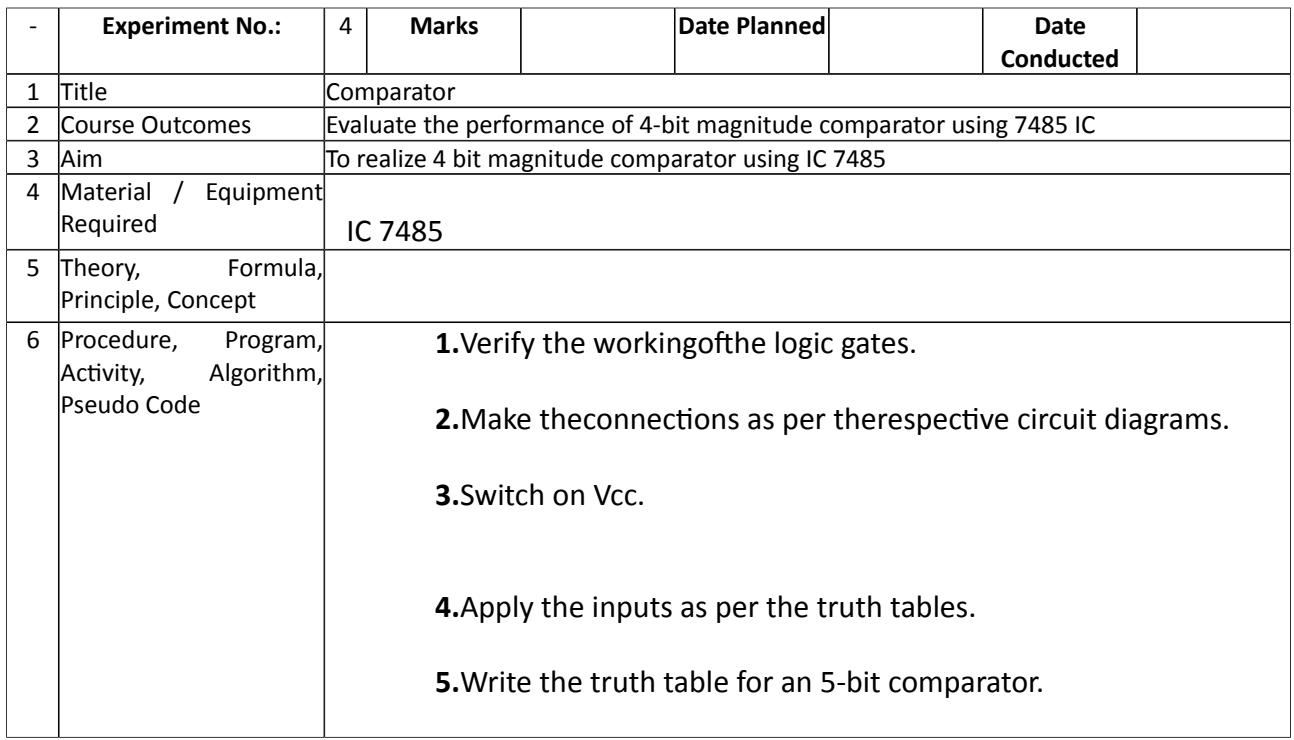

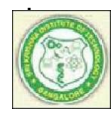

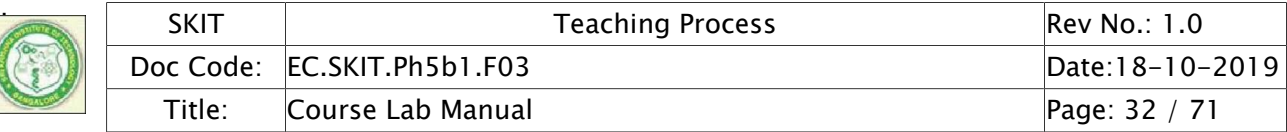

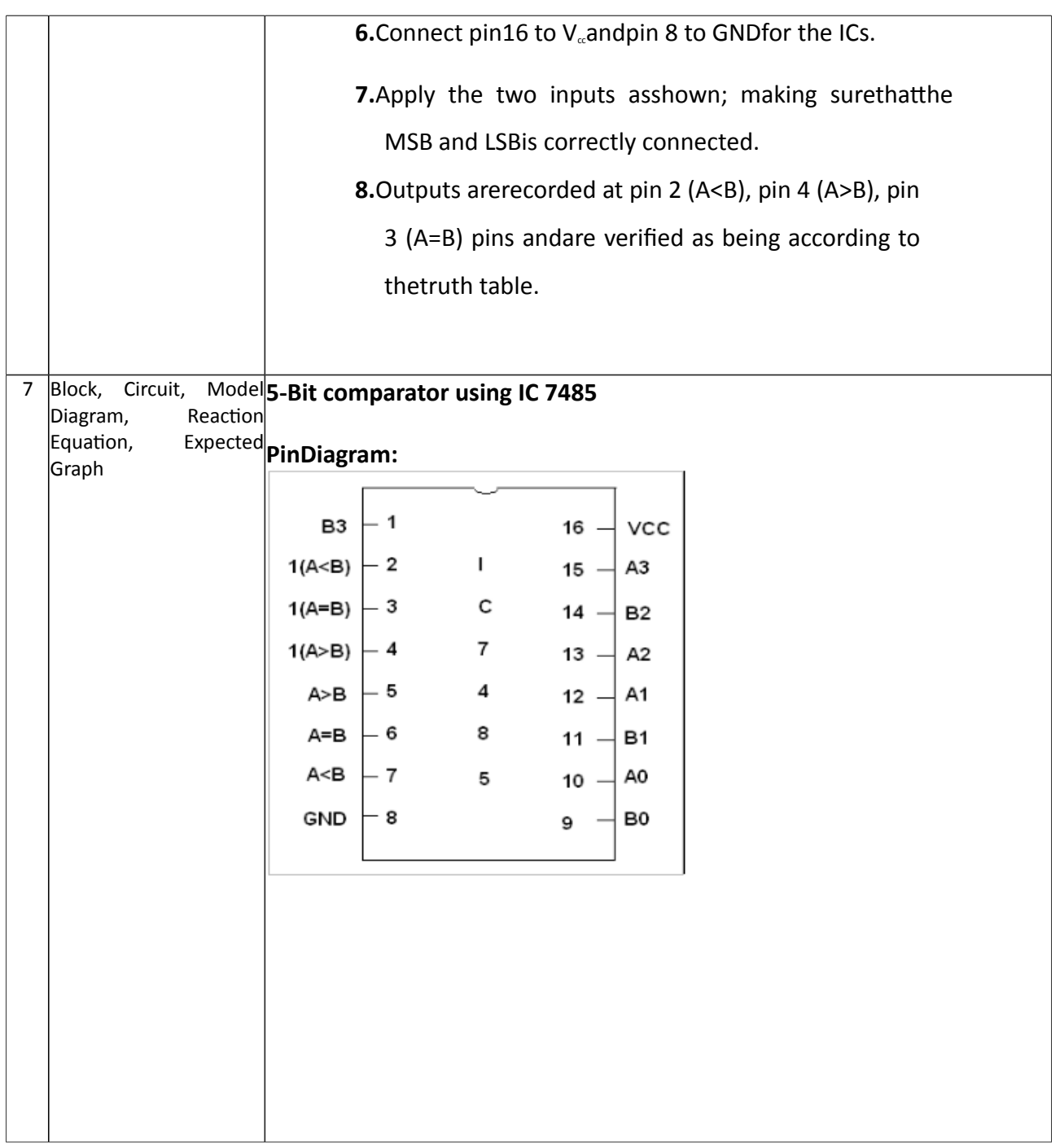

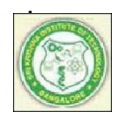

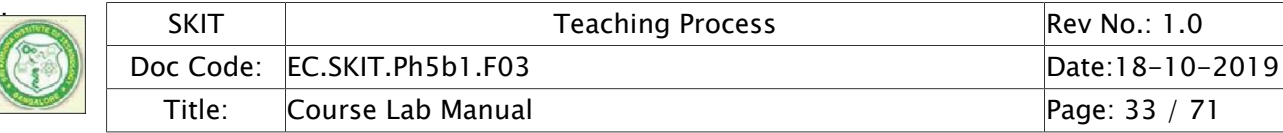

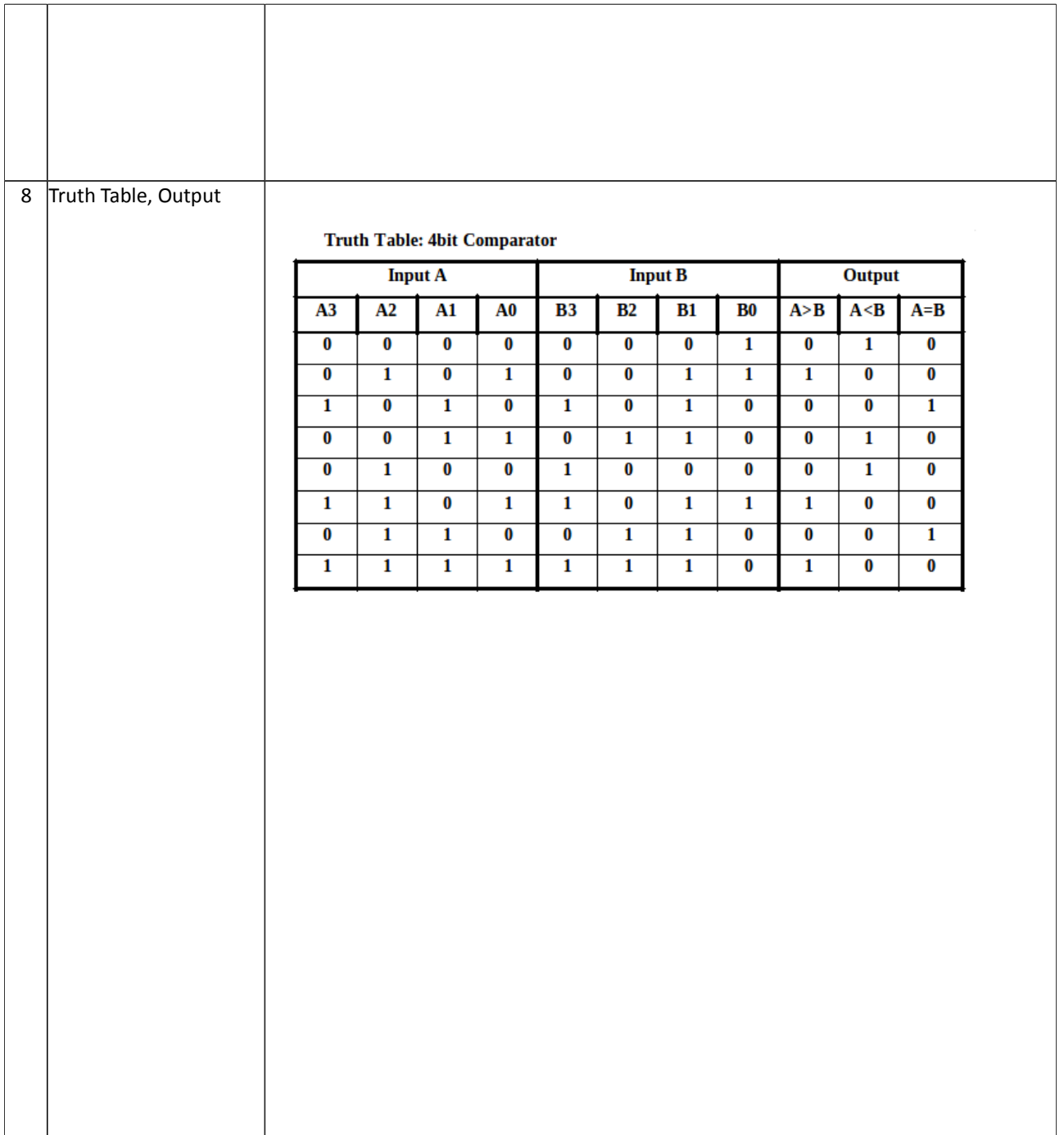

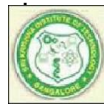

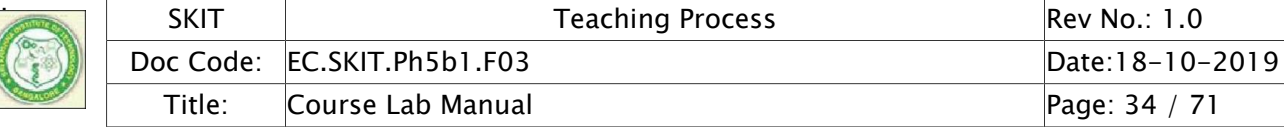

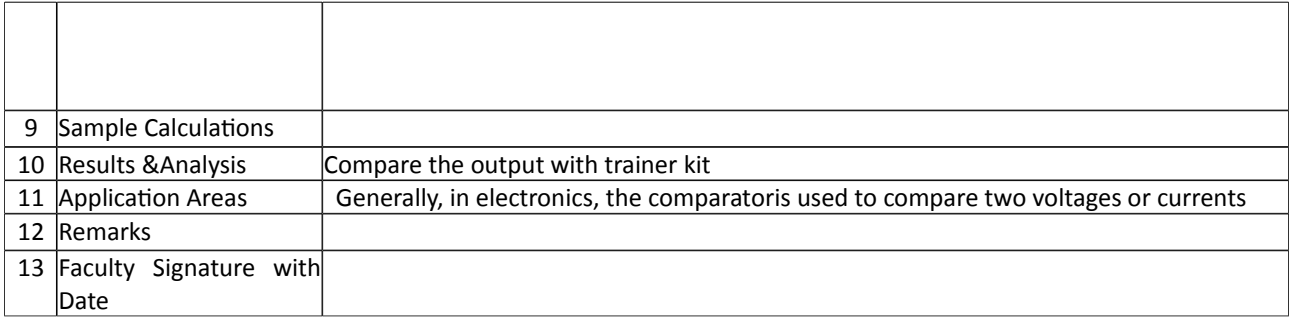

# Experiment 05 : Multiplexer

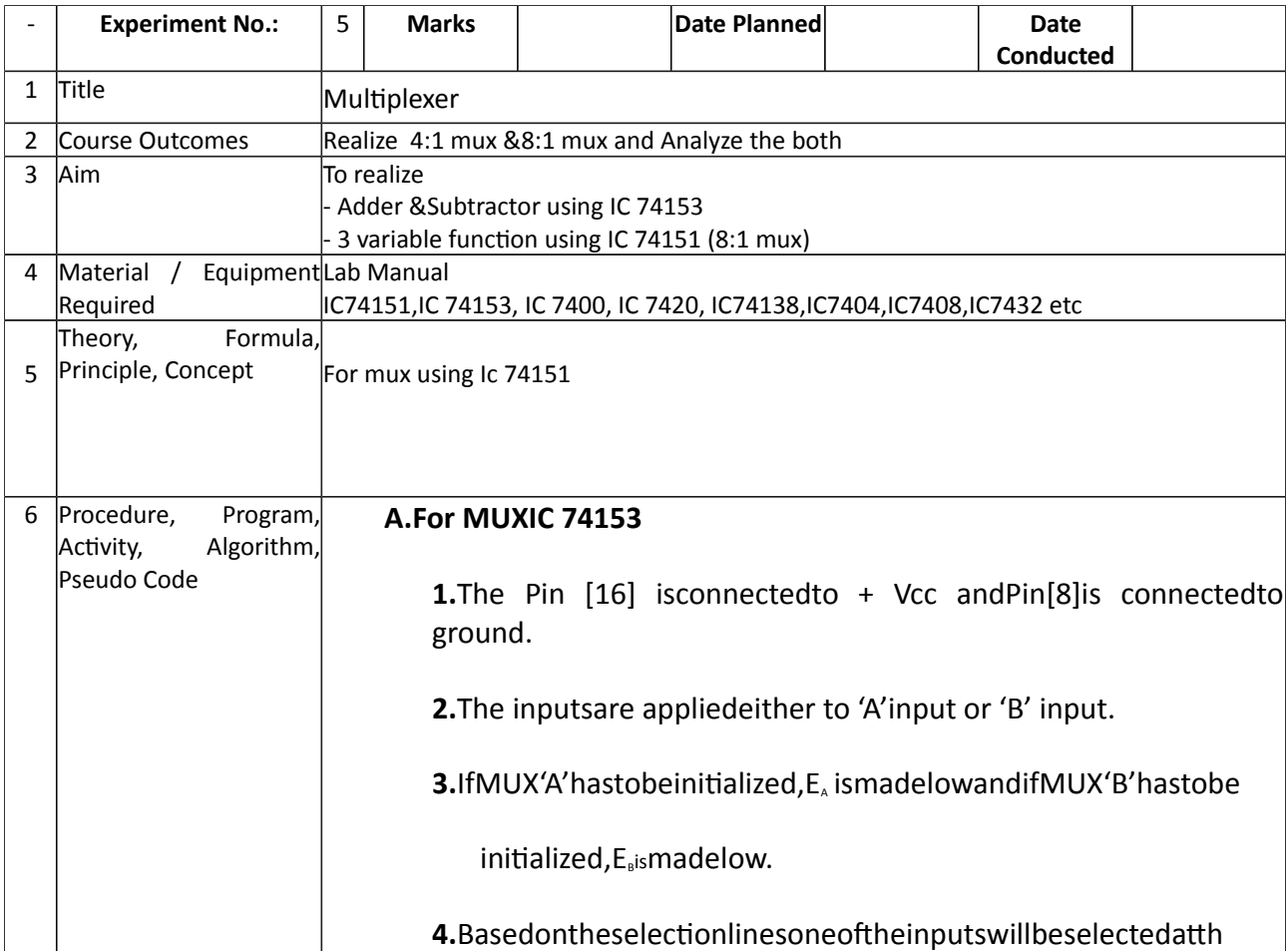

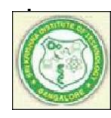

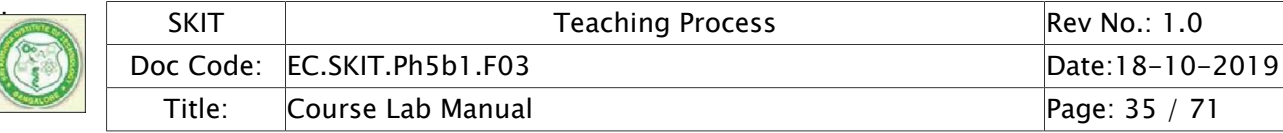

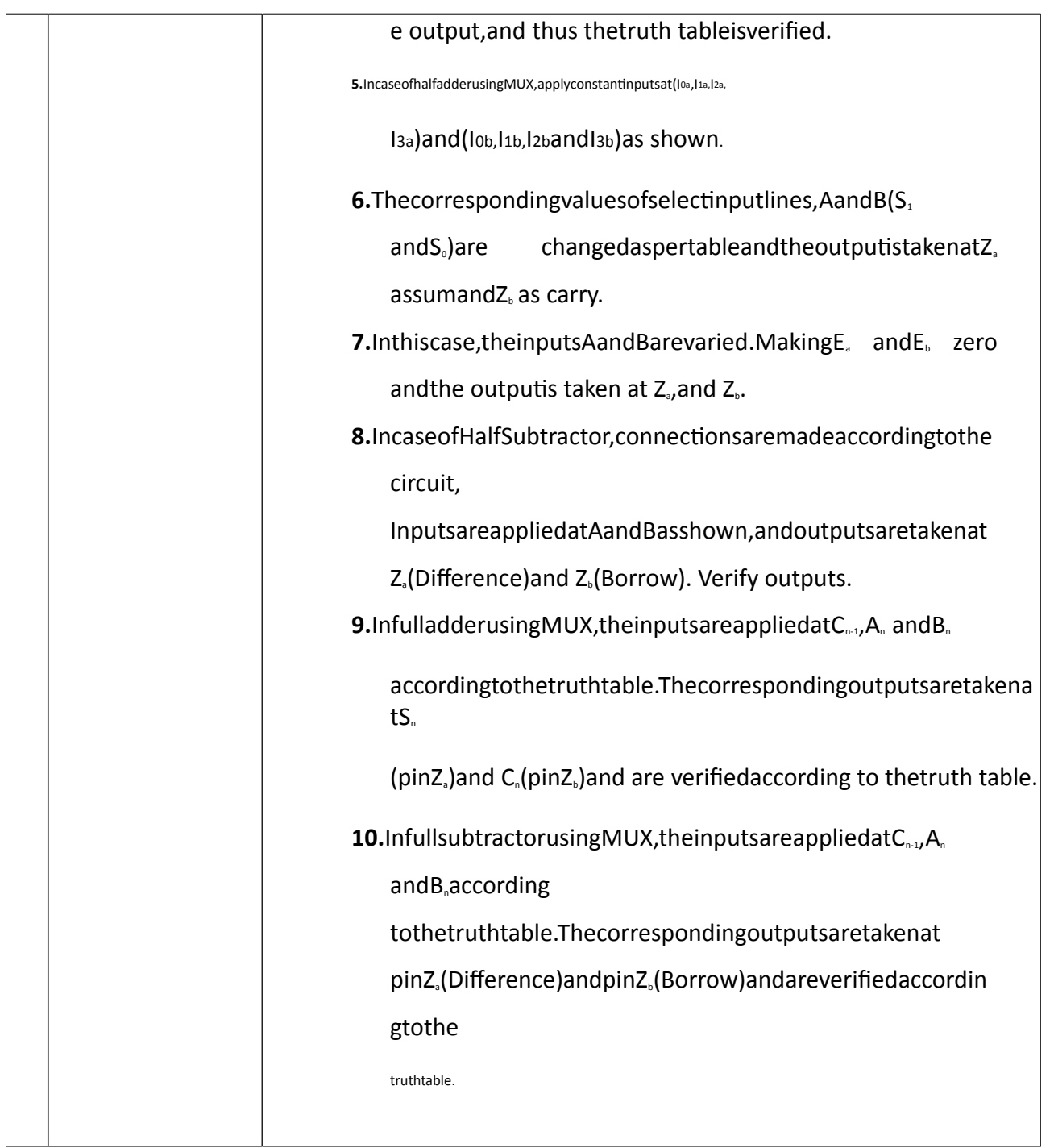

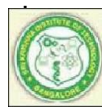

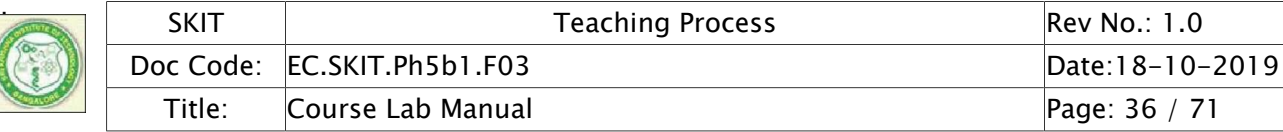

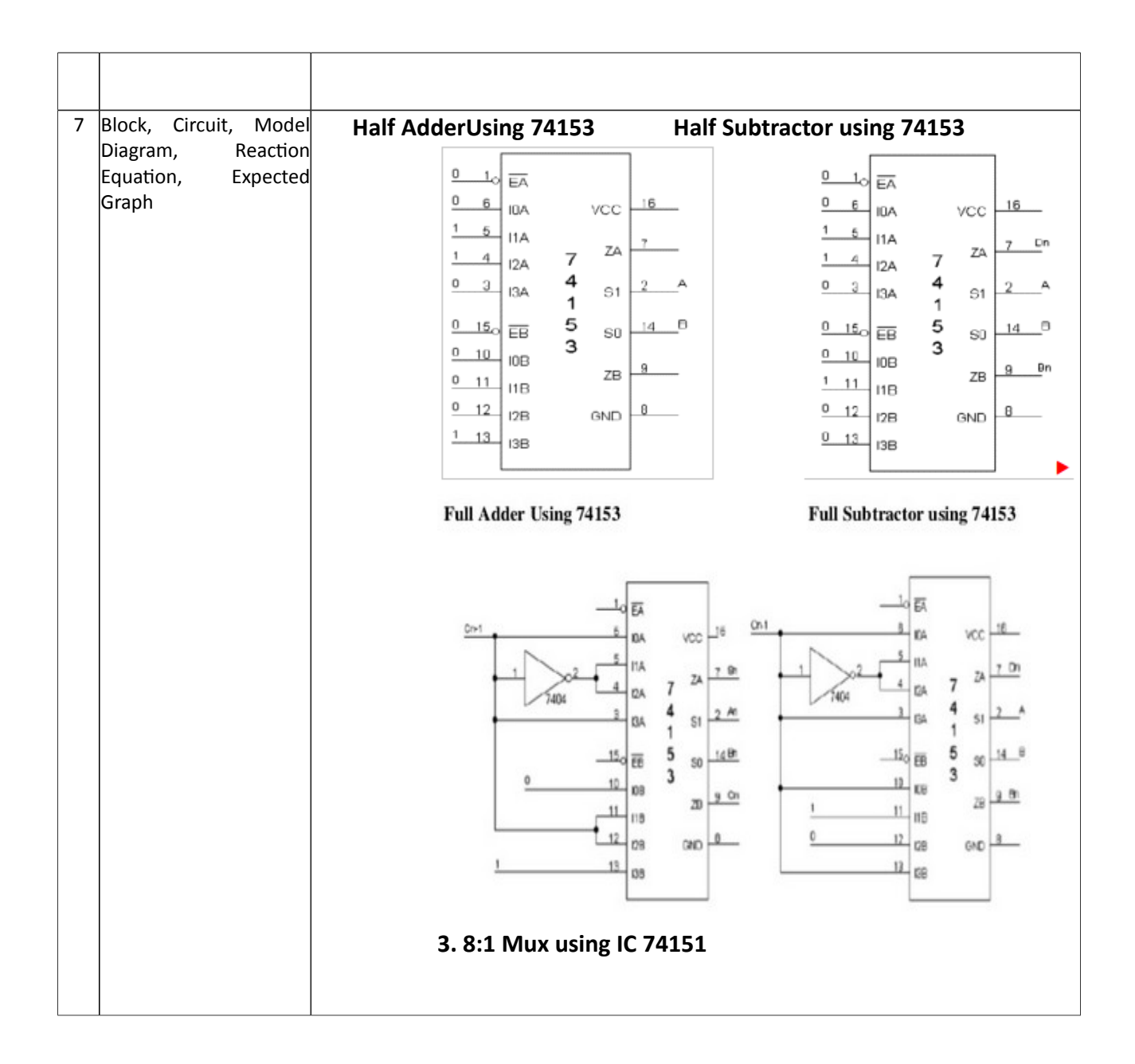

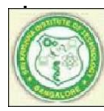

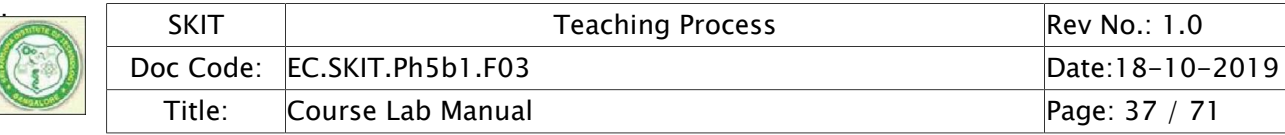

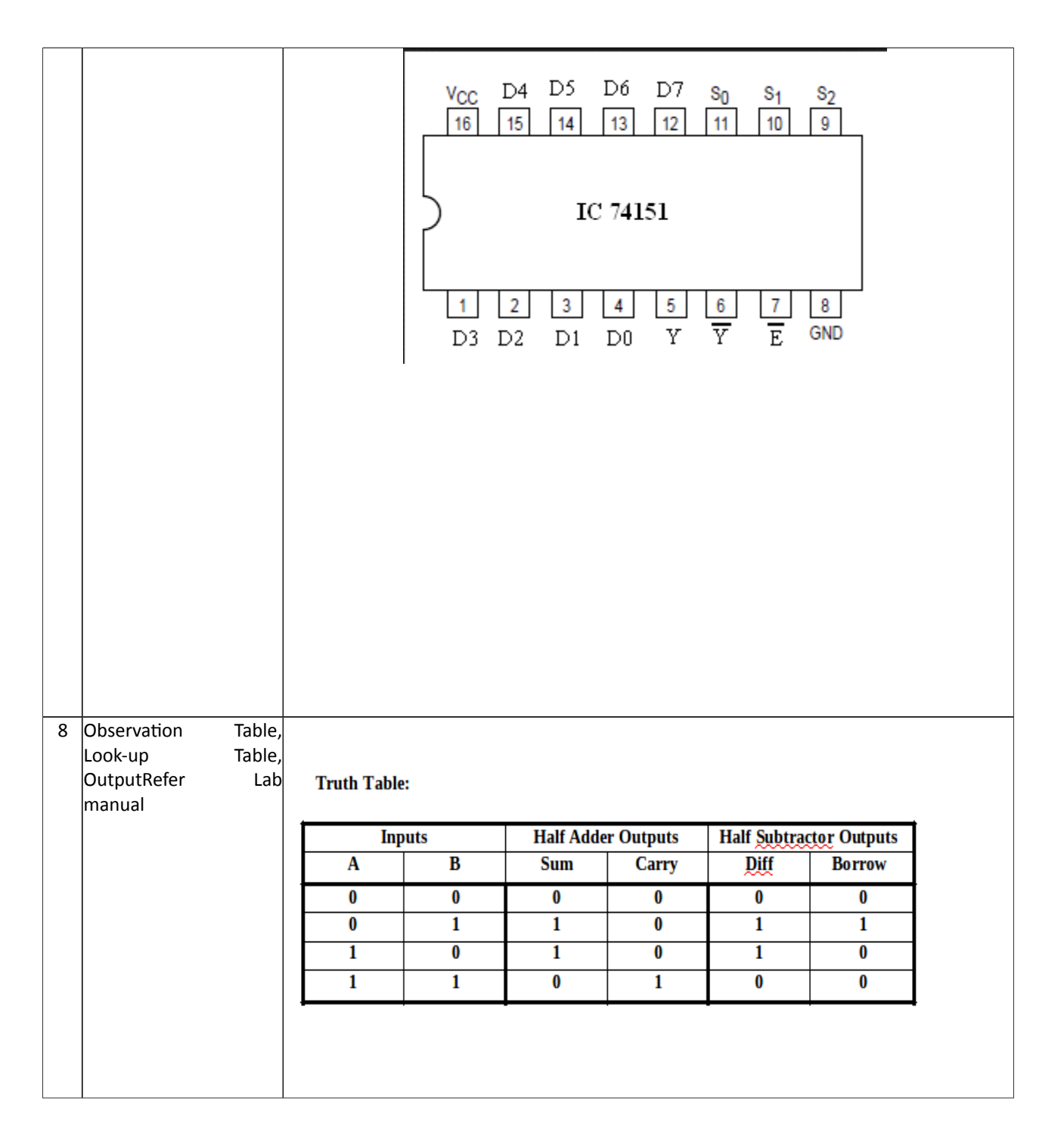

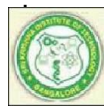

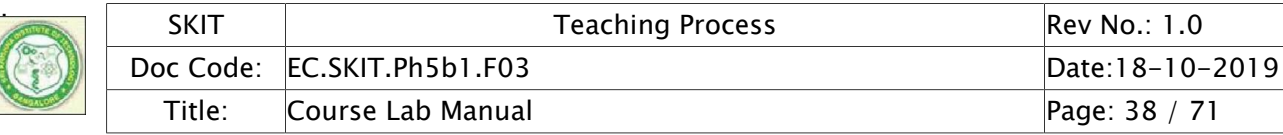

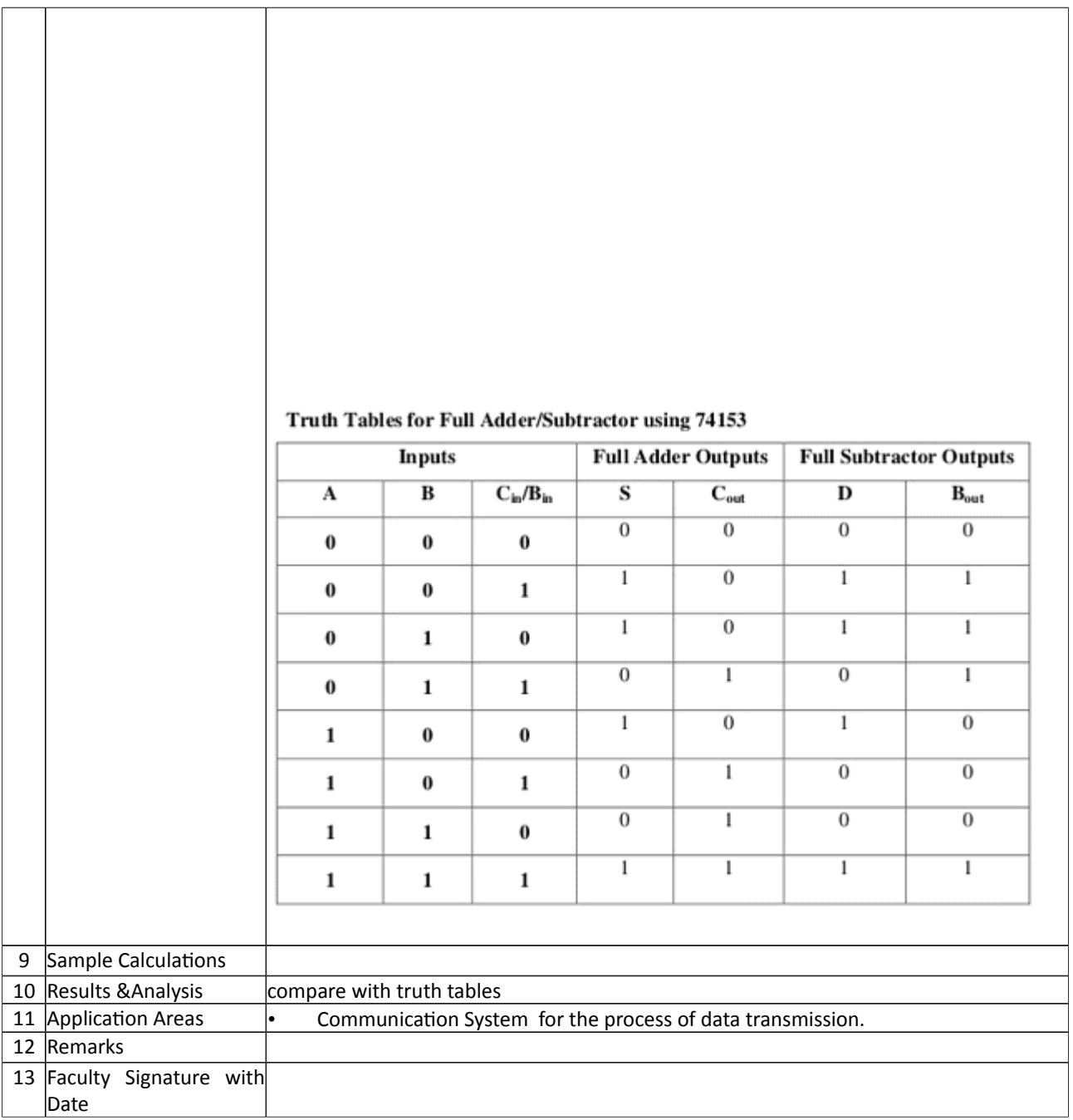

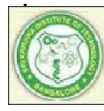

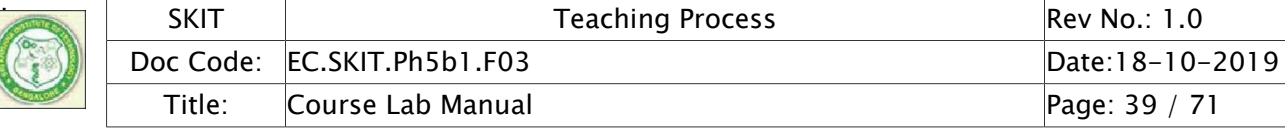

### Experiment 06 : Decoder

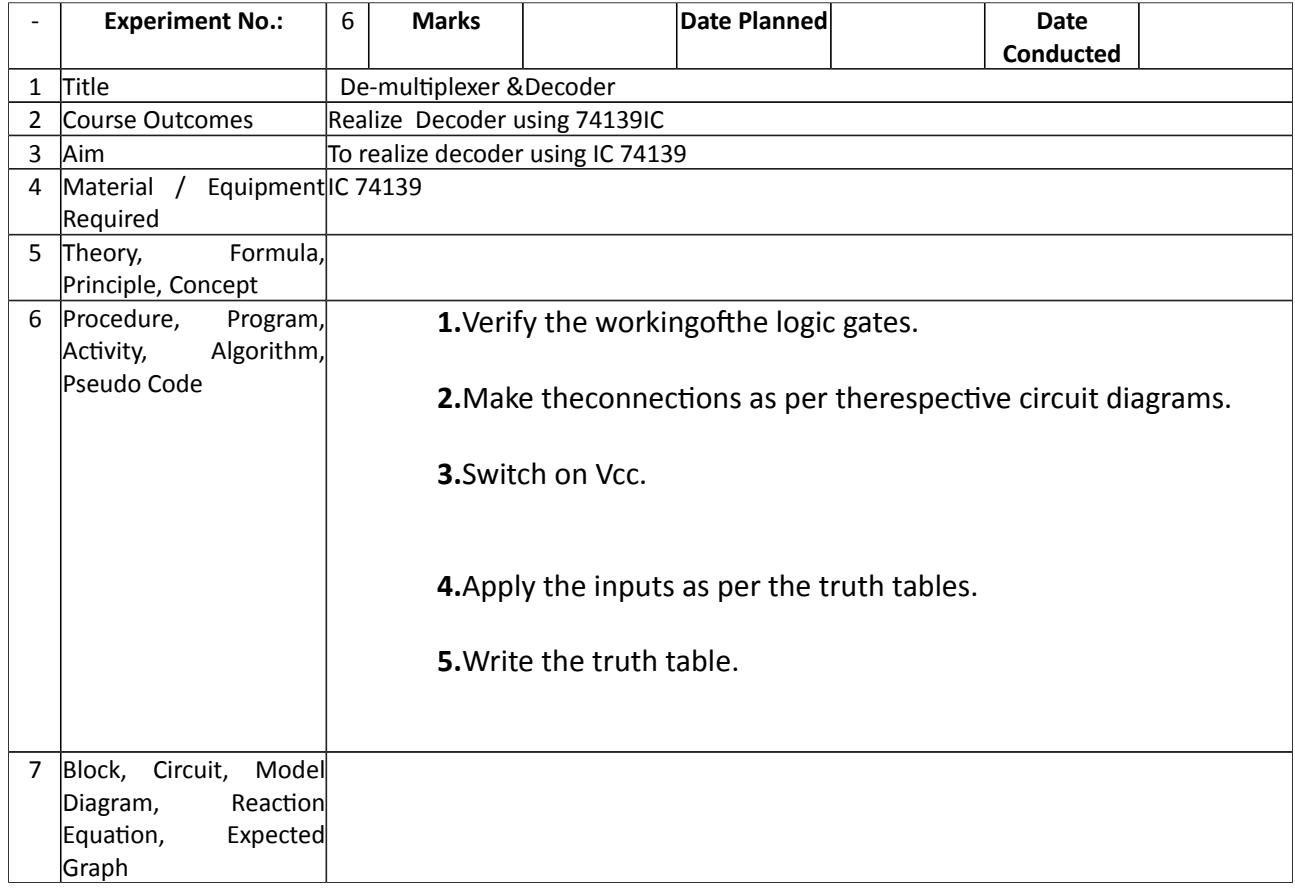

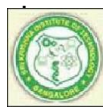

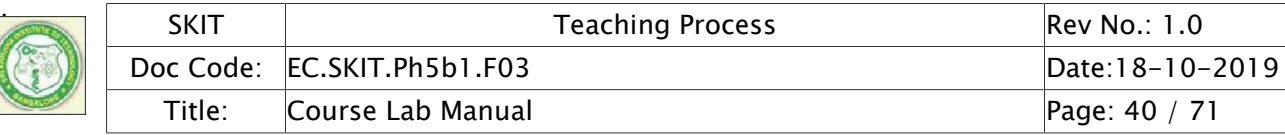

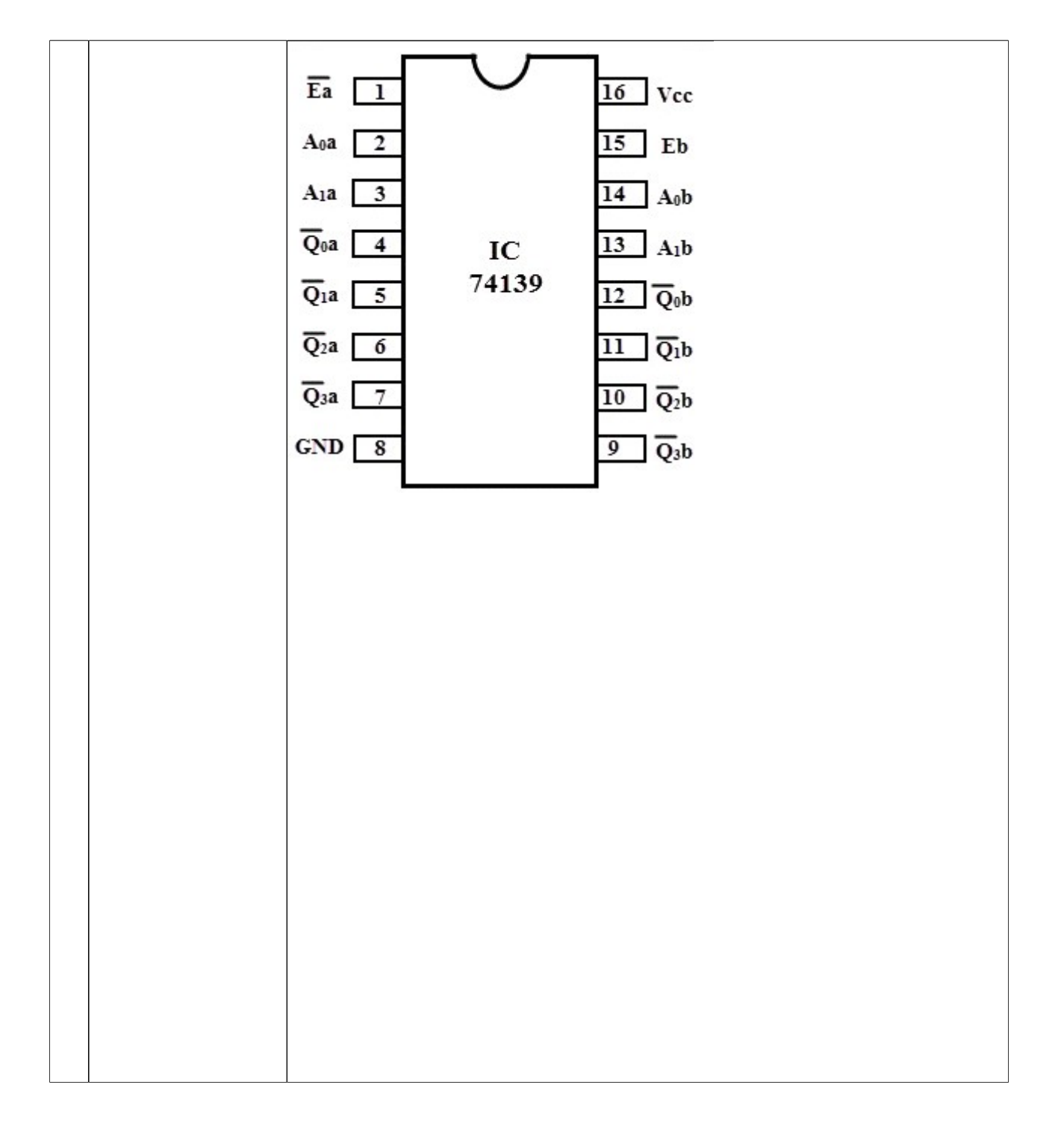

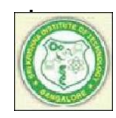

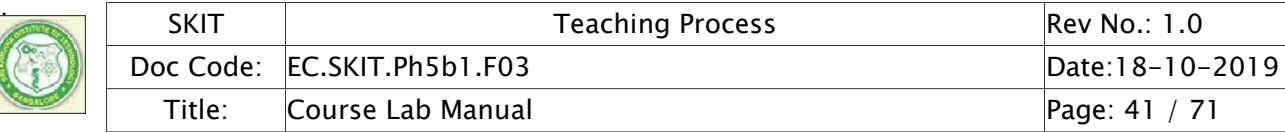

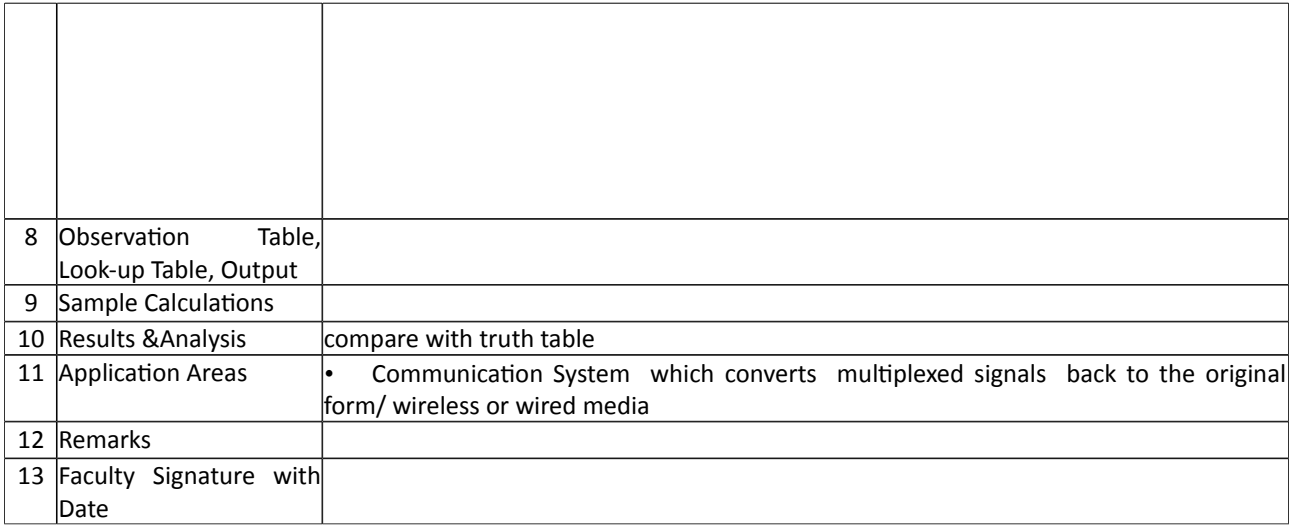

# Experiment 07 : **STUDY OF FLIP-FLOPS**

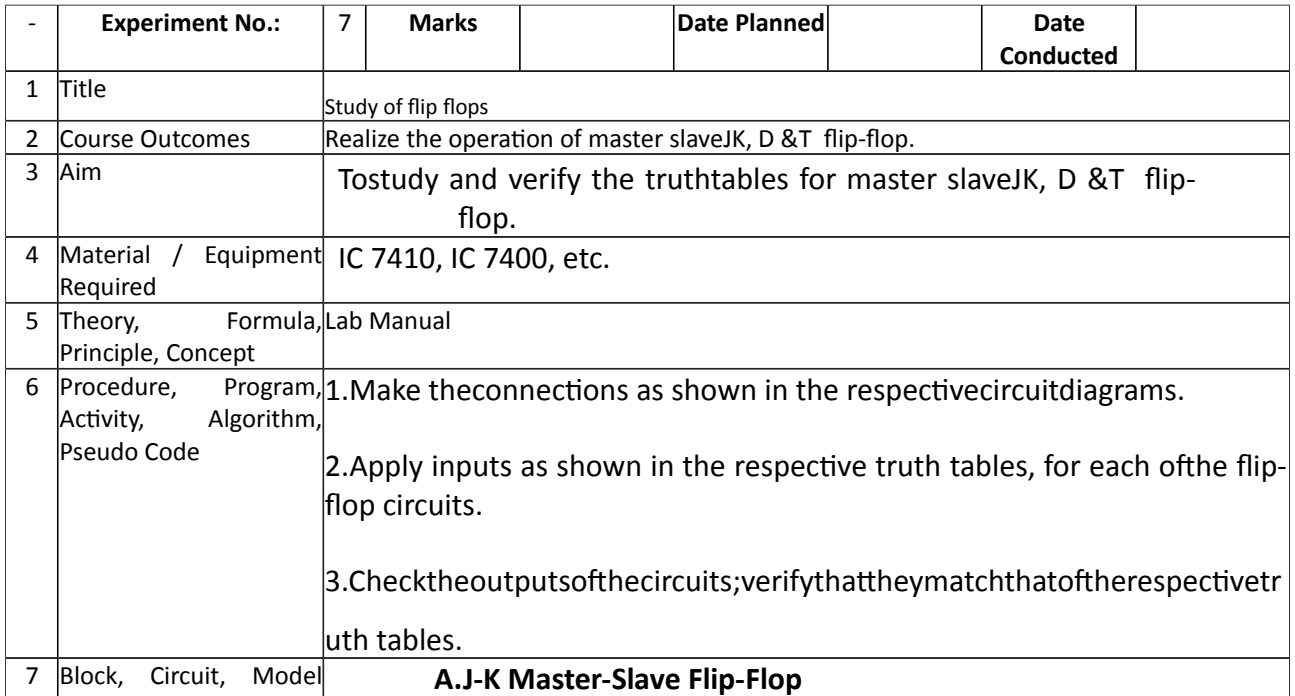

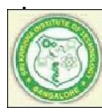

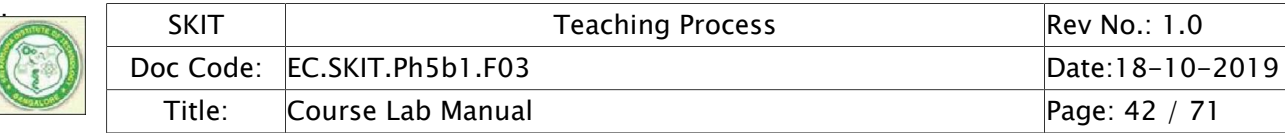

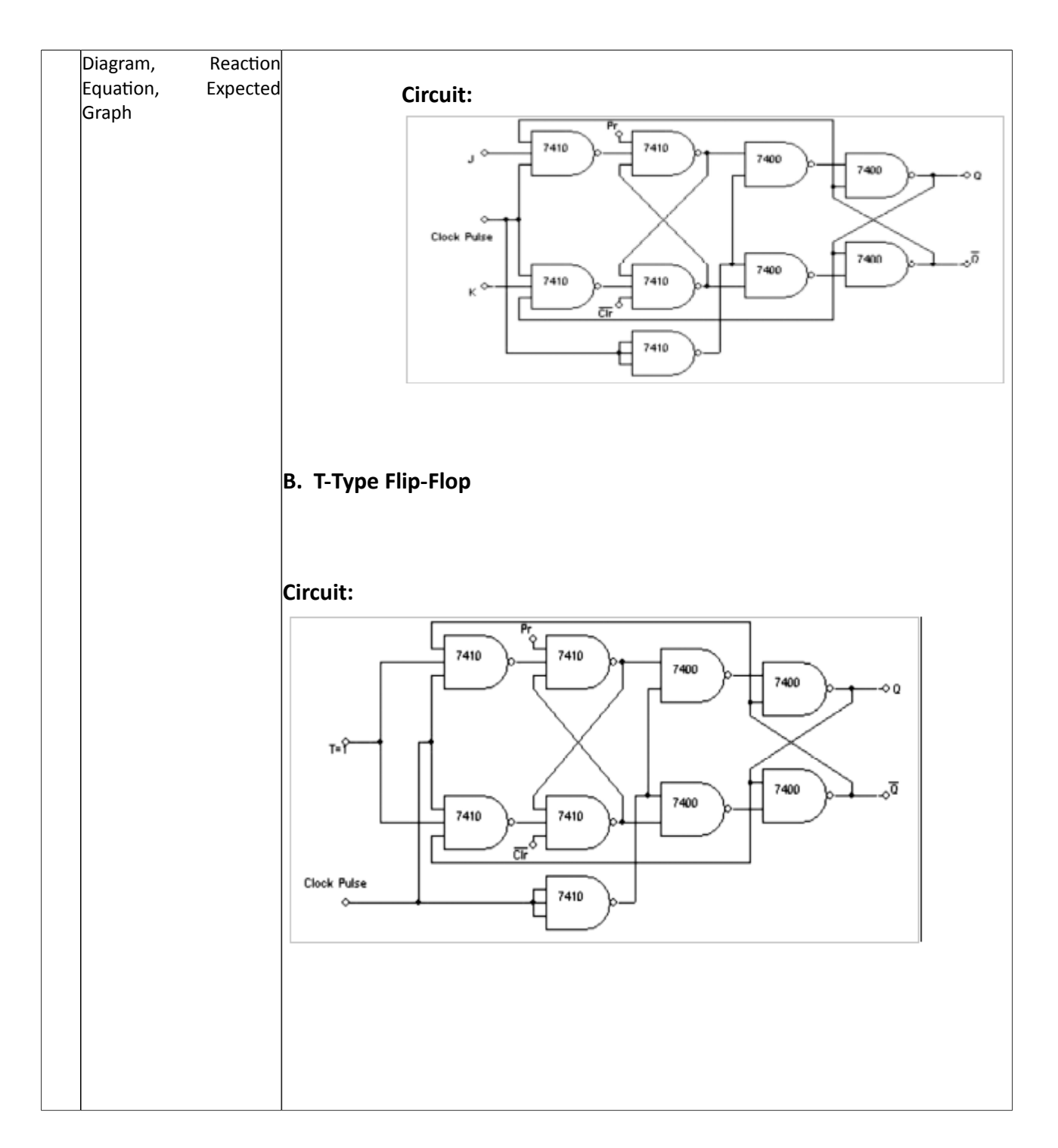

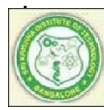

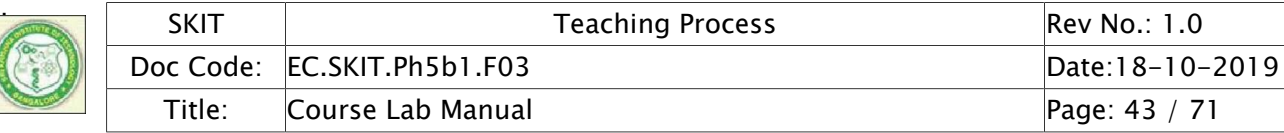

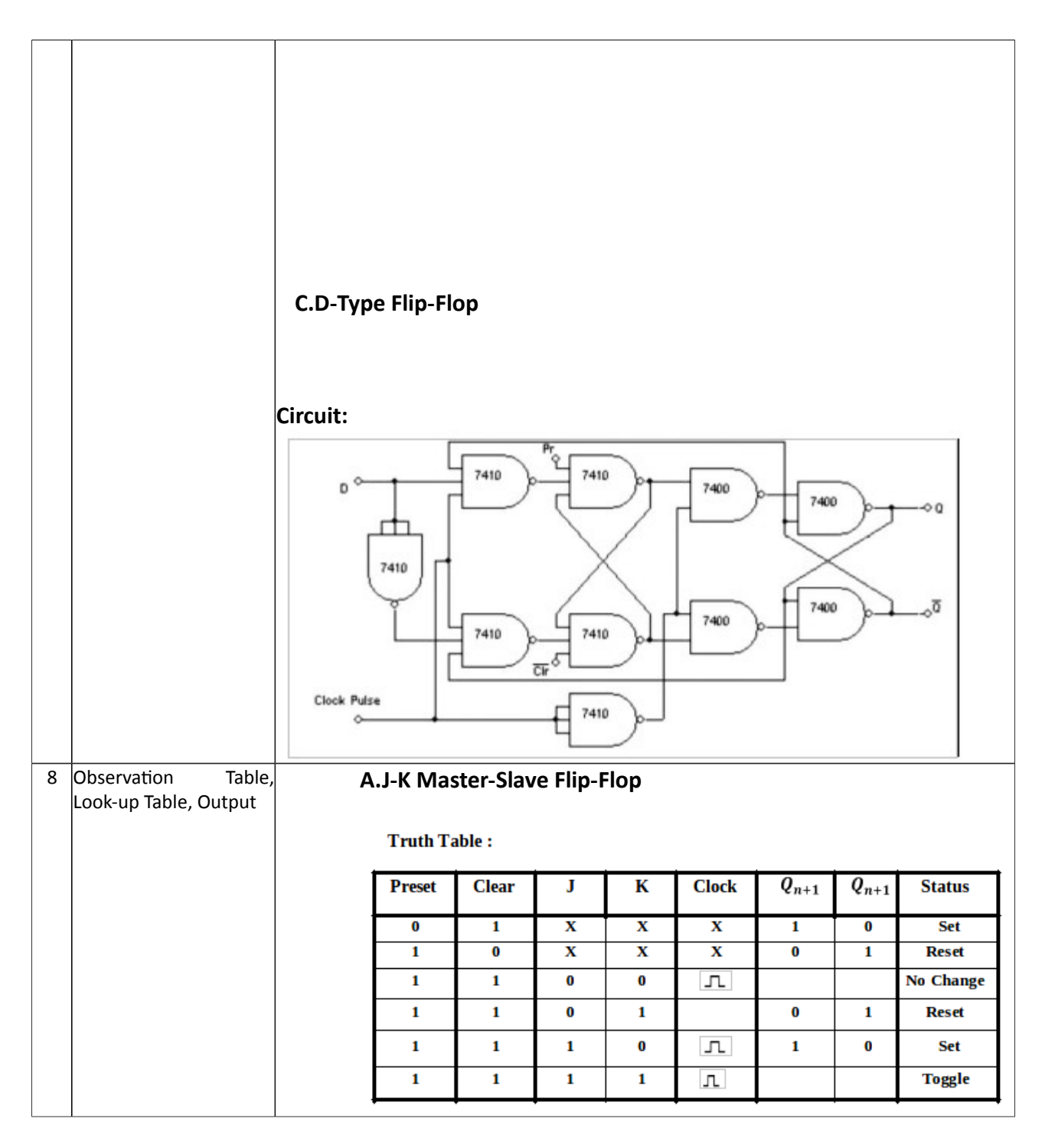

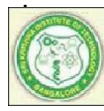

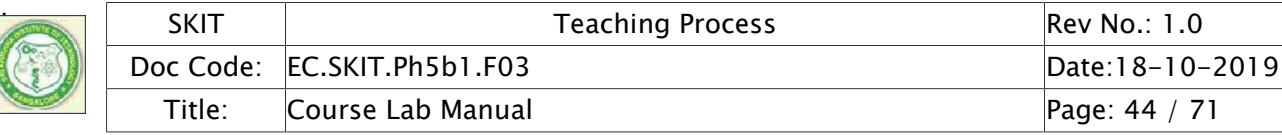

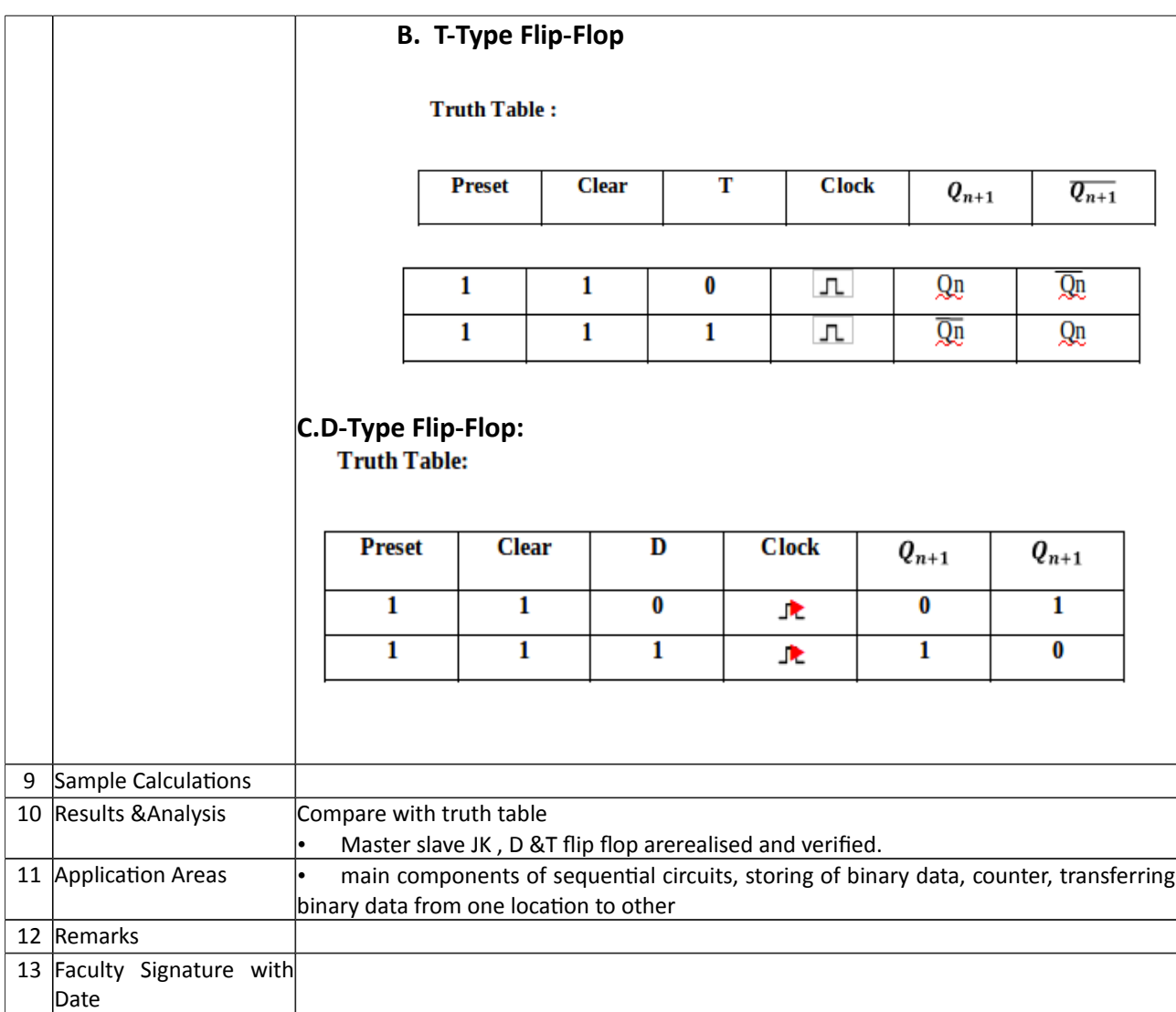

# Experiment 08 : STUDY OF SHIFT REGISTERS

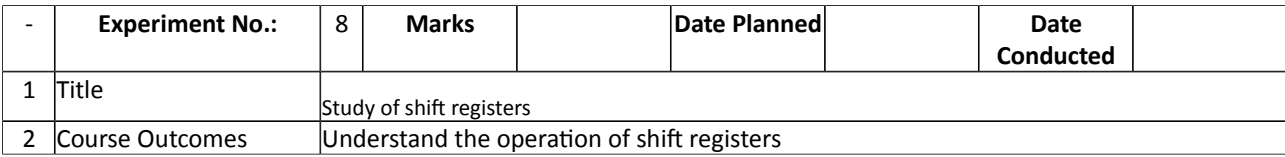

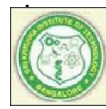

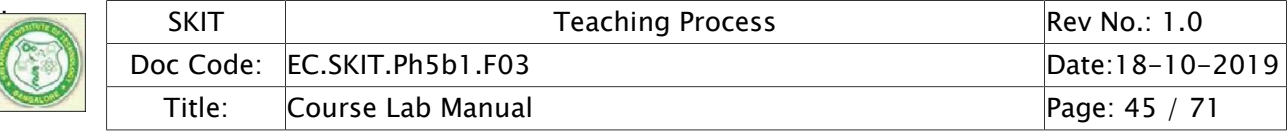

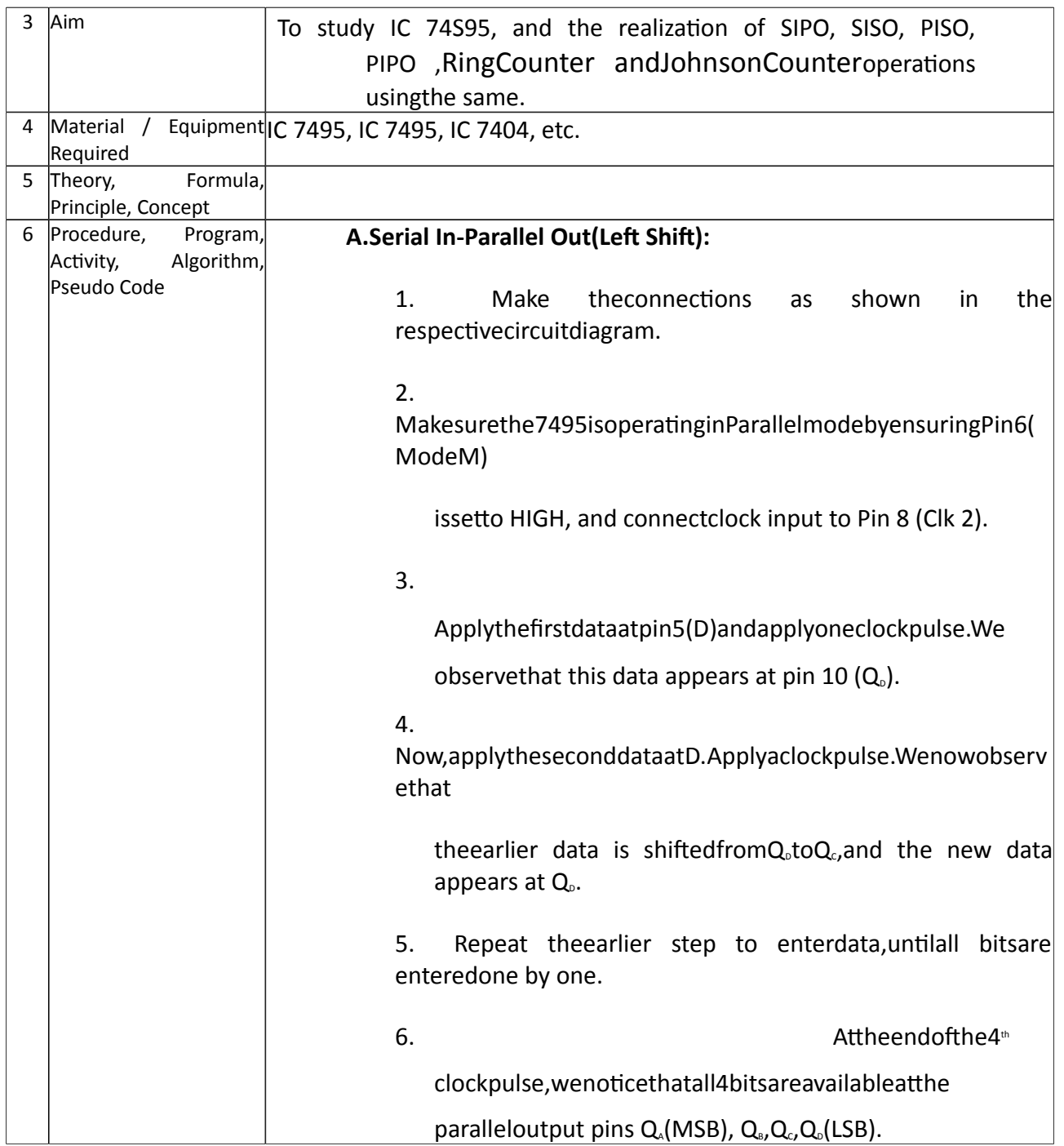

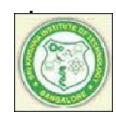

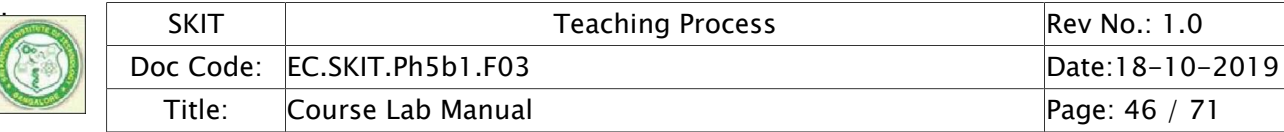

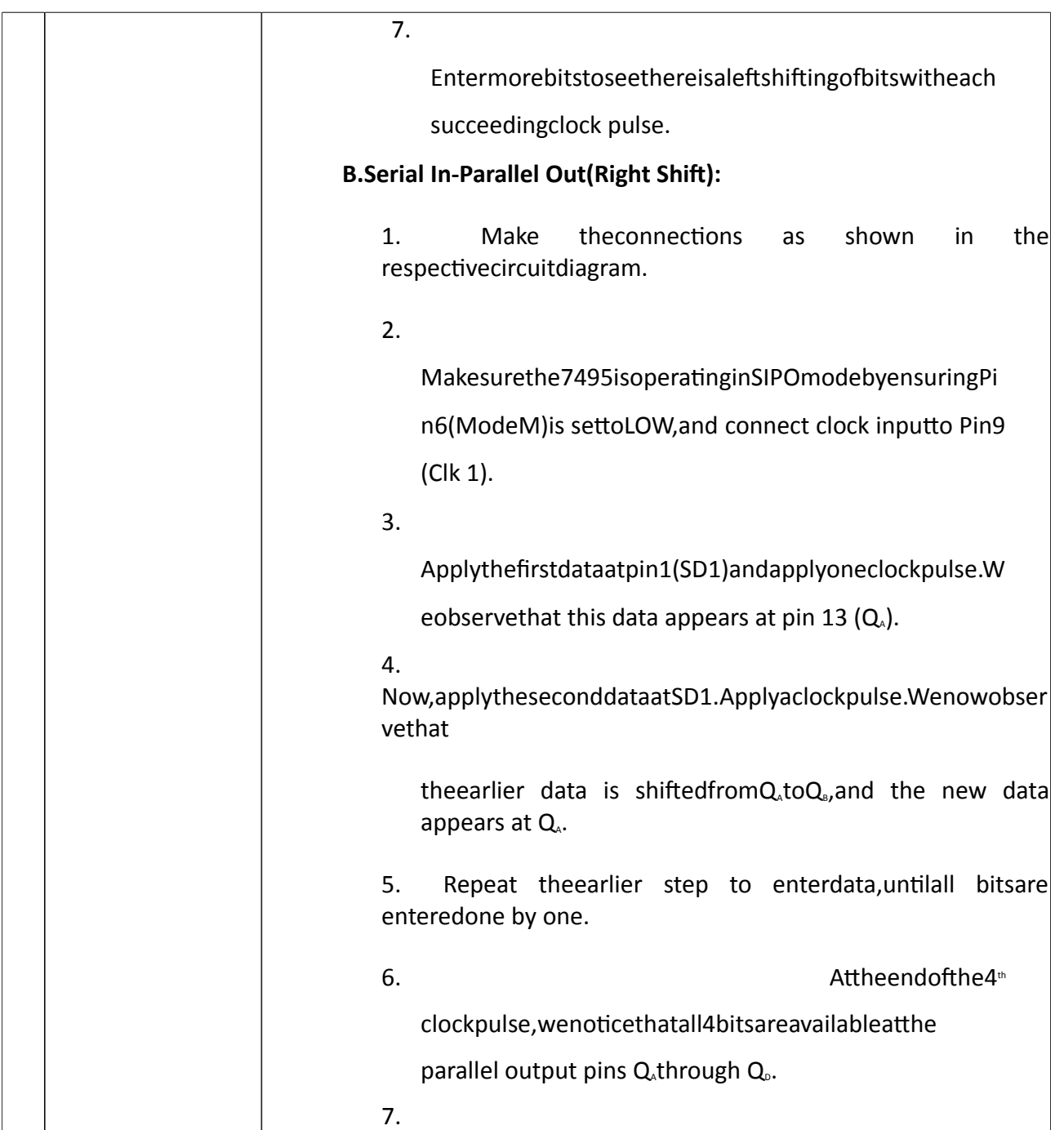

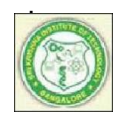

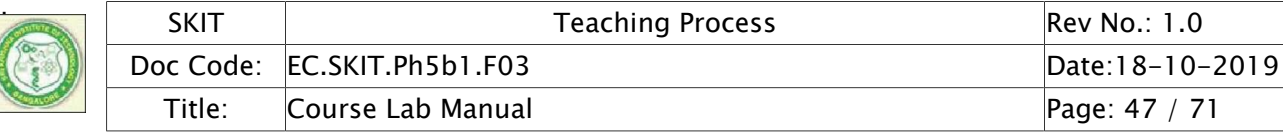

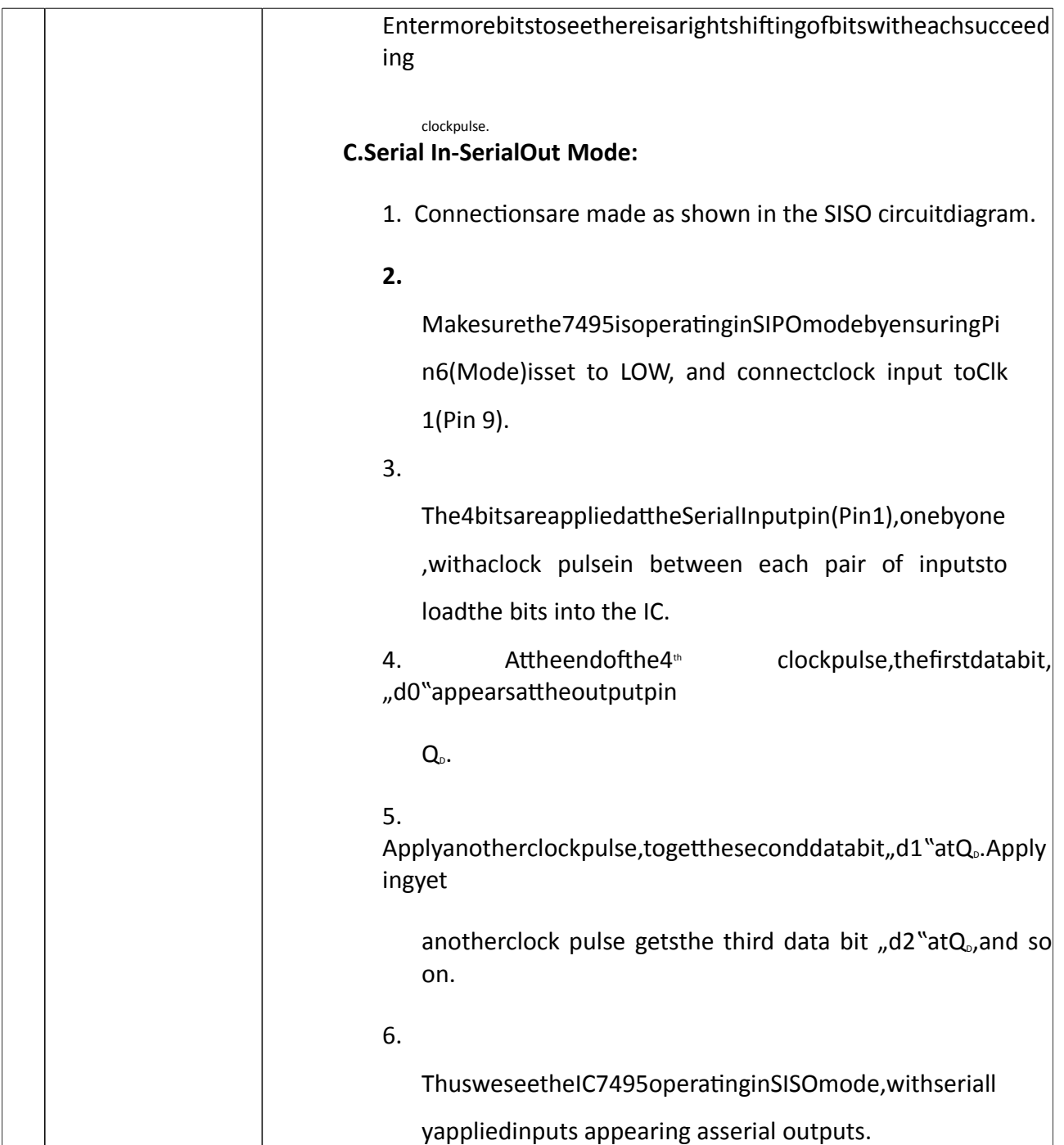

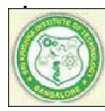

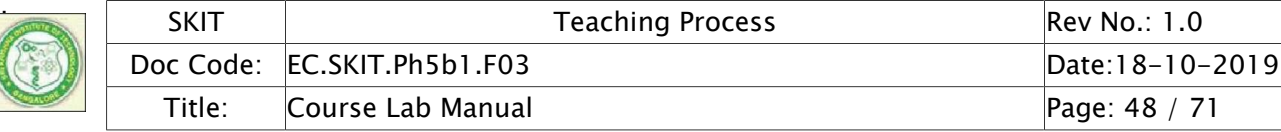

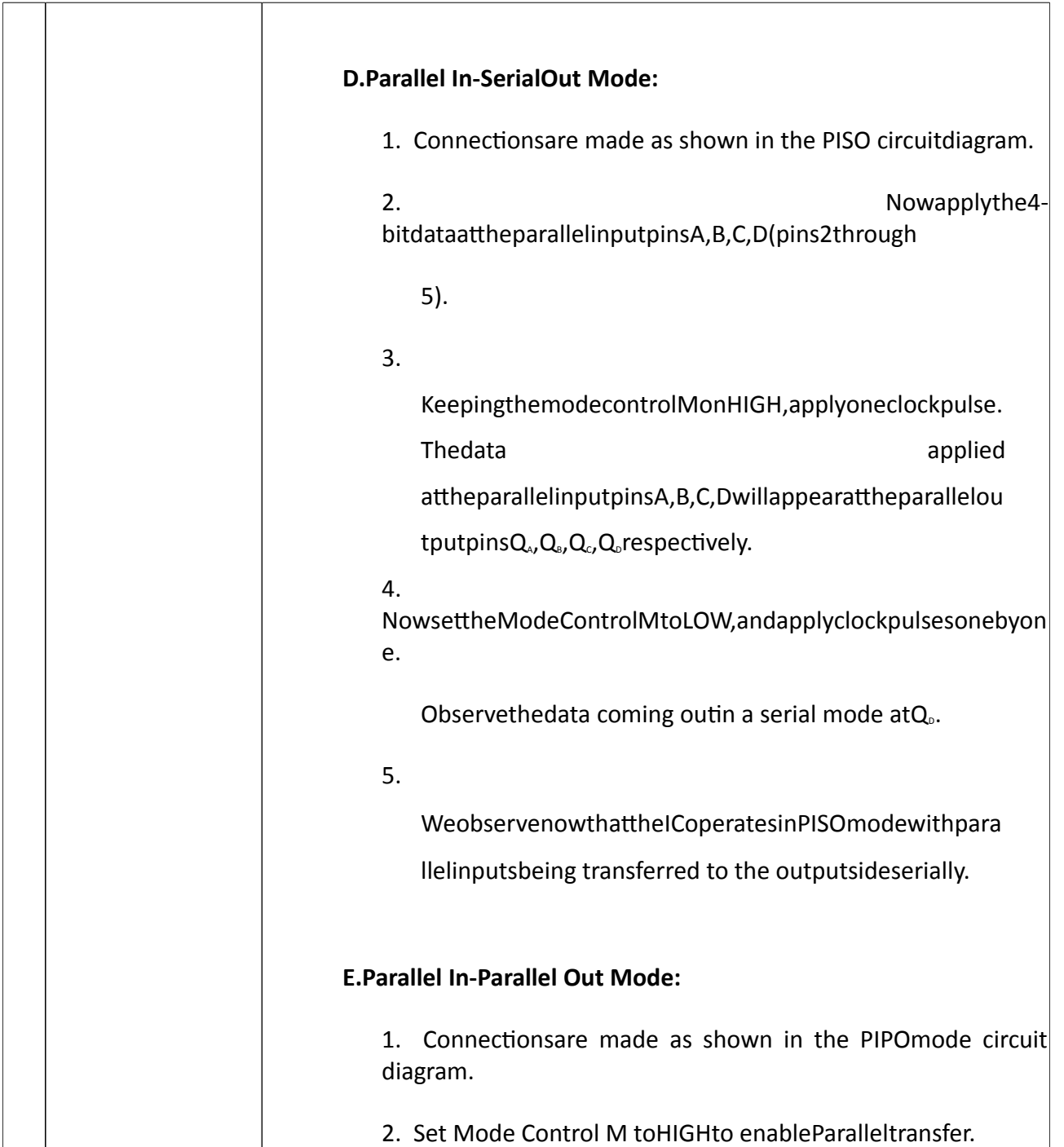

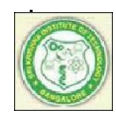

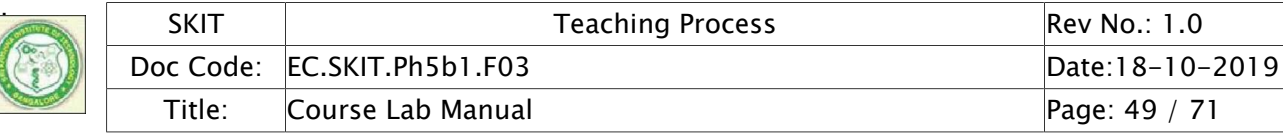

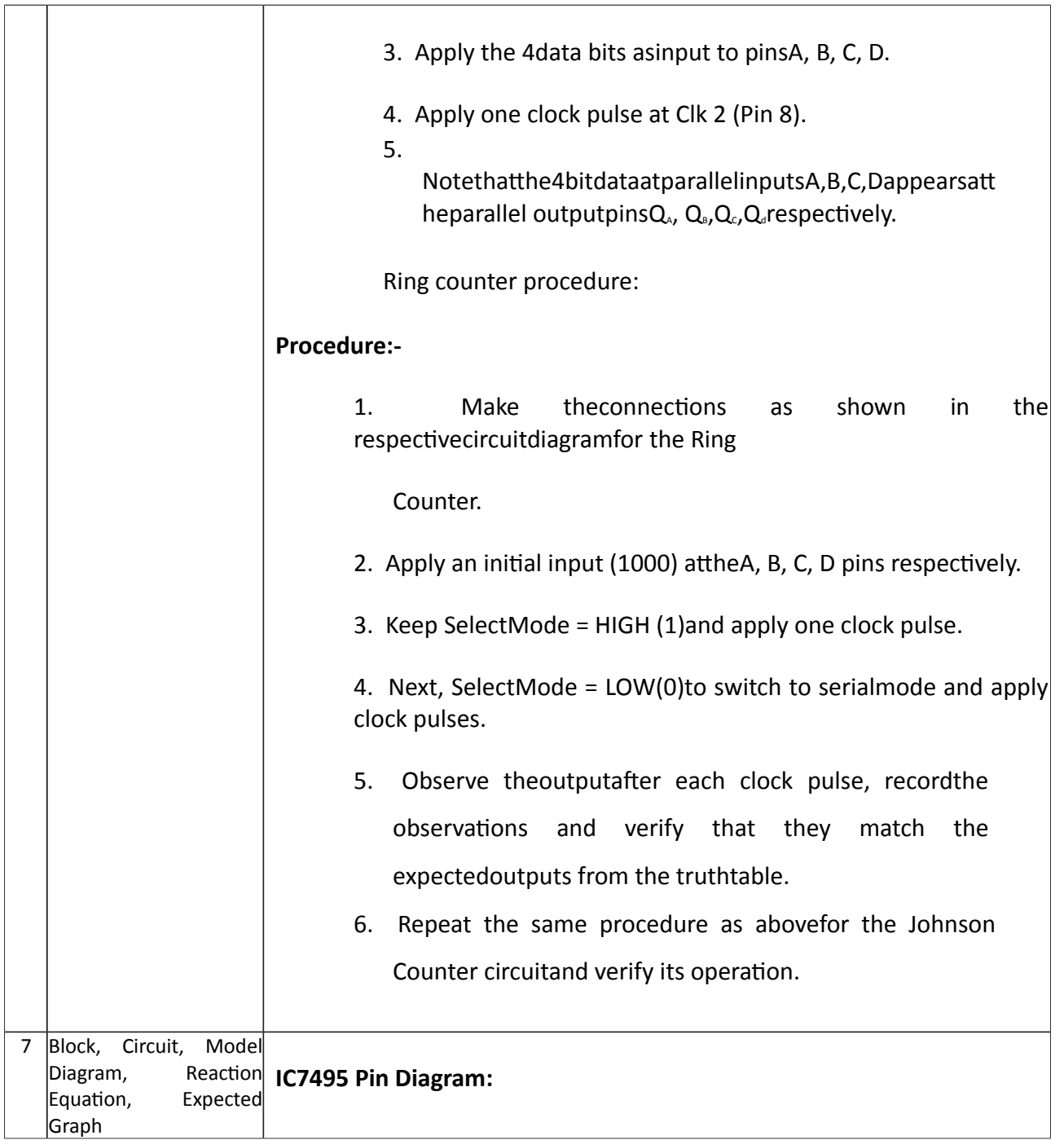

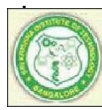

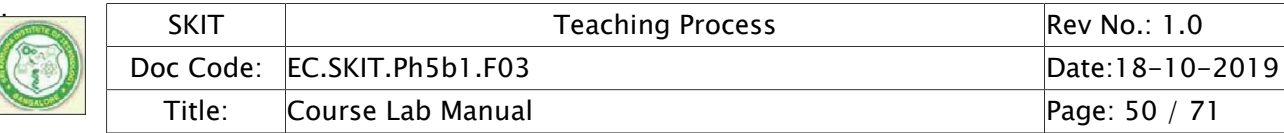

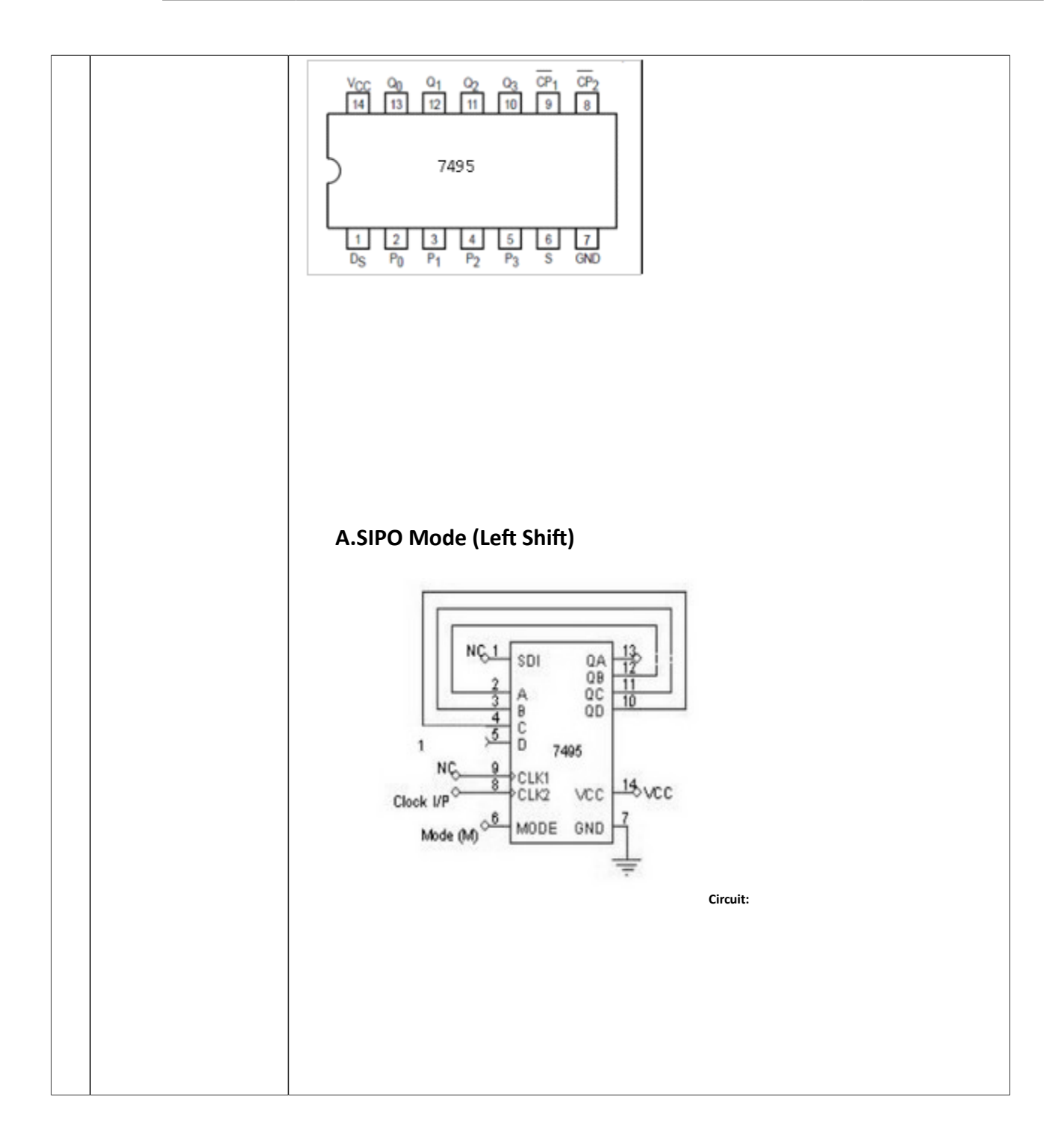

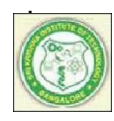

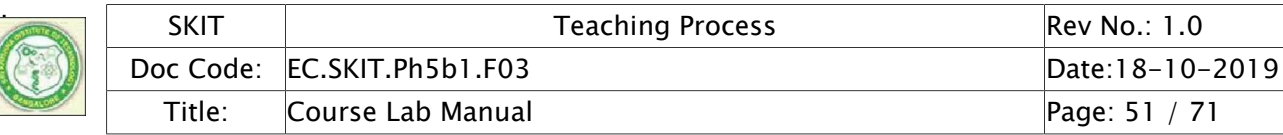

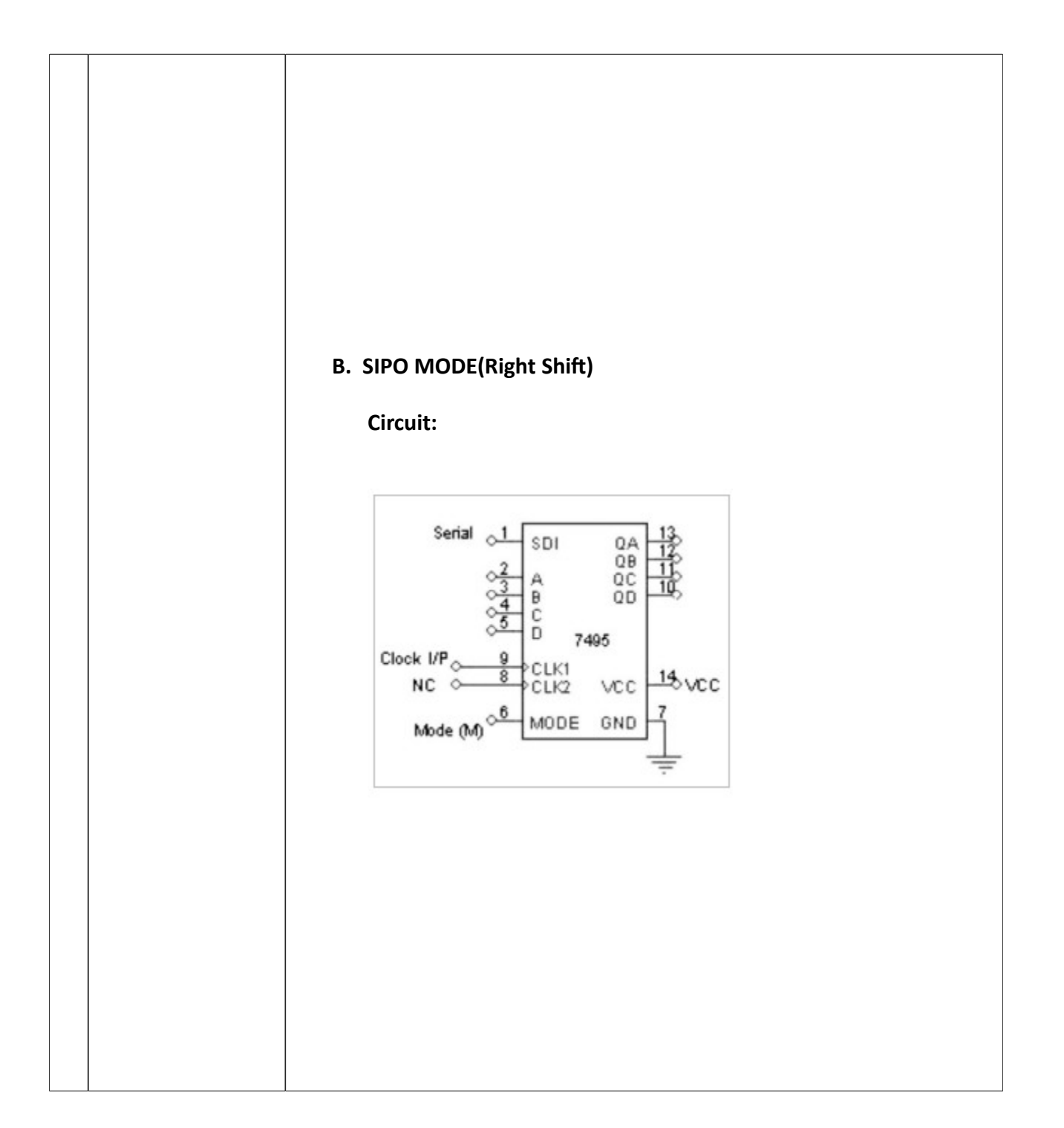

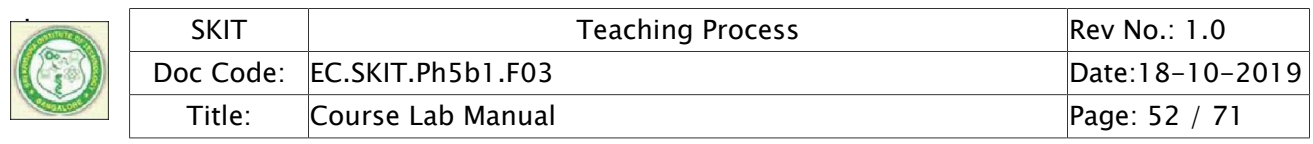

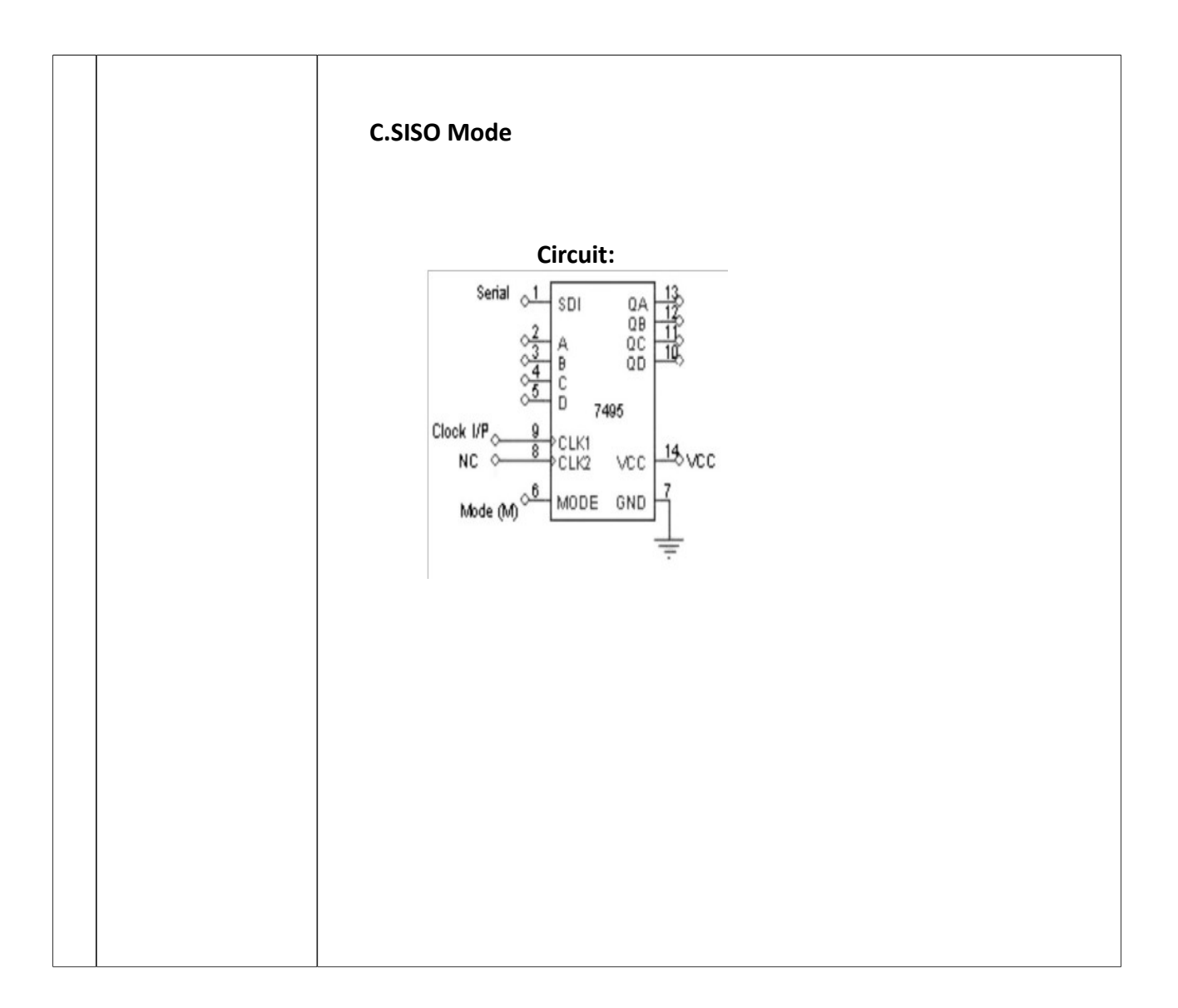

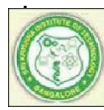

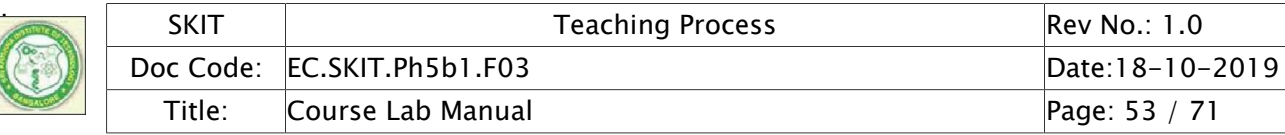

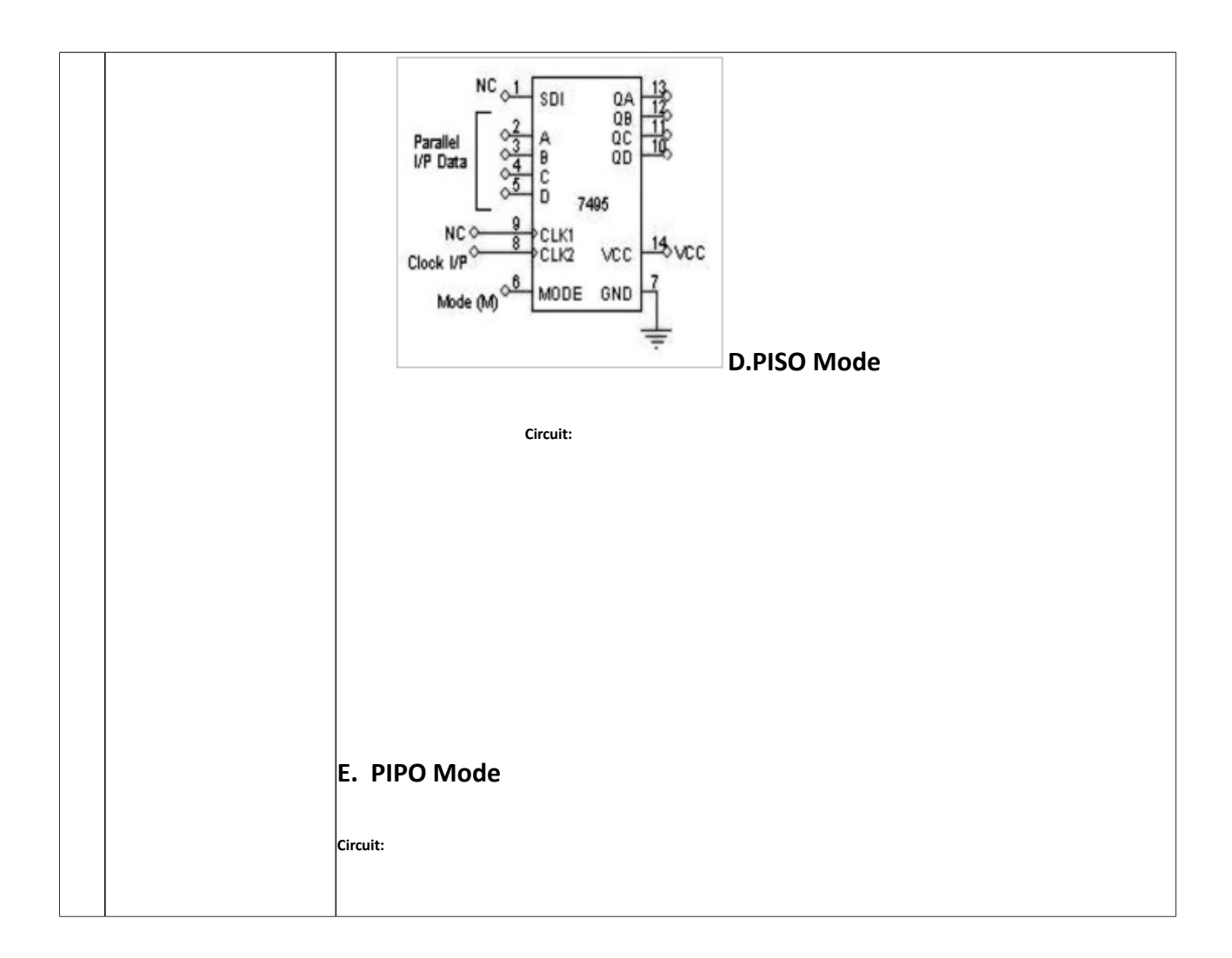

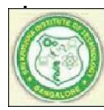

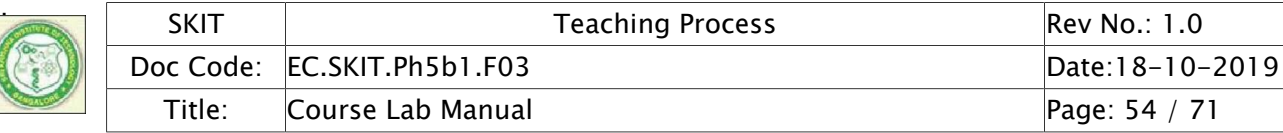

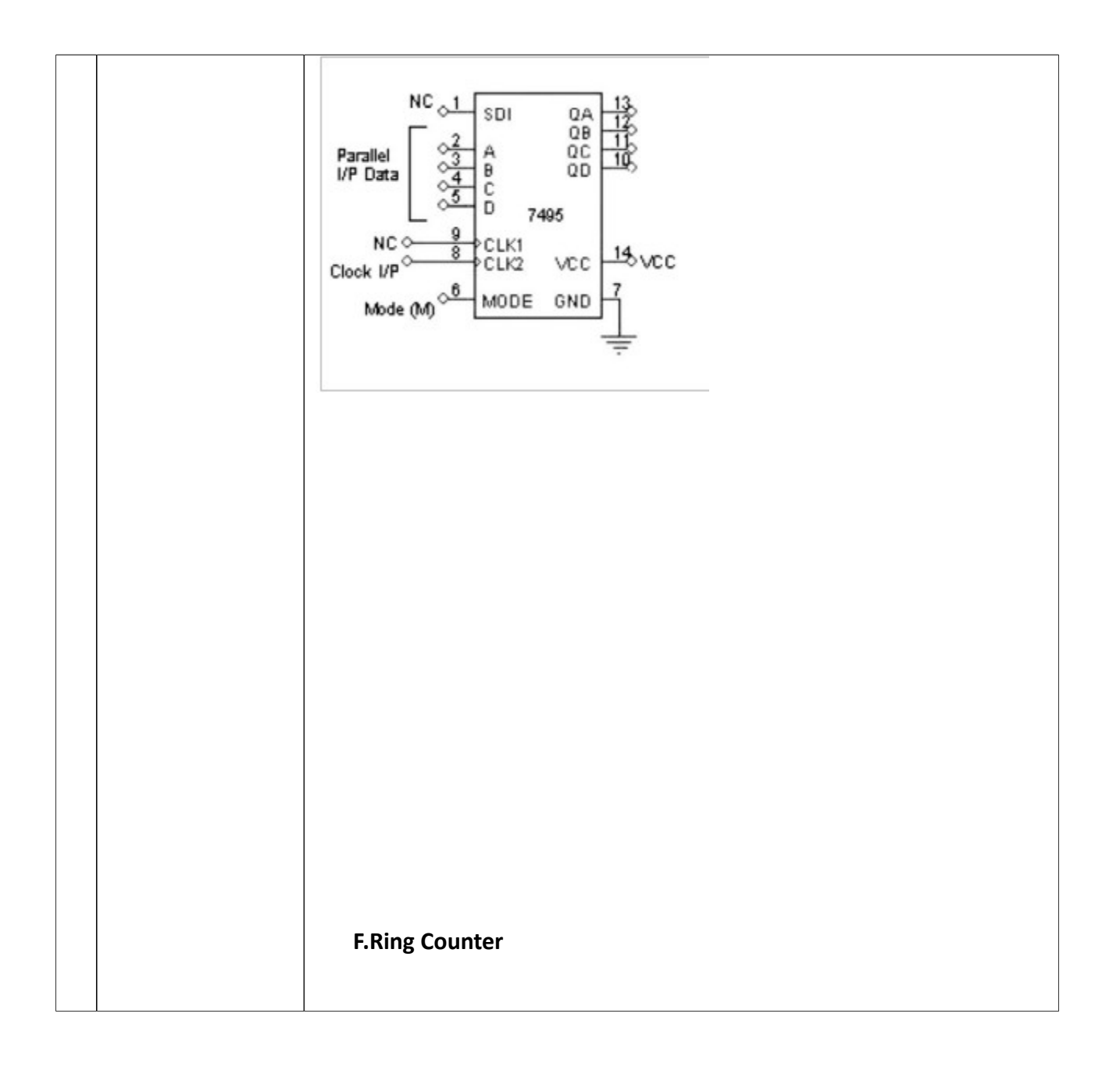

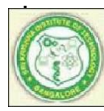

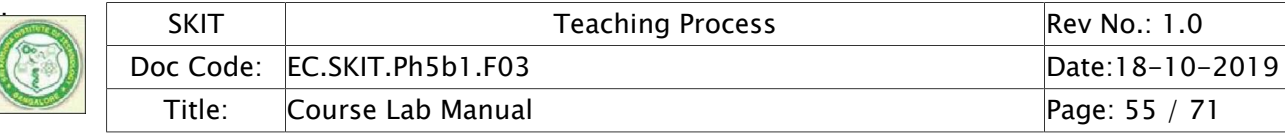

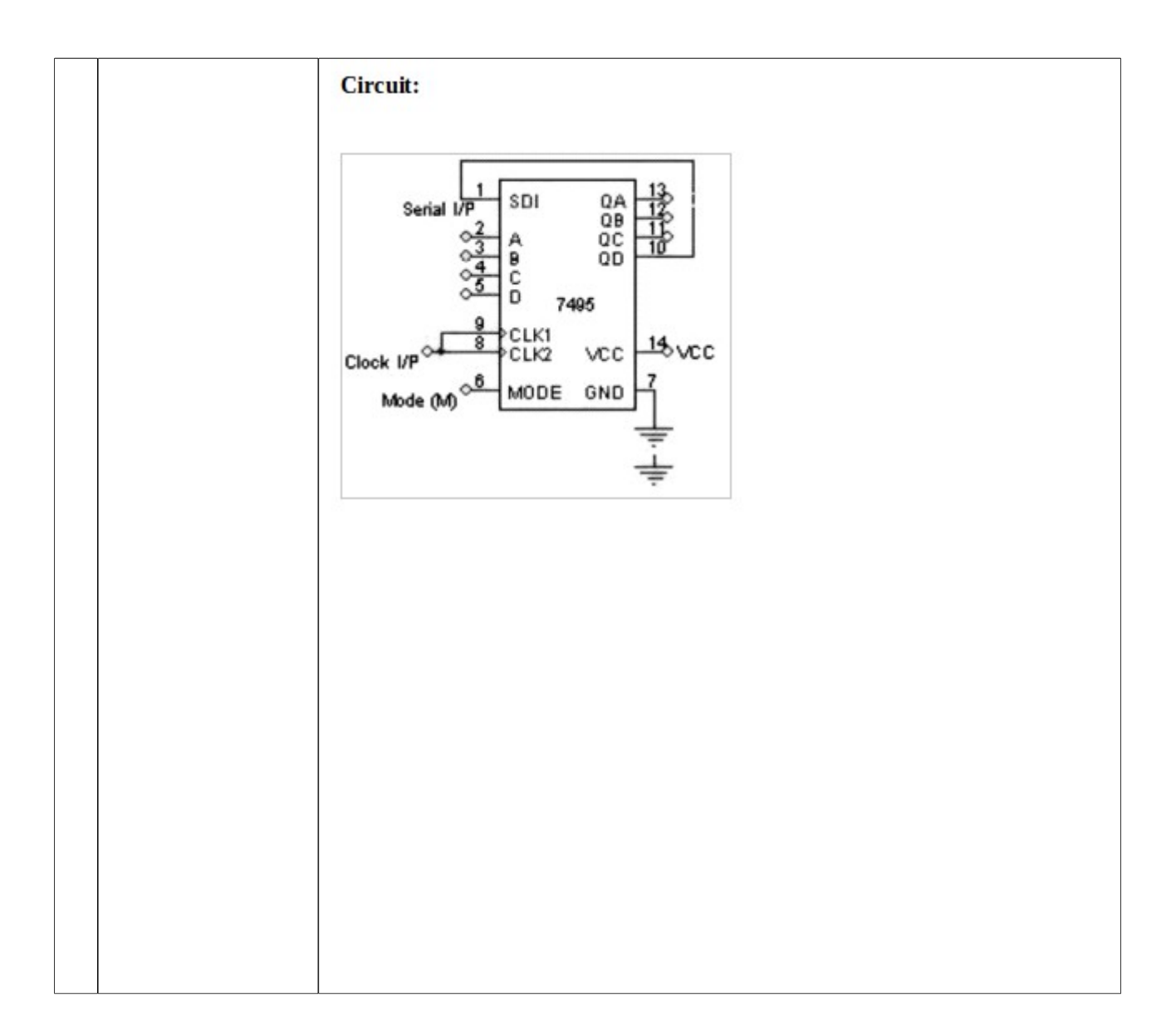

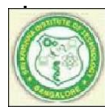

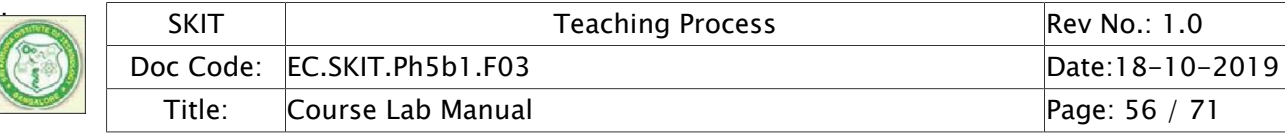

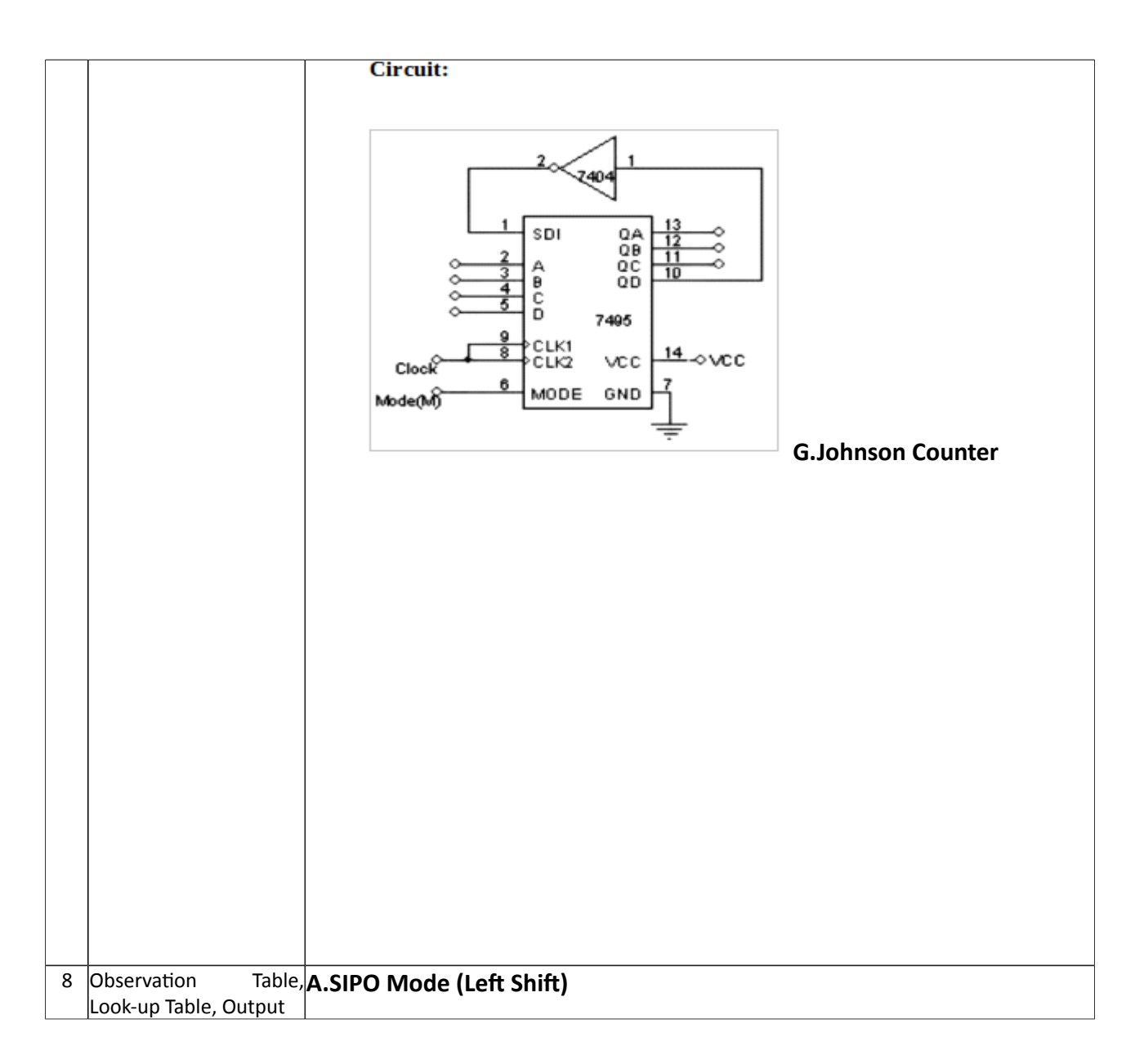

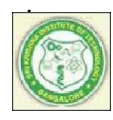

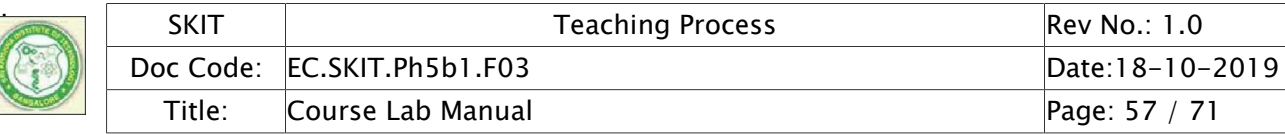

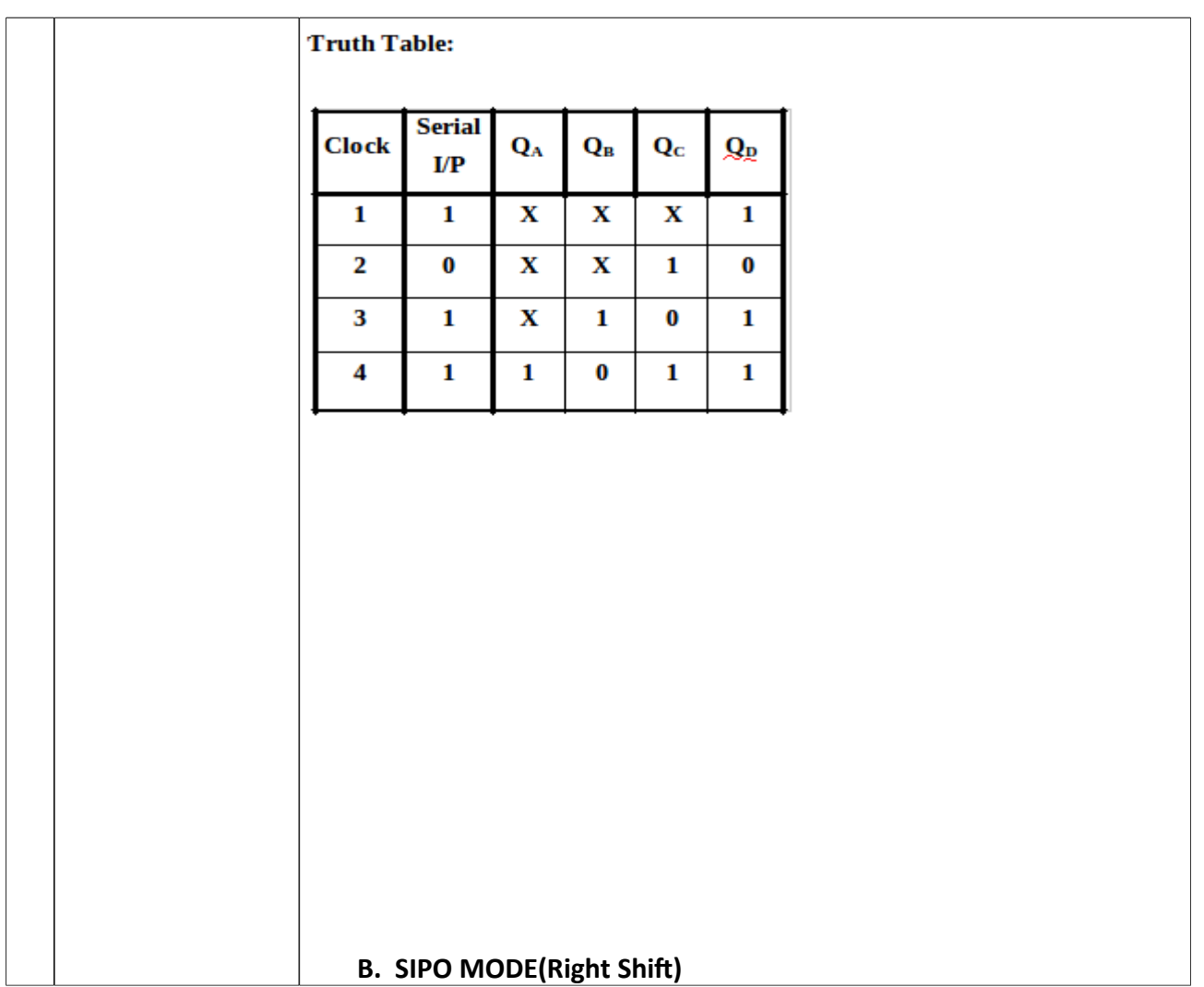

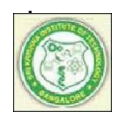

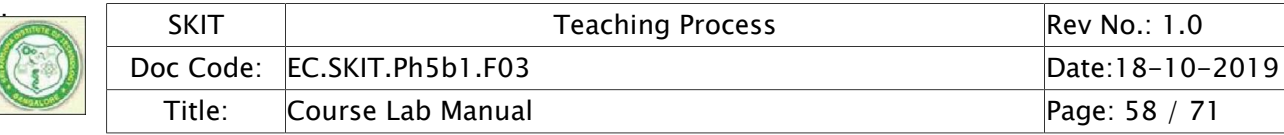

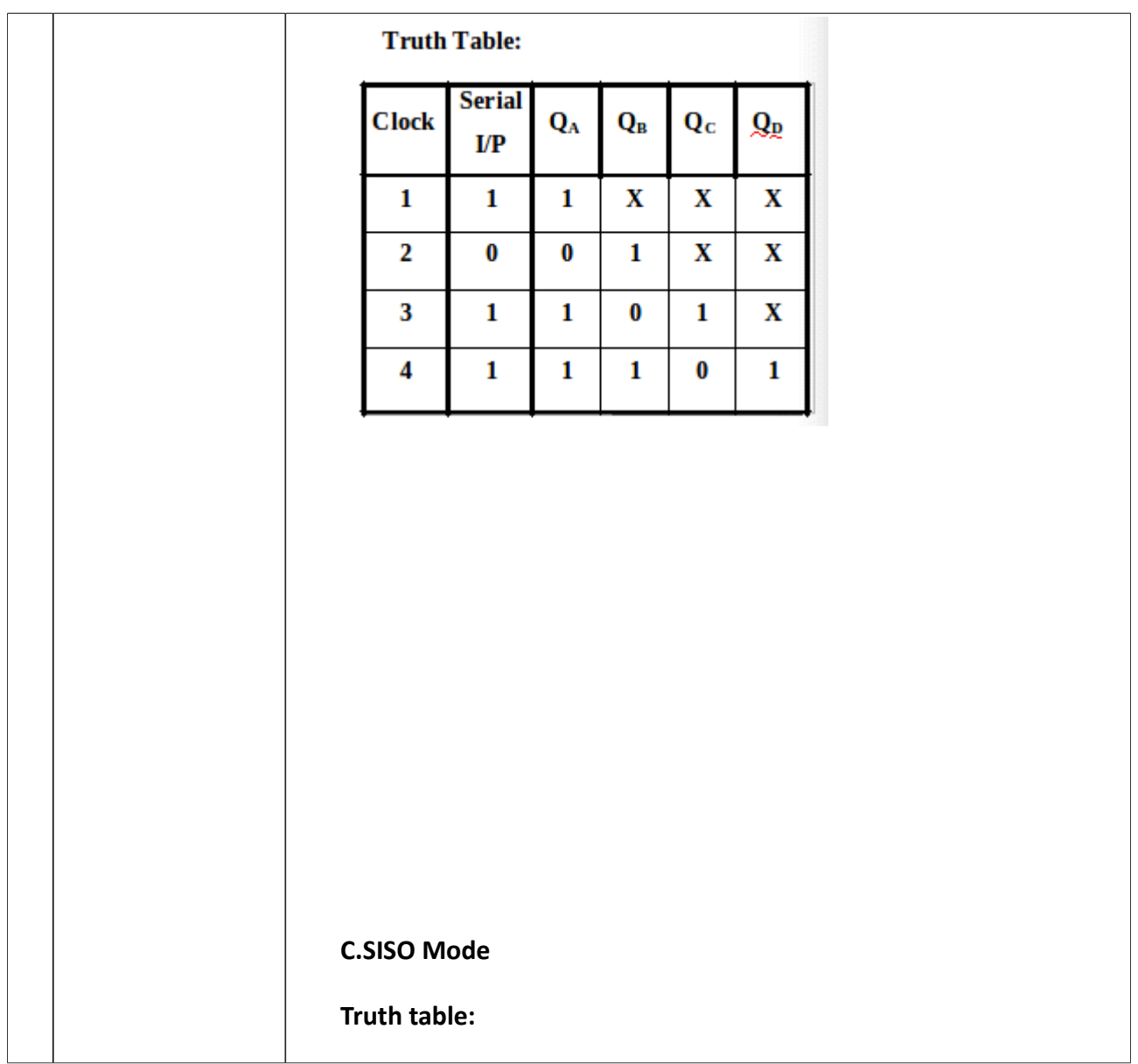

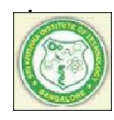

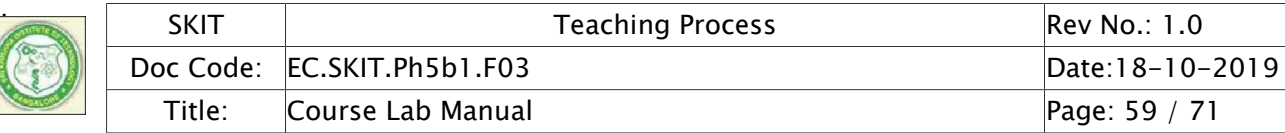

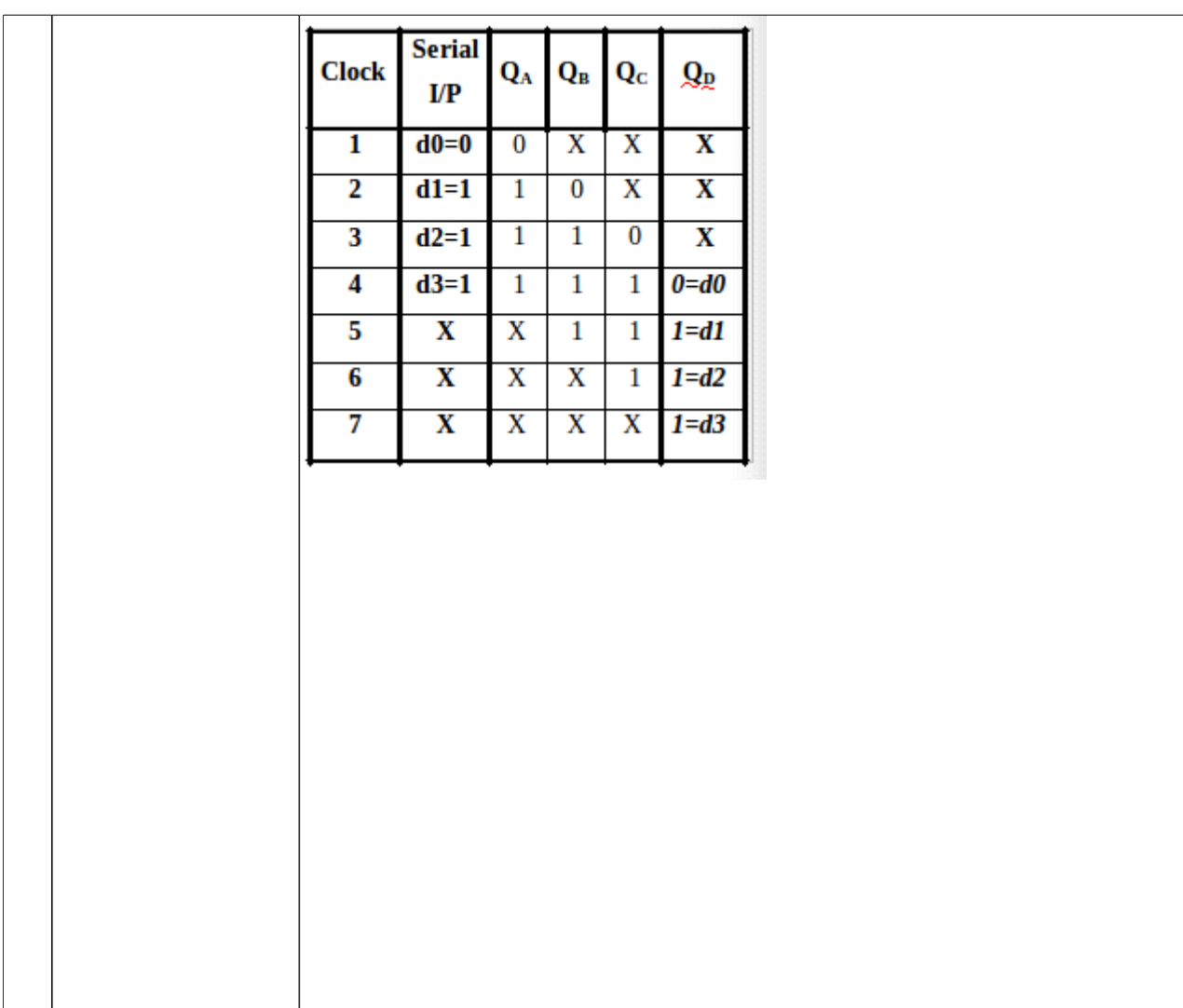

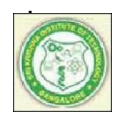

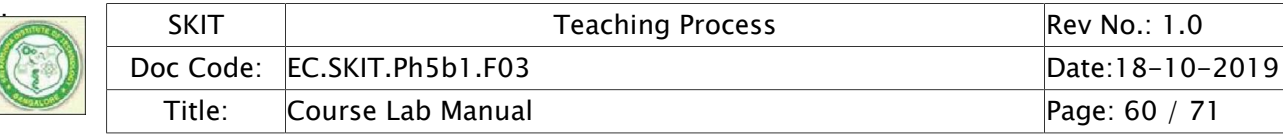

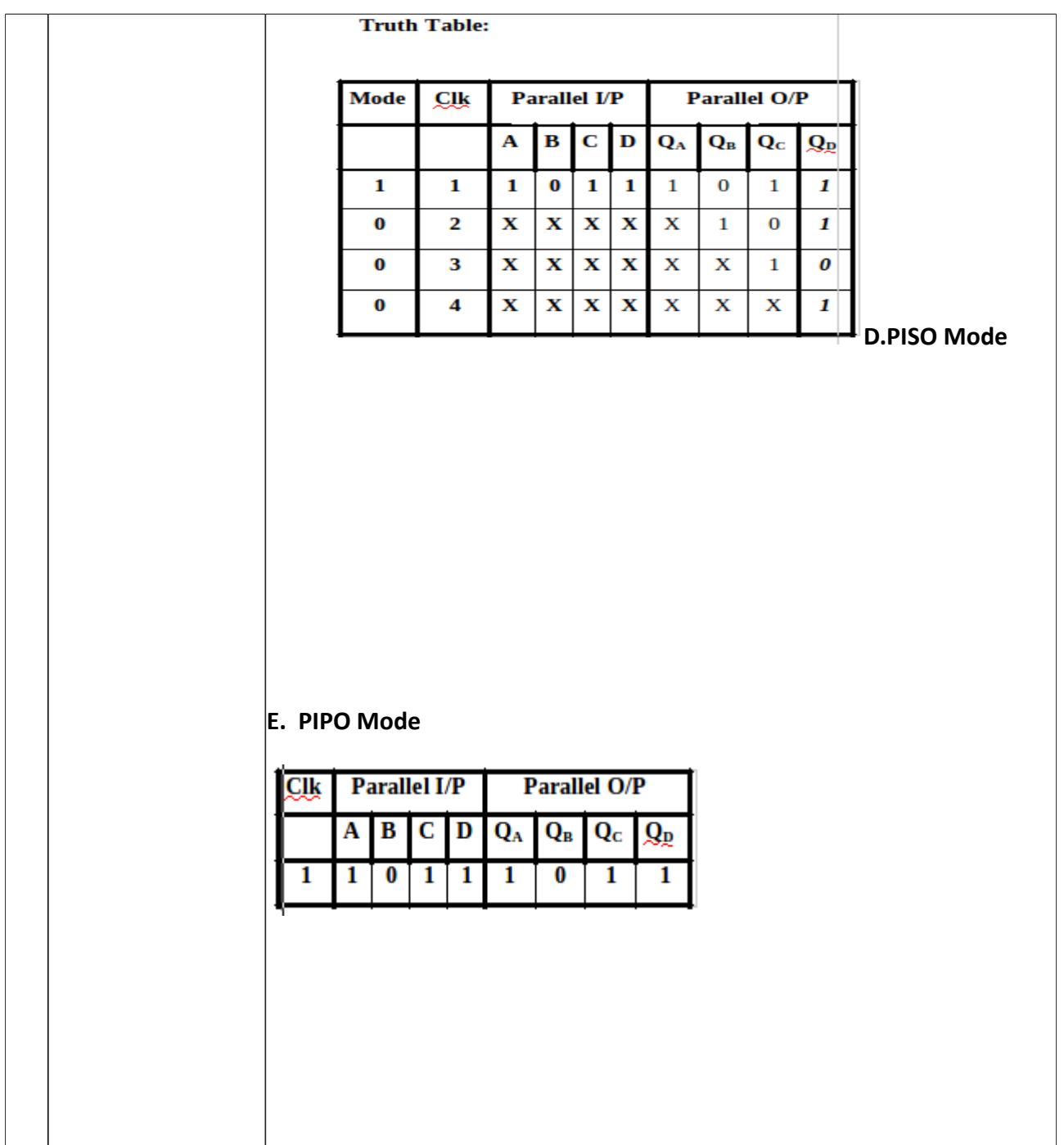

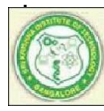

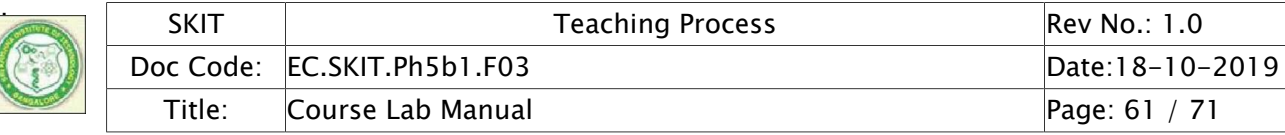

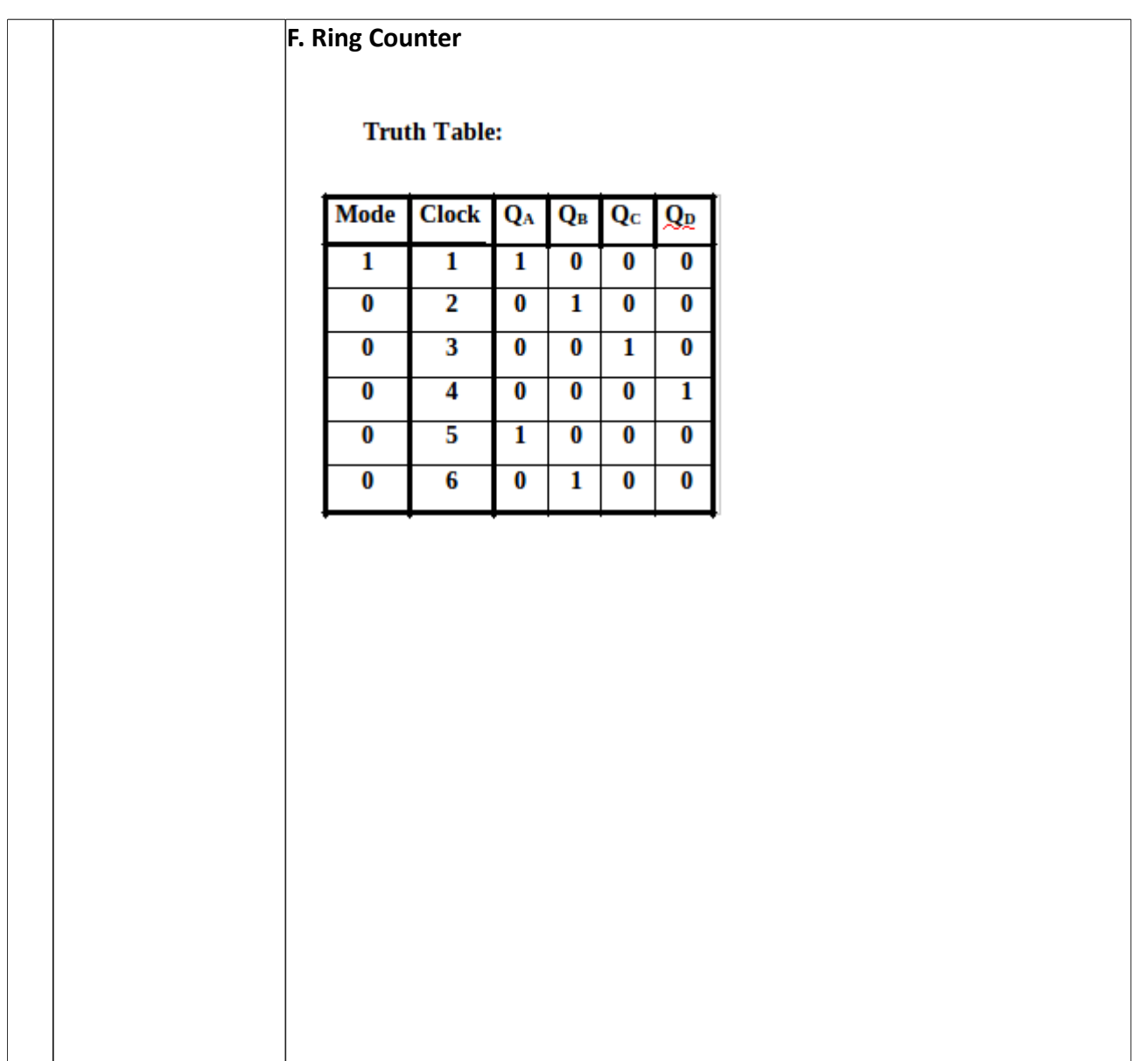

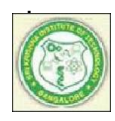

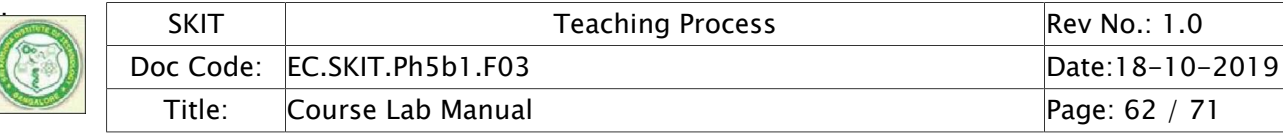

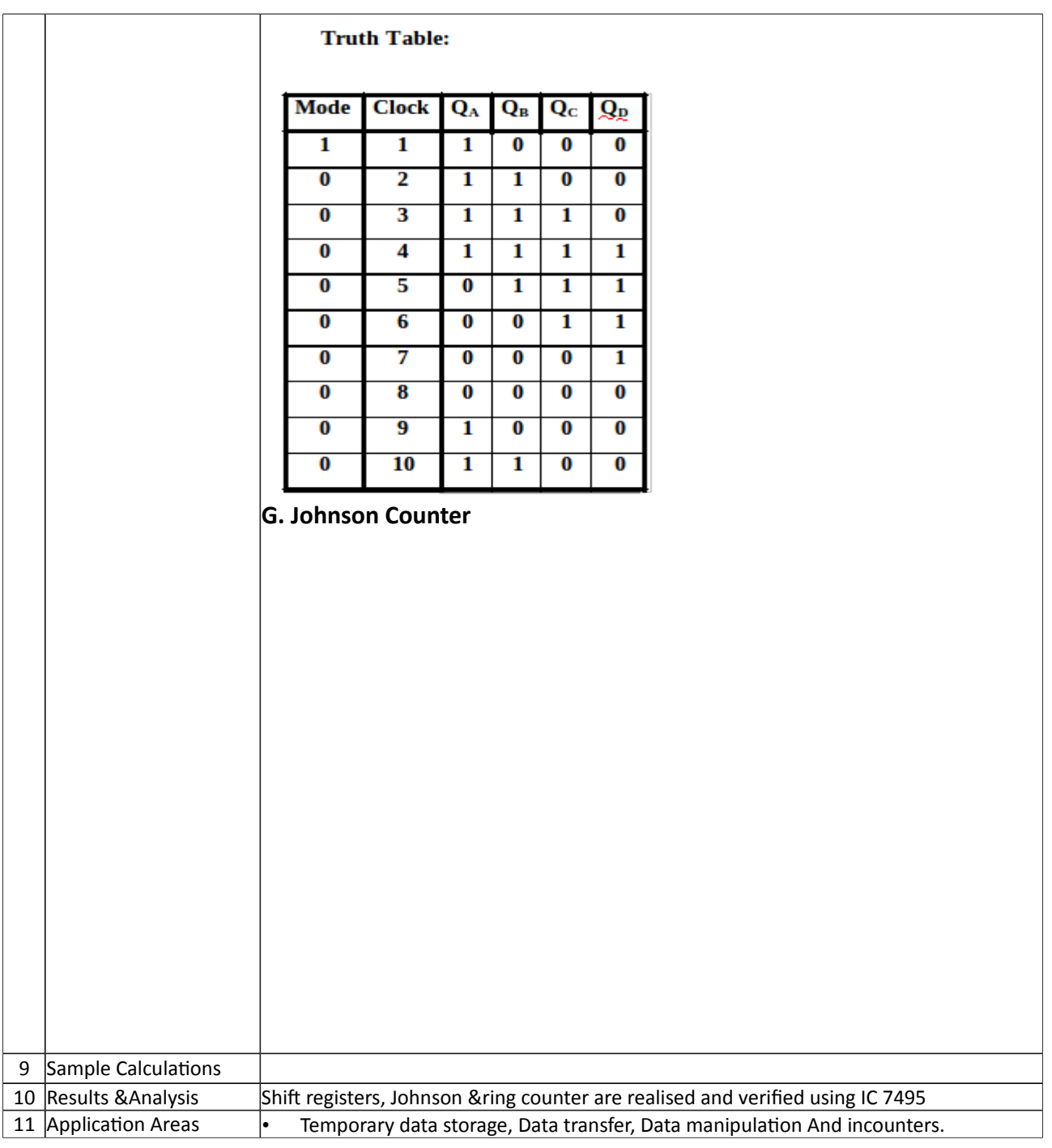

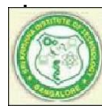

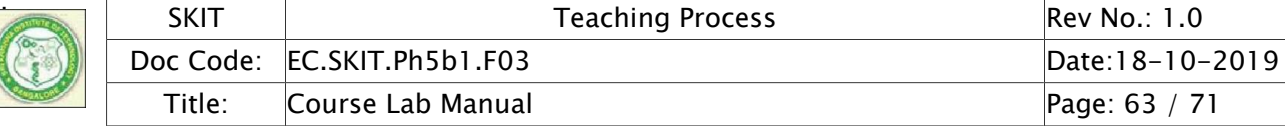

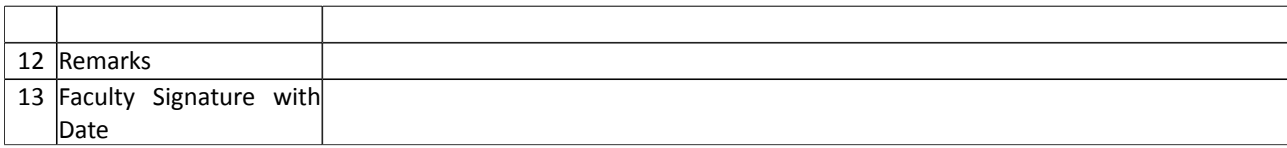

#### Experiment 09 : Counters

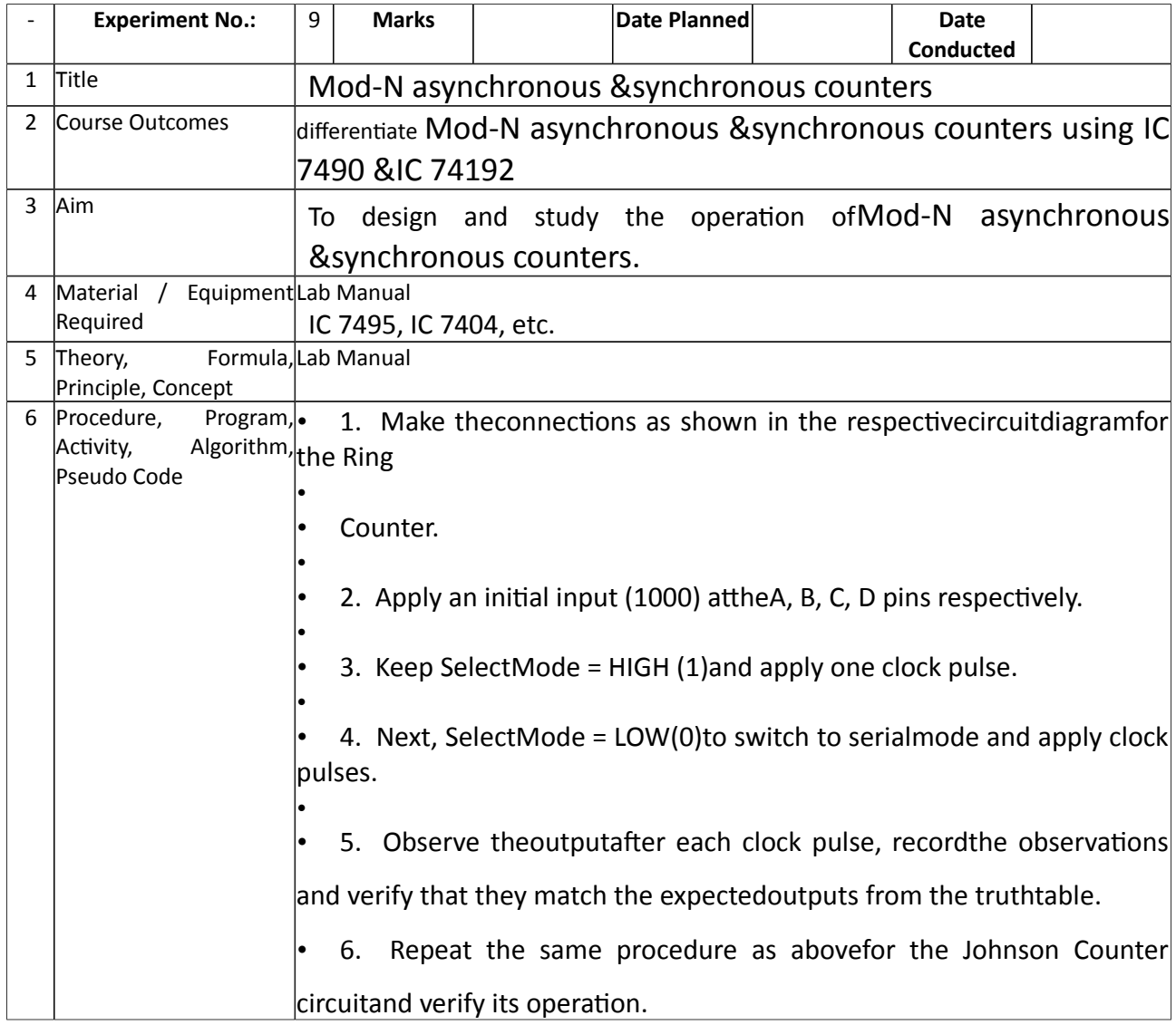

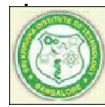

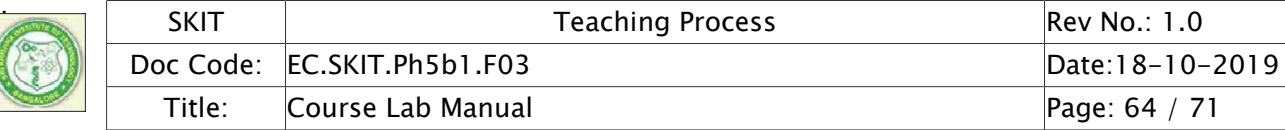

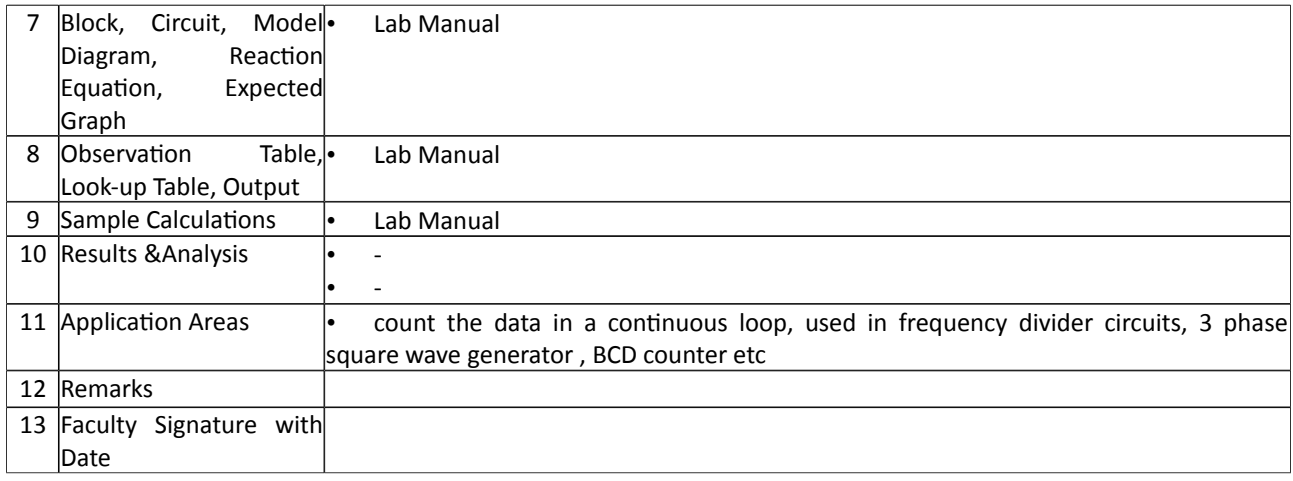

# Experiment 10 : Sequence Generator

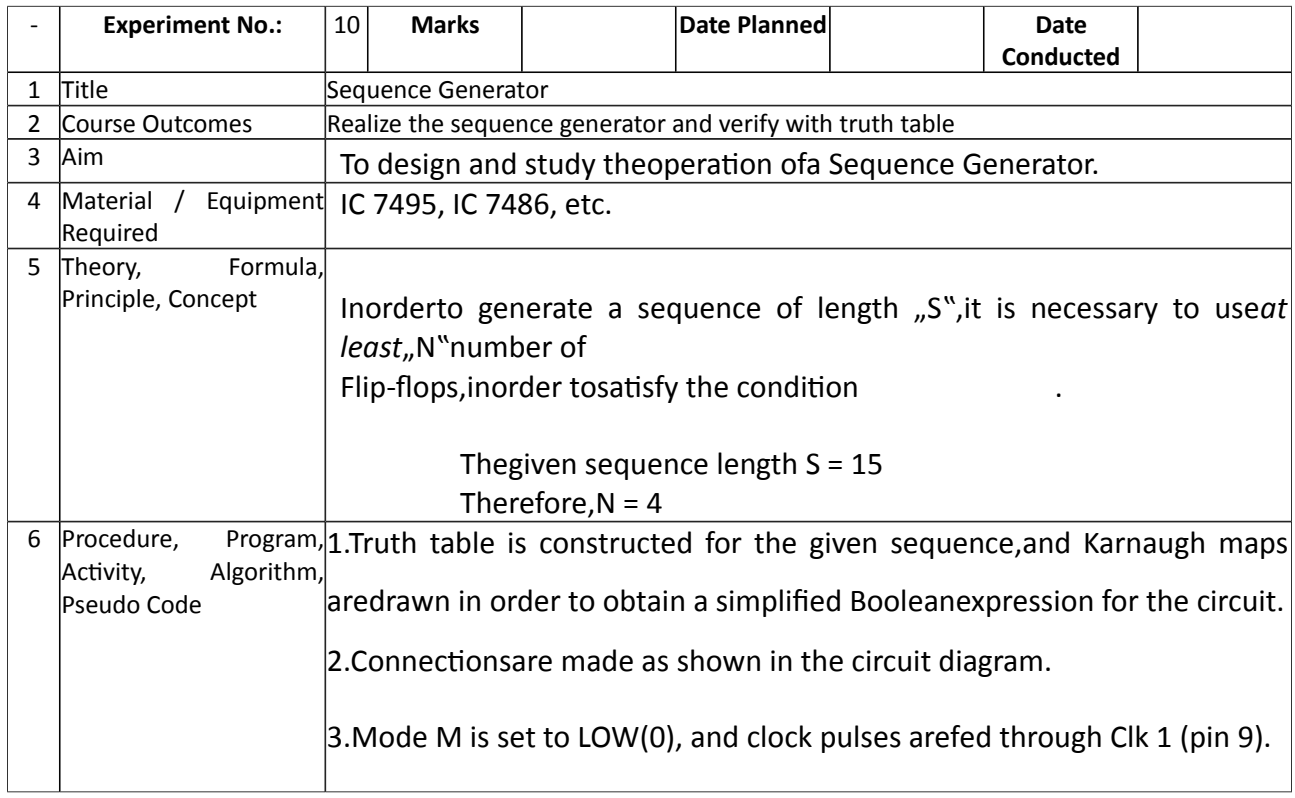

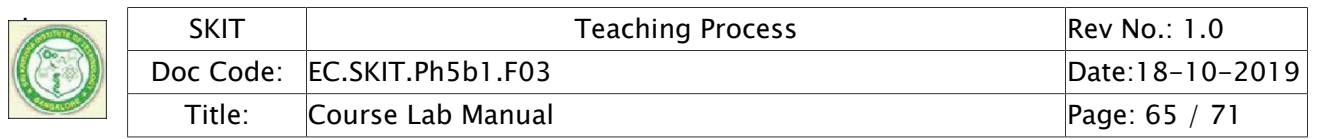

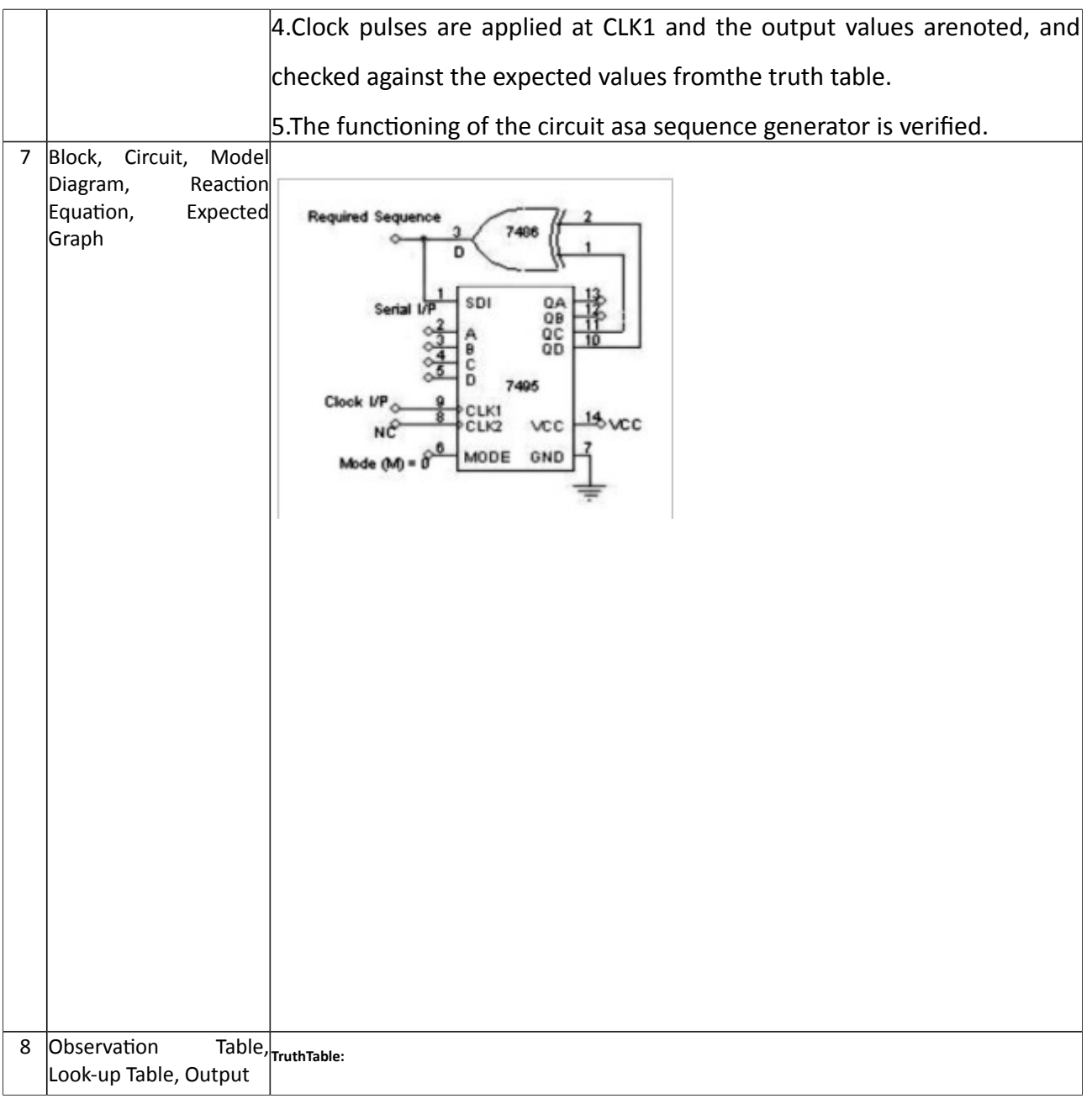

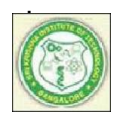

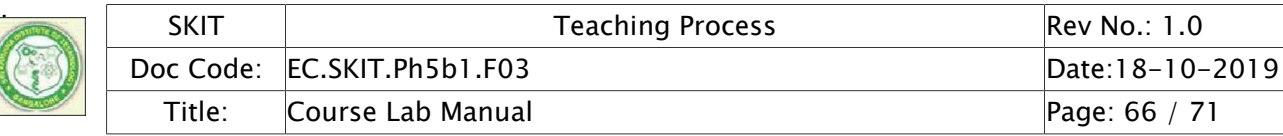

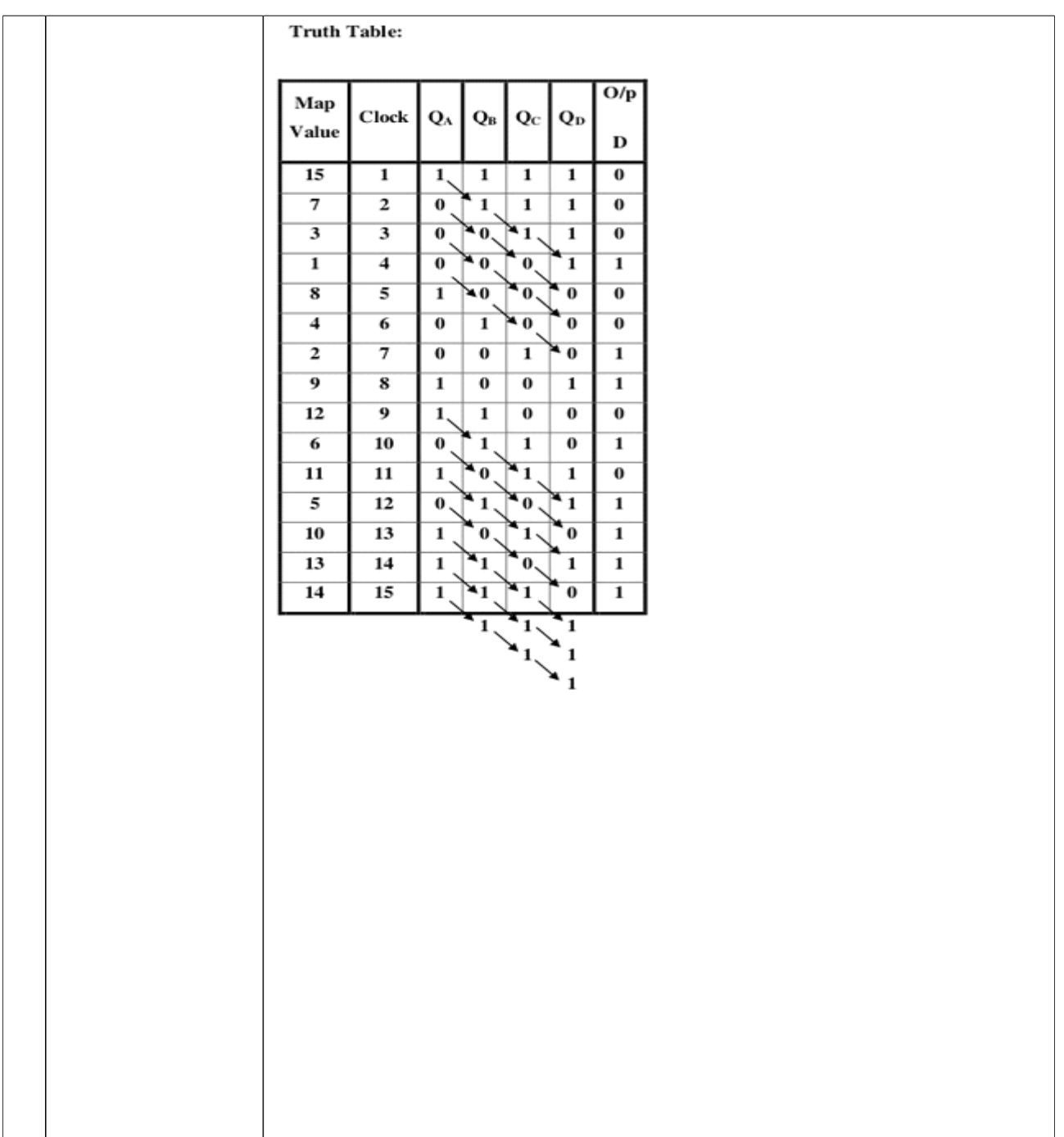

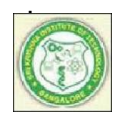

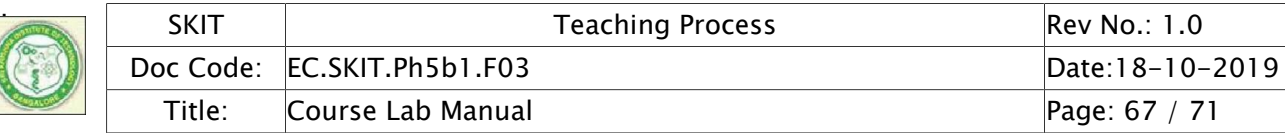

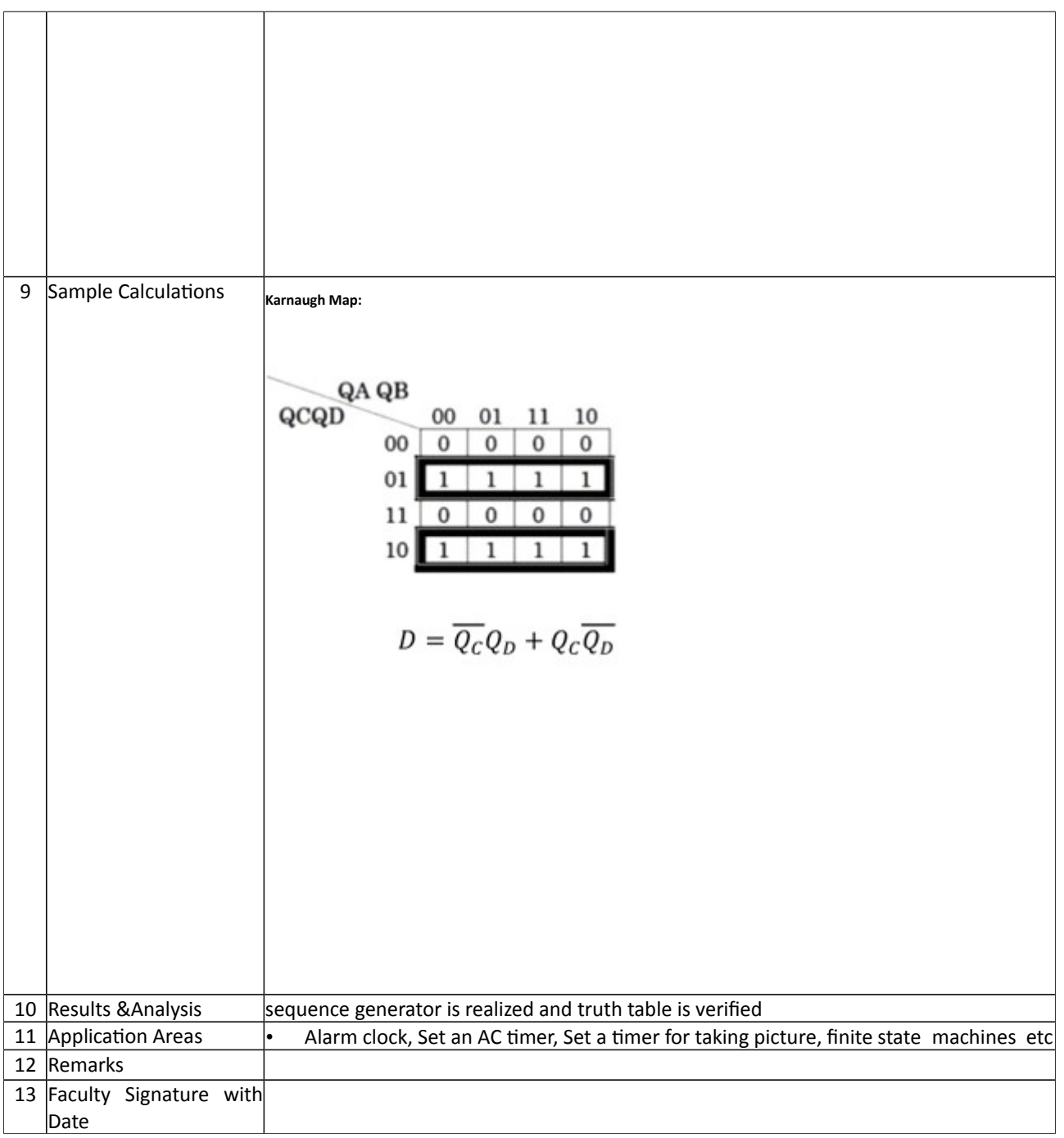

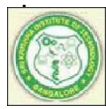

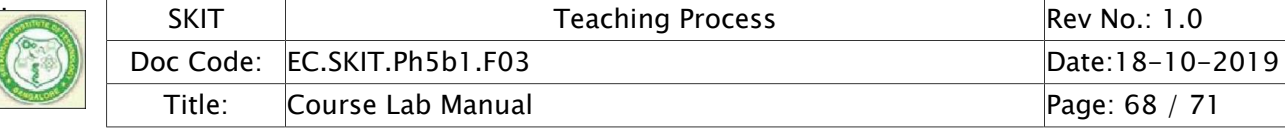

### Experiment 11 : Simulate Full- Adder using simulation tool.

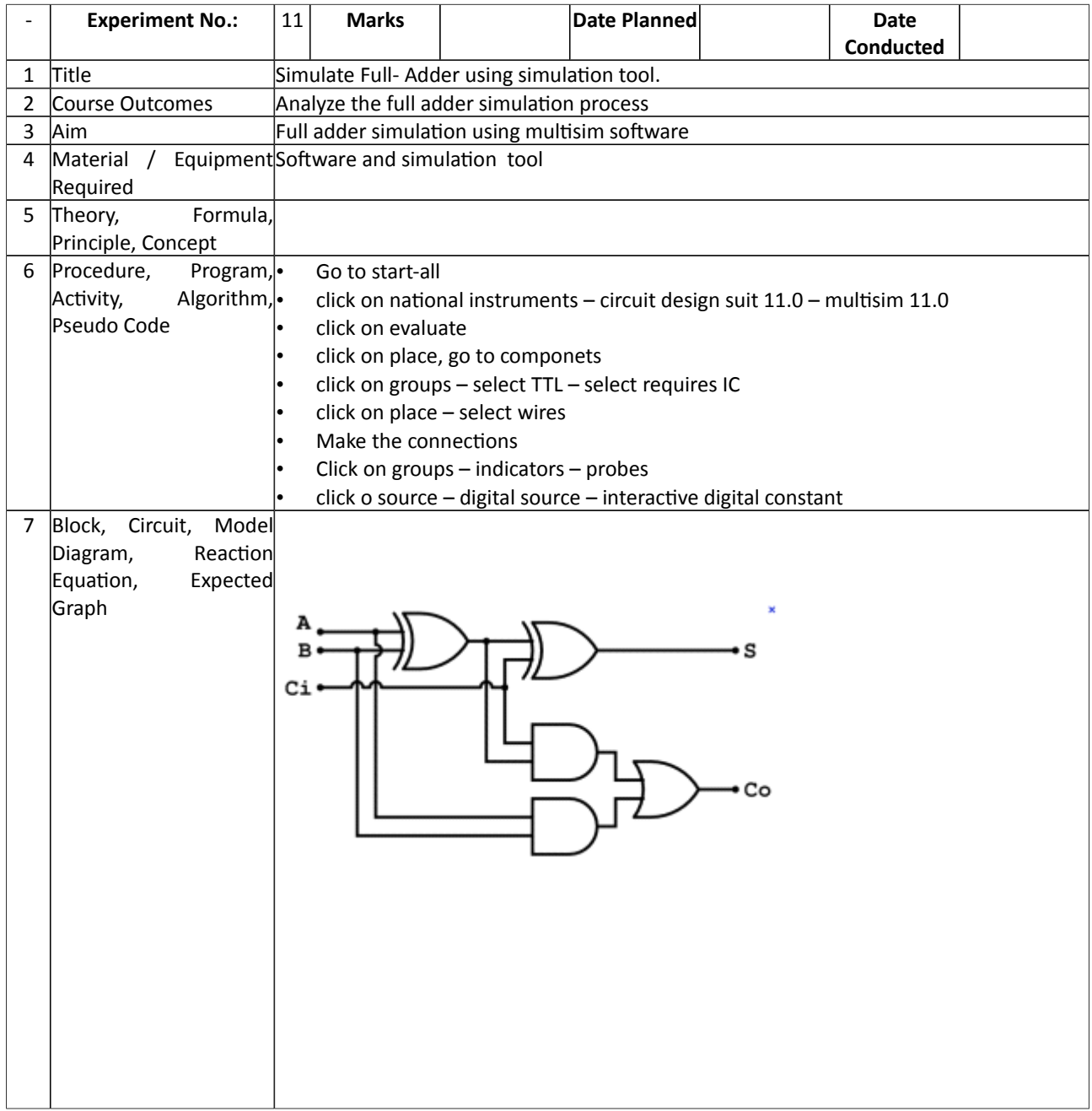

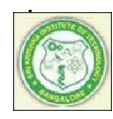

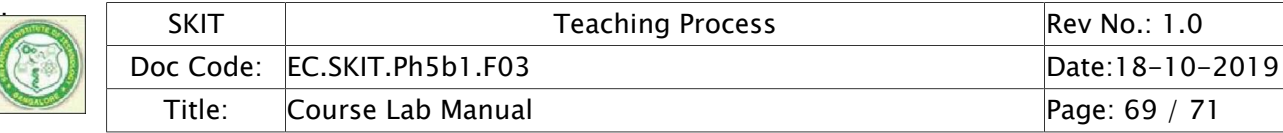

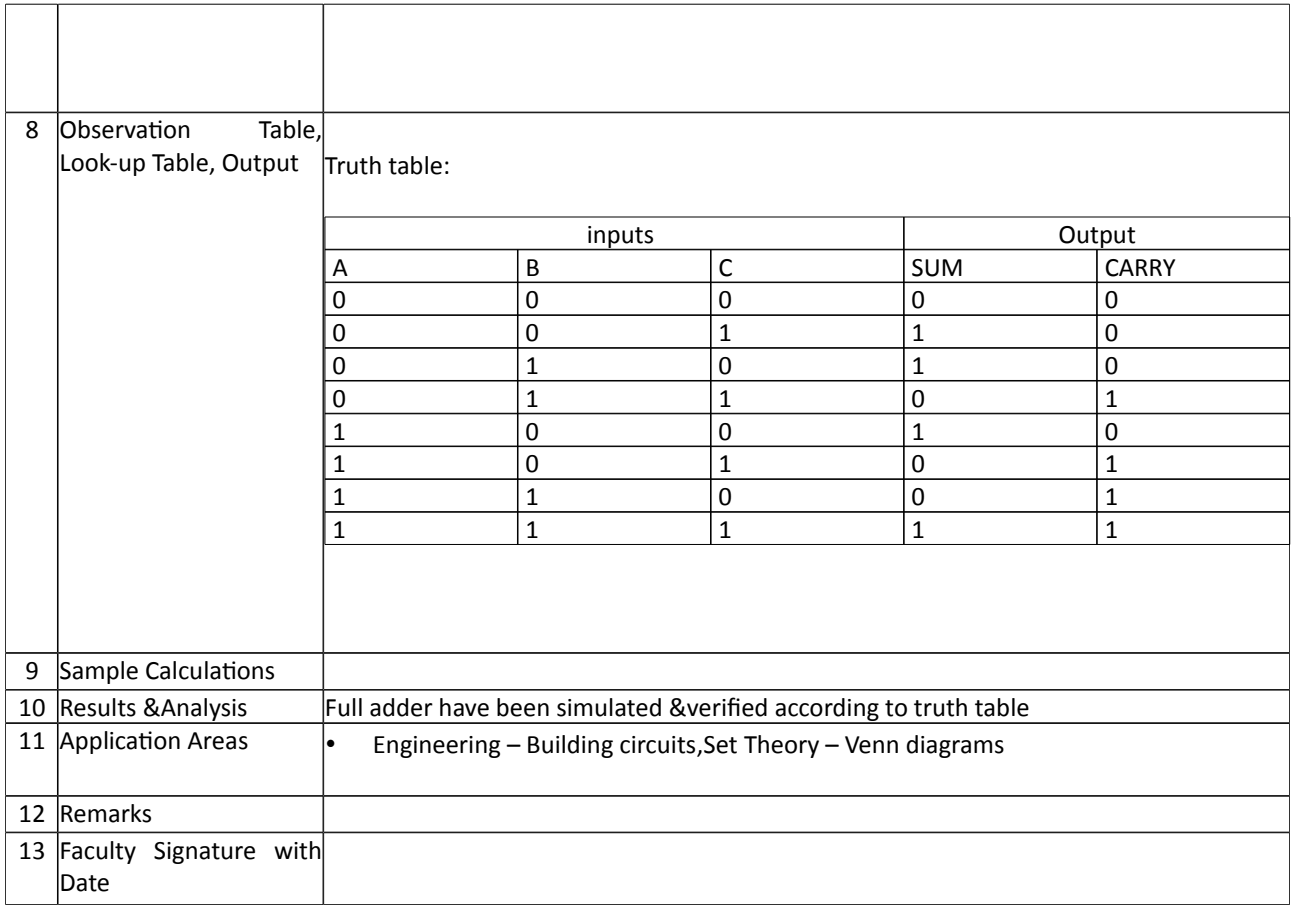

# Experiment 12 : MOD-8 synchronous up/down Counter

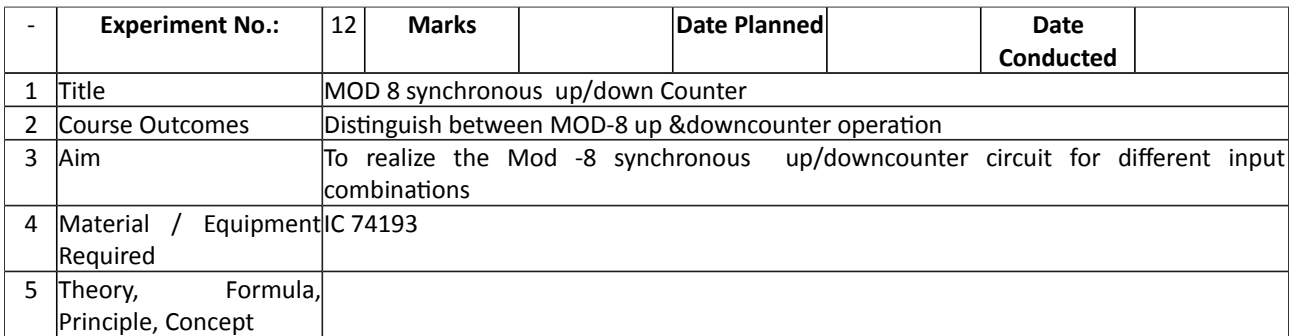

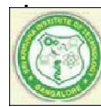

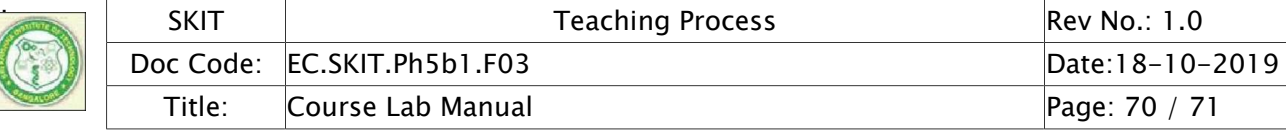

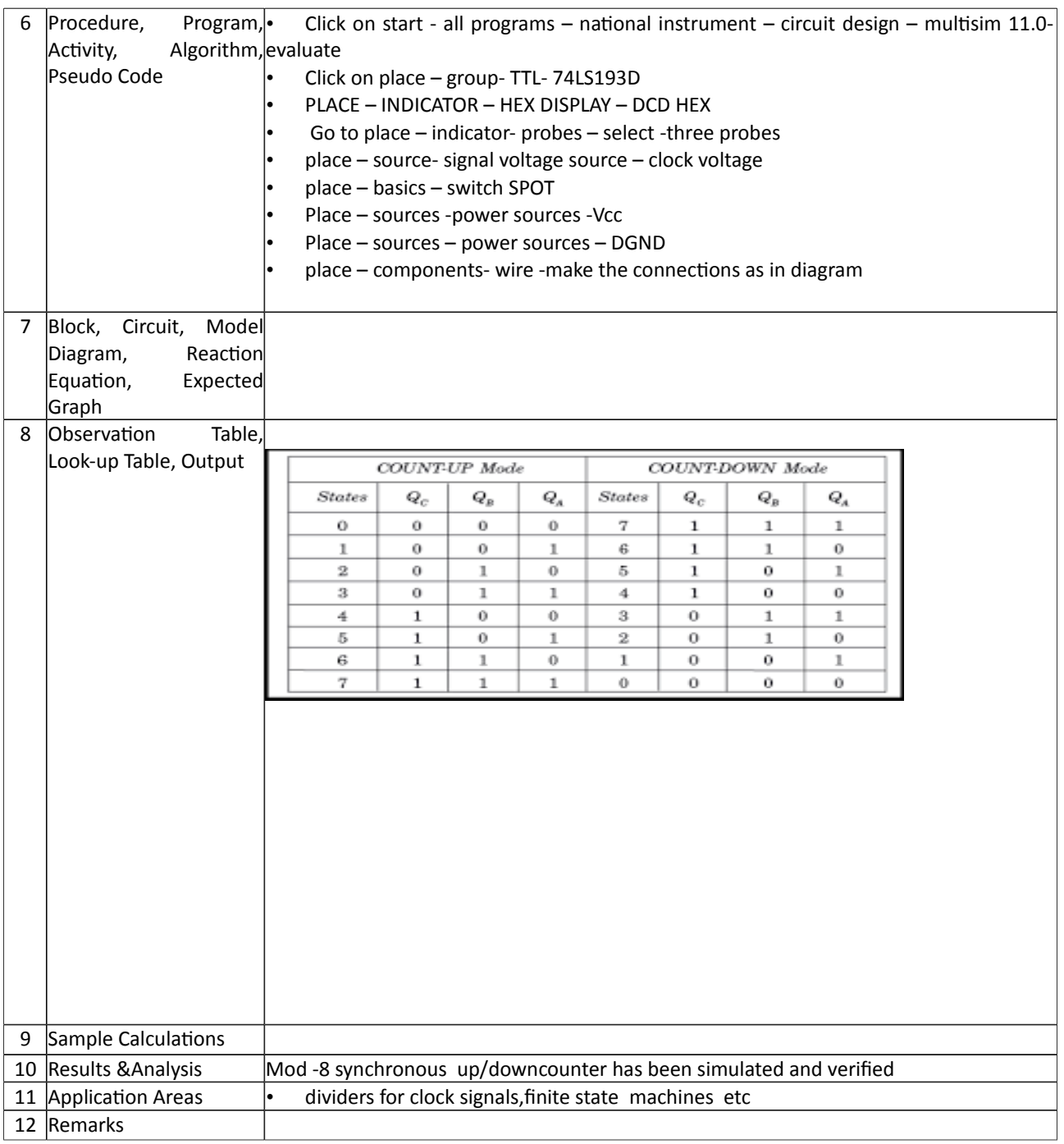

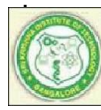

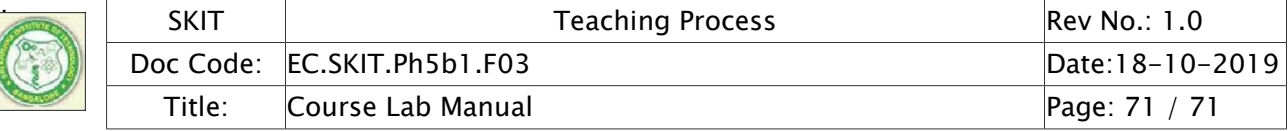

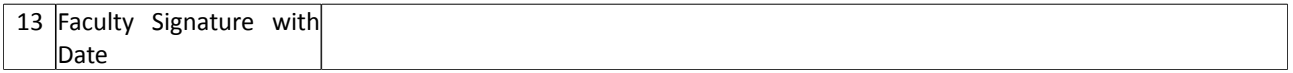